République Algérienne Démocratique et Populaire Ministère de l'Enseignement Supérieur et de la Recherche Scientifique. Ecole Nationale Polytechnique.

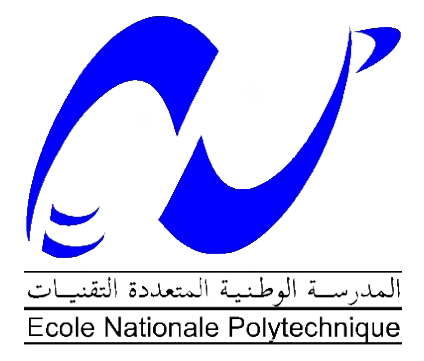

## Département Génie Civil Laboratoire Construction et Environnement

## Mémoire de Projet de Fin d'Etudes pour l'obtention du diplôme d'Ingénieur d'Etat en Génie Civil

## Intitulé :

Étude d'un batiment R+16+2SS contreventé par un noyau central

## Auteur :

## Mohamed Lotfi SAADA

Présenté et soutenu publiquement le 16 Juin 2016 devant le jury composé de :

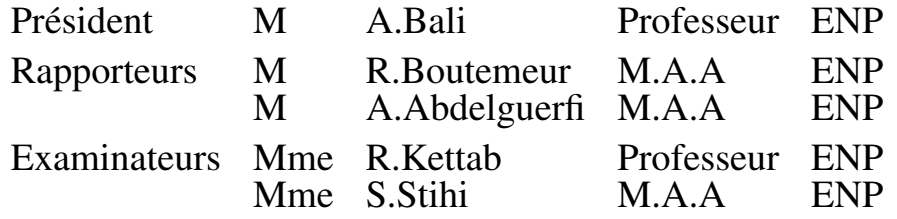

## ENP 2016

Ecole Nationale Polytechnique : 10, Avenue Hassen Badi BP182 El-Harrach 16200 Alger (Algérie) Tel : +213 21 52 53 01/03 - Fax : +213 21 59 29 73

## **ملخص**

يهدف هذا العمل الى دراسة منشأة عمارة من الخرسانة المسلحة ذات 16 طابقا، زائد طابقين سفليين، وهي عمارة لالستعمال السكني واإلداري.

البناية من نوع عمود-عارضة، مقاومة البناية محققة بواسطة نظام تدعيم يعتمد على نواة مركزية.

تم التصميم وفقا لقوانين ومعايير البناء المطبقة في الجزائر(1/99/03, CBA 93, BAEL ) .

الدراسة الديناميكية تمت بواسطة برنامج 2014 Analysis Structural Robot Autodesk .

**الكلمات المفتاحية:** الخرسانة المسلحة، نظام تدعيم، الدراسة الديناميكية، جدران مسلحة.

## **ABSTRACT**

The purpose of the present work is to perform a design of a 16 stories and 2 basements reinforced concrete tower, destined to residential and administrative use.

The column-beam structure is used for by a central core of reinforced concrete. Design and calculations are in accordance with the current regulations (RPA99/03, CBA 93, BAEL91/99).

The software used for the dynamique study is Autodesk Robot Structural Analysis 2014.

**Key words** : Reinforced concrete, bracing system, dynamic study, shells.

## **RESUME**

L'objet de ce présent travail consiste en un calcul d'une tour en béton armé de 16 étages et 2 sous-sols à usage d'habitation et d'administration.

La structure est de type poteau-poutre contreventé par un noyau central en béton armé, la conception et le calcul sont conformes aux règlements de construction en vigueur (RPA99/03, CBA 93, BAEL91/99).

L'étude dynamique a été faite avec le logiciel Autodesk Robot Structural Analysis 2014.

**Mots clés** : Béton armé, contreventement, étude dynamique, voiles.

## *DEDICACES*

 *J'ai le plaisir d'offrir ce travail à tous ceux qui de près ou de loin ont aidé à sa réalisation.*

 *A mes chers parents …*

 *Pour leur générosité et leur présence permanentes.*

 *A ma famille …*

 *Pour l'inspiration de notre vivacité, et la motivation de notre effort.*

 *A Benaiche Hadjer*

 *Pour son aide et son soutien durant toute cette période de préparation de projet.*

 *A tous mes amis …*

 *Pour témoigner de la fraternité qui nous associe.*

## **REMERCIEMENTS**

 Toute ma gratitude, grâce et remerciement vont à Allah le tout puissant qui m'a donné la force, la patience, le courage et la volonté de finir ce modeste travail.

 Je tiens à présenter mes plus vifs remerciements à M Nabil Ramdani (Ingénieur du bureau d'étude HAMEG) et M R.Boutemeur ainsi que M A.Abdelguerfi pour avoir suivis et dirigés ce projet avec patience.

 Mes remerciements vont aux membres du jury d'avoir honoré ma soutenance et pour l'effort fourni afin de juger ce modeste travail.

 Mes remerciements vont également à M Abdelhakim Hameg, Directeur du bureau d'études HAMEG de m'avoir fait confiance en me confiant ce projet.

Je voudrais aussi remercier tous les professeurs qui ont contribué à ma formation à l'ENP.

## **TABLE DES MATIERES**

## LISTE DES TABLEAUX

## **LISTE DES FIGURES**

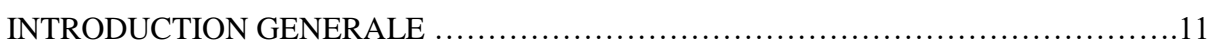

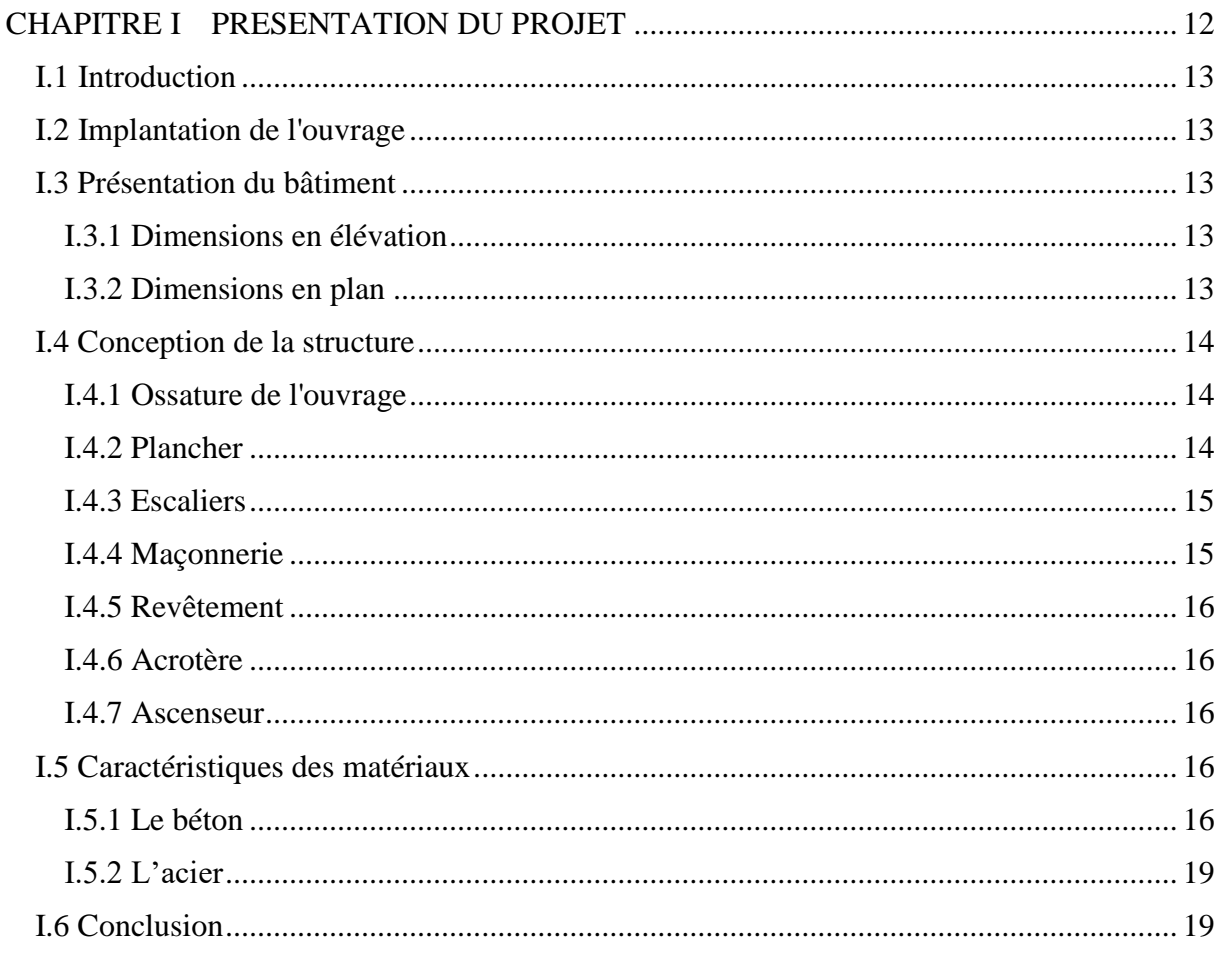

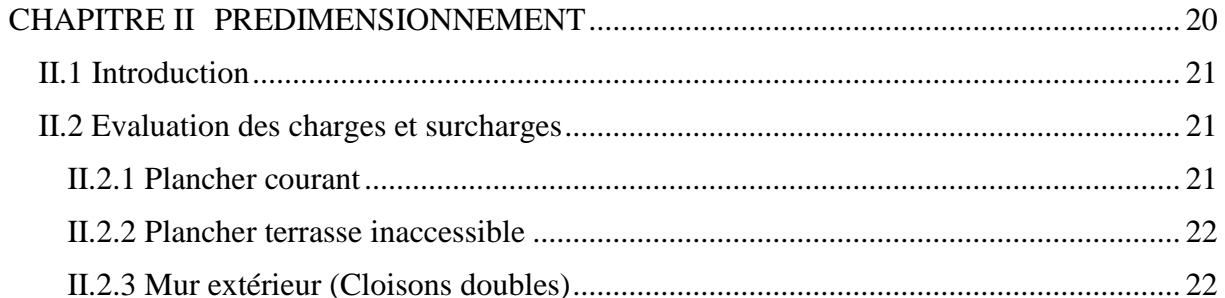

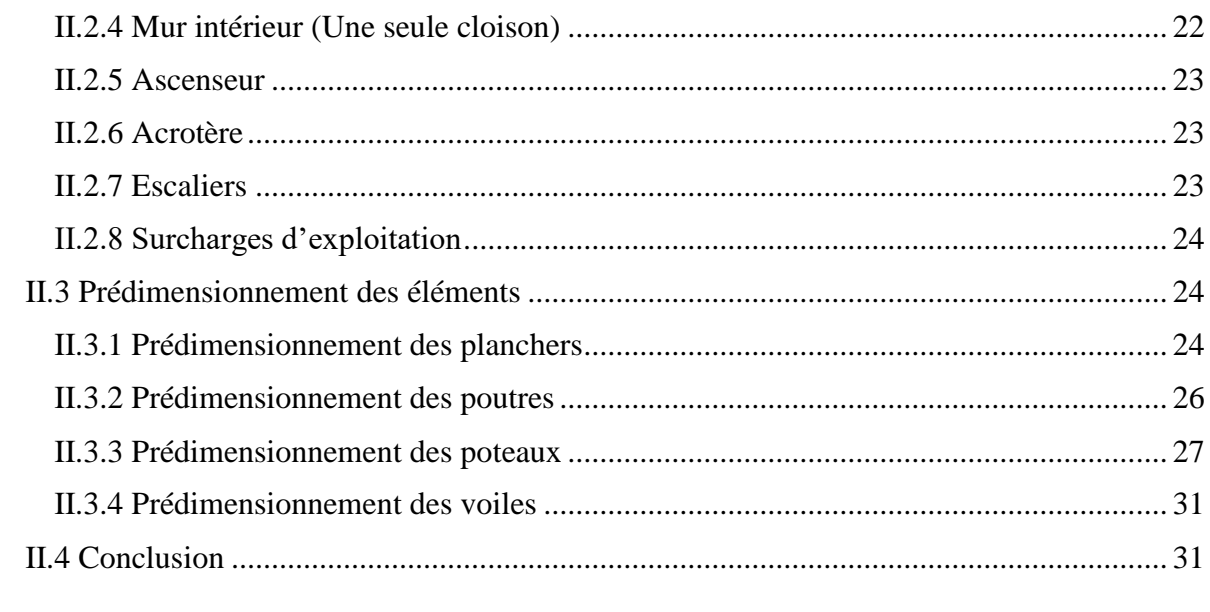

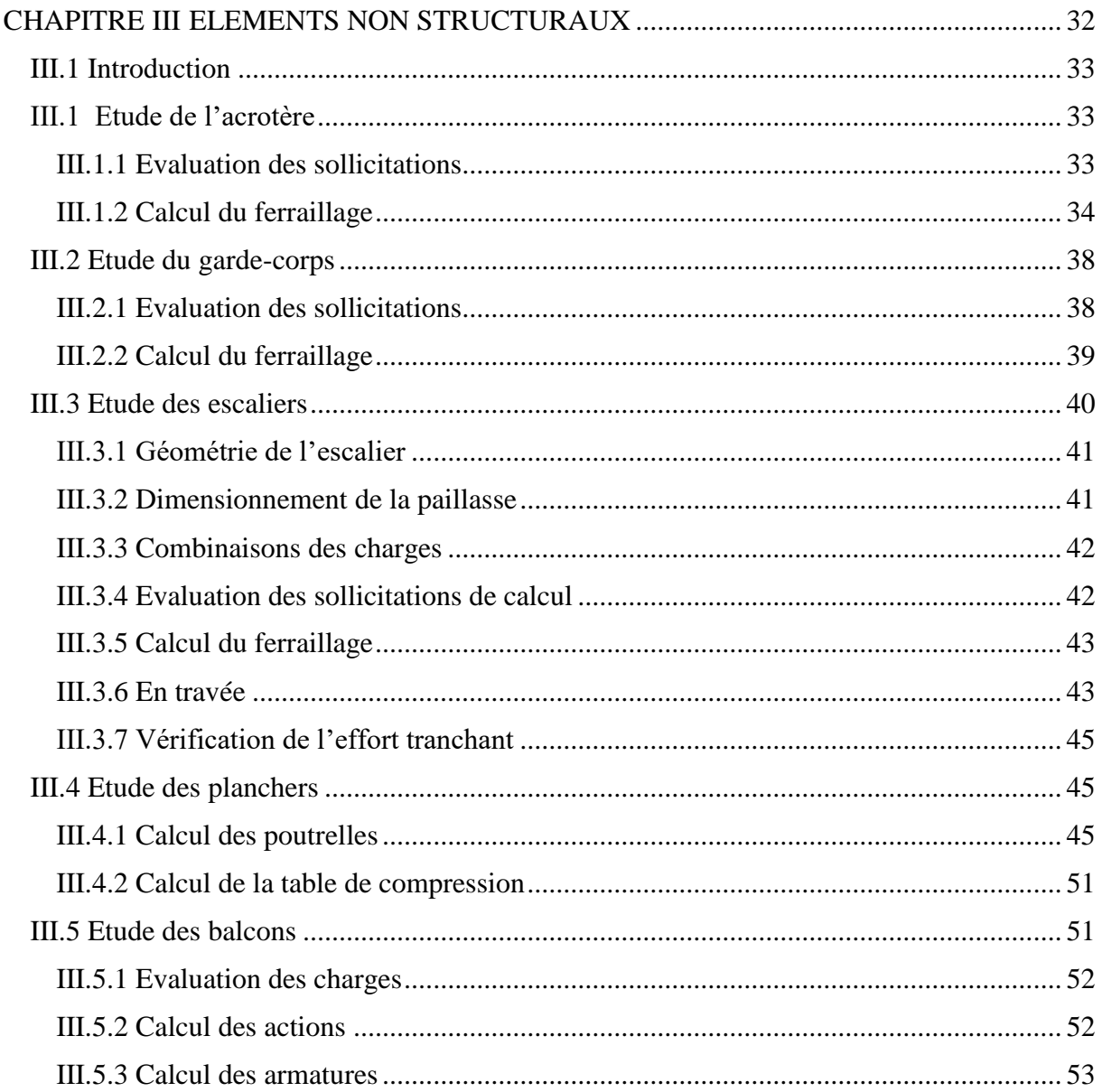

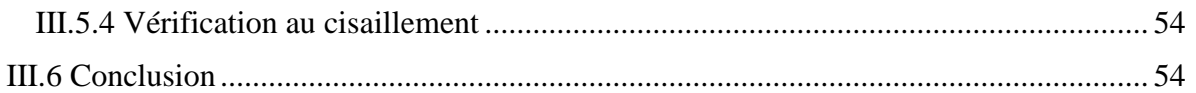

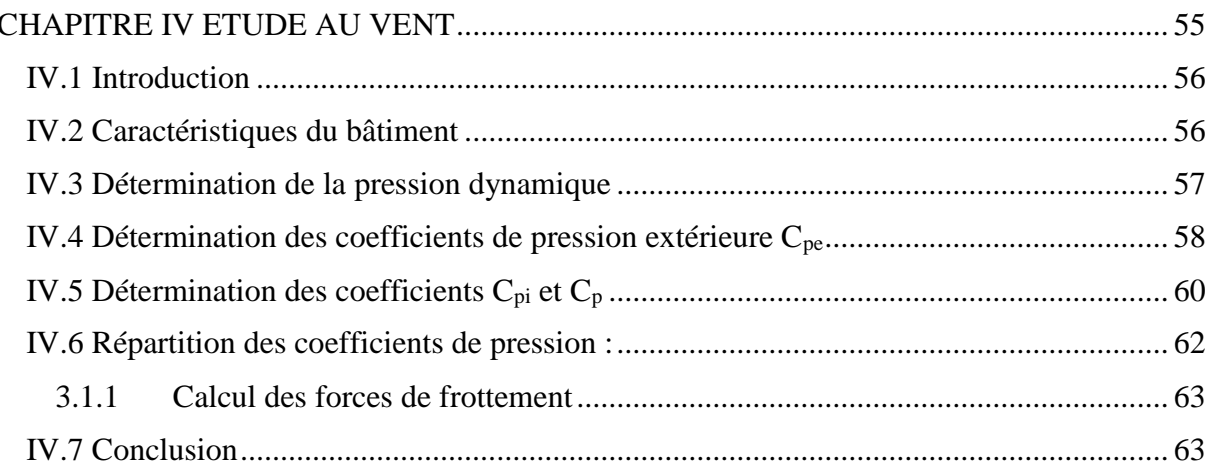

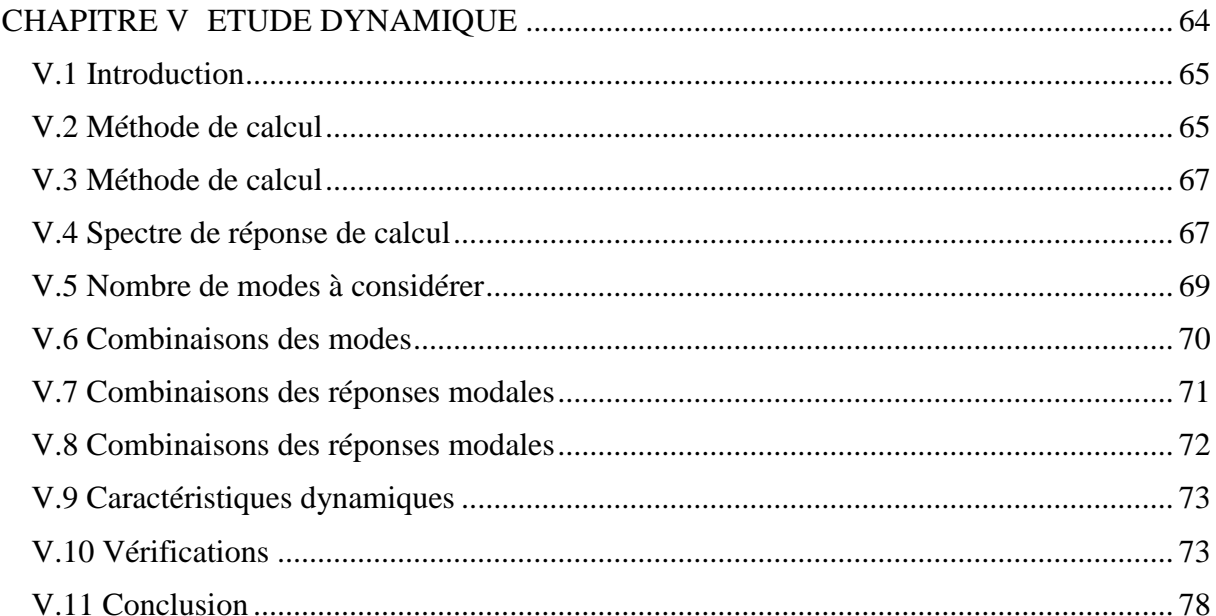

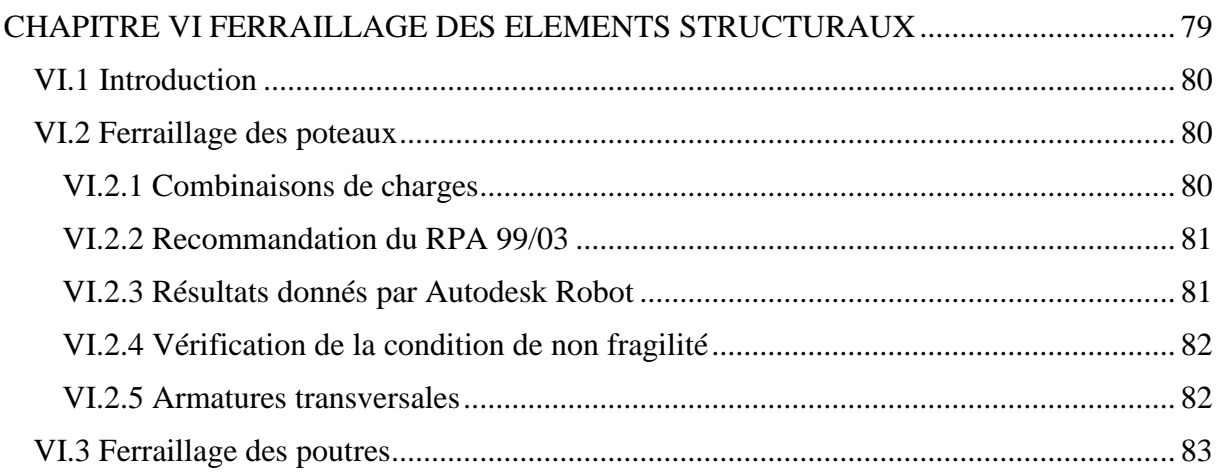

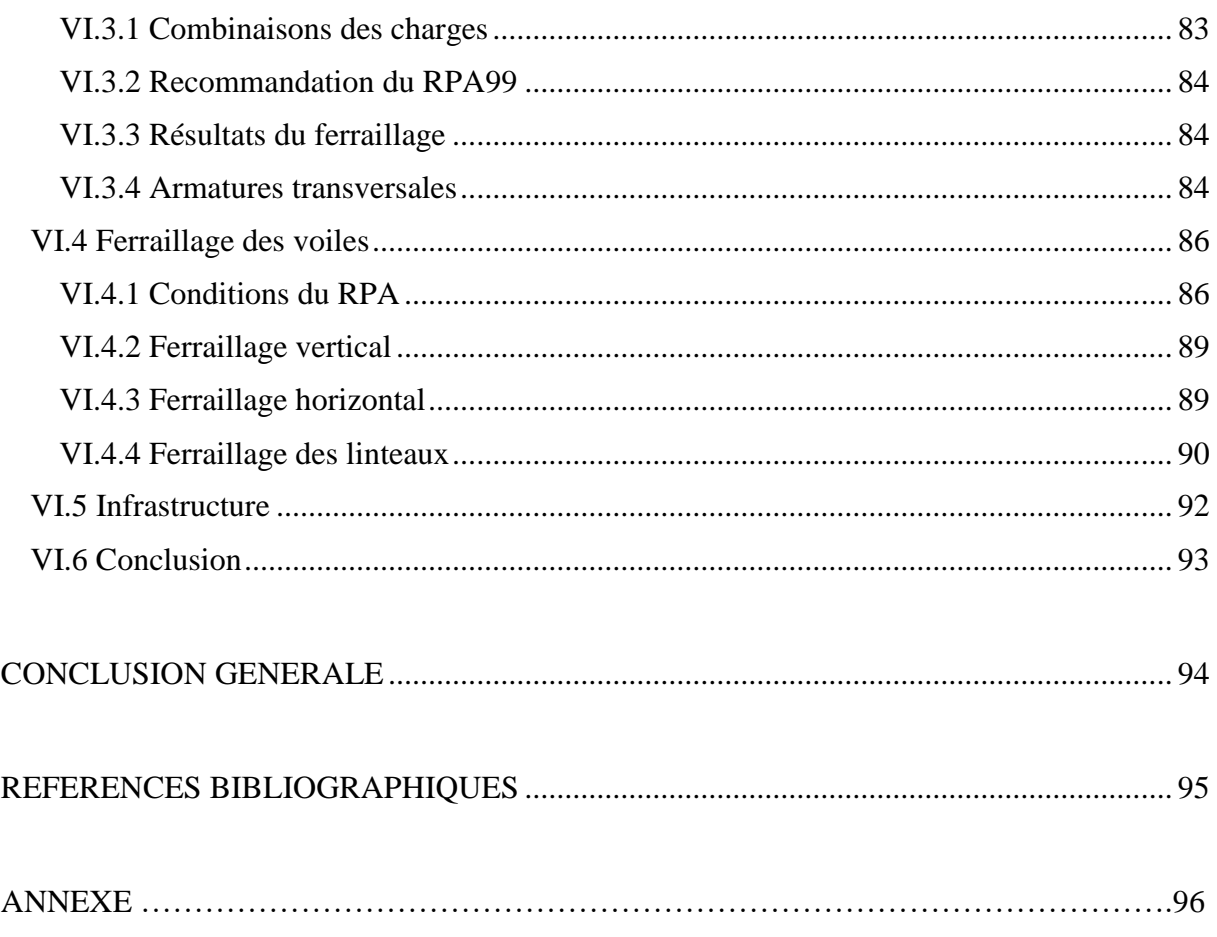

## **LISTE DES TABLEAUX**

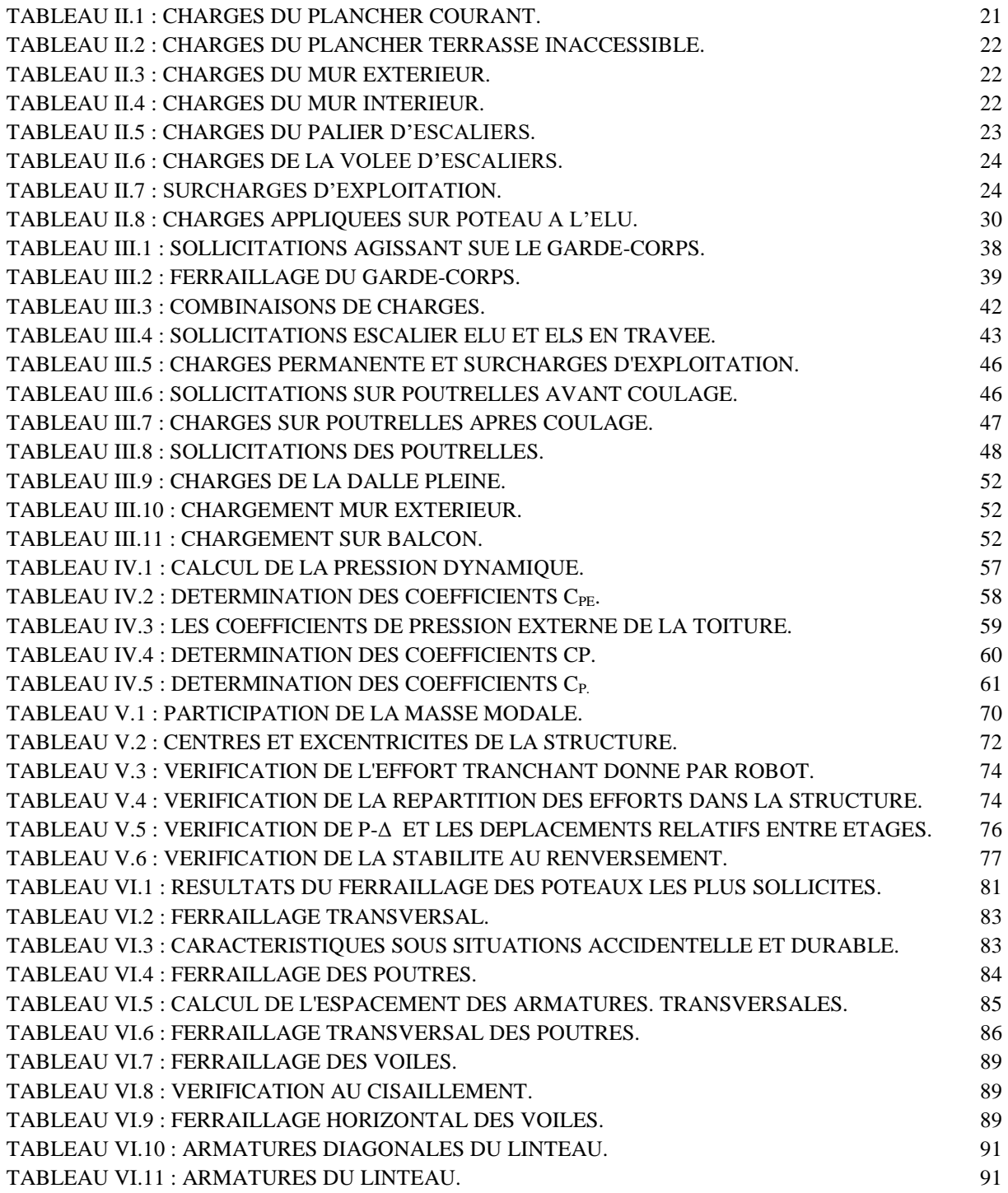

## **LISTE DES FIGURES**

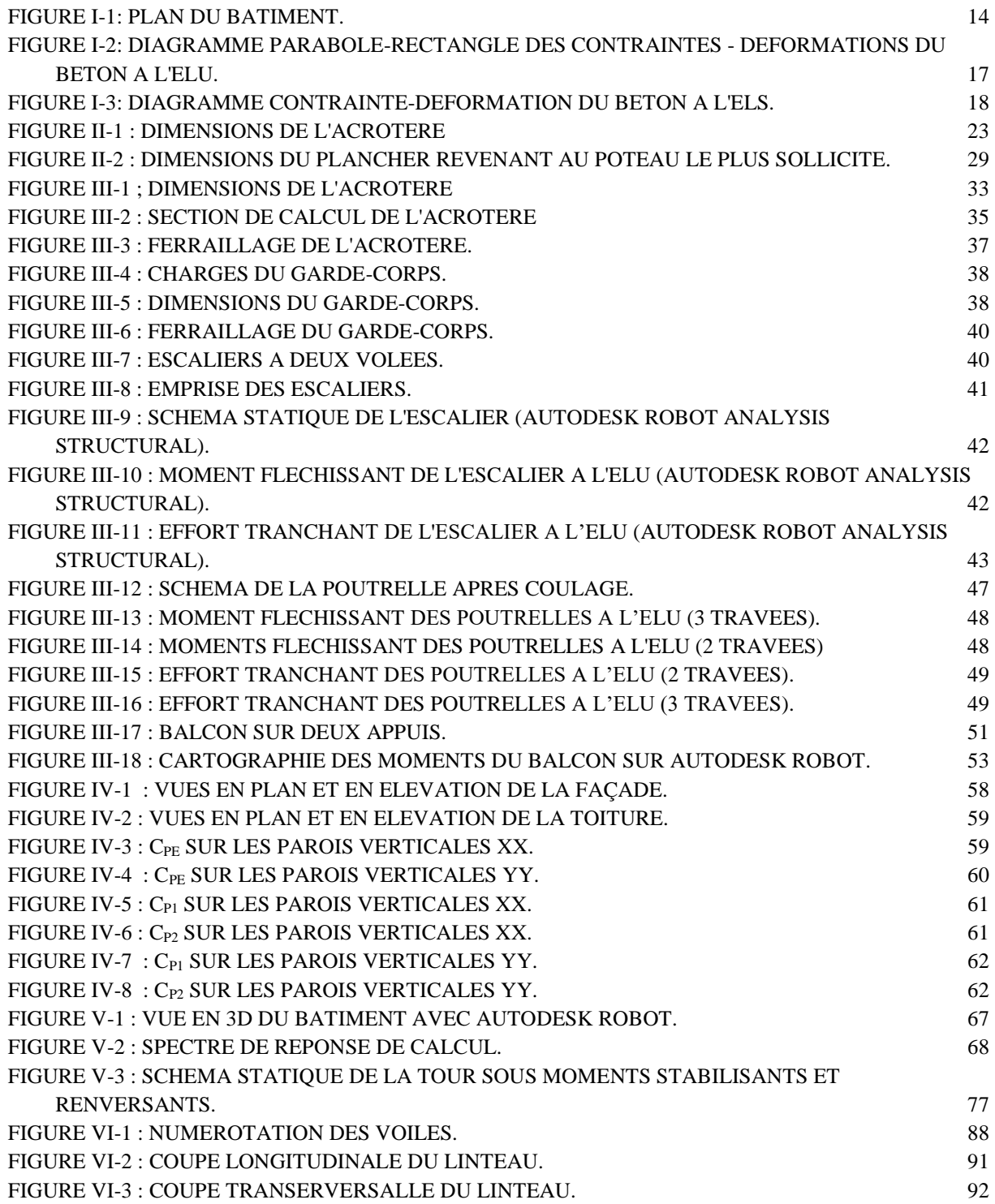

# INTRODUCTION GENERALE

La construction est l'une des plus grandes préoccupations des nations tant économiquement que techniquement, elle s'est accrue avec le développement de l'industrie et l'explosion démographique ce qui suscitera les ingénieurs et chercheurs à innover et développer les constructions de grandes hauteurs.

Mais construire haut accentue les risques, et par cela la dynamique du bâtiment devient la partie la plus importante du fait des actions sismiques et du vent.

Les règles de conception et de calcul offrent la possibilité à notre structure de devenir parasismique et de limiter les pertes humaines et cela grâce au système contreventement du bâtiment, pour notre structure le contreventement est assuré principalement par un noyau central de voiles en béton armé et par des portiques poteaux-poutres.

Dans le présent travail je présenterai l'étude détaillée d'une tour en R+16+2SS à usage d'habitation et de bureaux, l'étude de ce projet sera menée selon les étapes principales suivantes :

Le présent rapport est constitué de six chapitres.

- Le 1<sup>er</sup> chapitre consiste en la présentation globale de la structure et des matériaux à utiliser.
- Le 2<sup>ème</sup> chapitre présente le prédimensionnement des éléments structuraux et non structuraux.
- Le calcul des éléments secondaires fait l'objet du  $3<sup>eme</sup>$  chapitre.
- $\sim$  L'étude au vent et la stabilité de la structure sont résumées dans le  $4<sup>eme</sup>$  chapitre.
- Le 5<sup>ème</sup> chapitre portera sur l'étude dynamique du bâtiment, la détermination de l'action sismique et les caractéristiques dynamiques propres de la structure lors de ses vibrations. Le calcul de la structure se fera à l'aide de la modélisation 3D de la structure par le biais du logiciel Autodesk Robot 2014.
- Le ferraillage des éléments principaux est détaillé au 6<sup>ème</sup> chapitre, est suivi d'une conclusion générale.

<span id="page-11-0"></span>*CHAPITRE II PRESENTATION DU PROJET*

# CHAPITRE I

# **PRESENTATION DU PROJET**

## <span id="page-12-0"></span>**I.1 Introduction**

Dans le cadre de l'opération location et vente, l'Agence Algérienne de Développement du logement (AADL) a choisi l'entreprise d'études et de réalisation CATIC pour l'étude et la réalisation des 736 logements.

L'étude de ce projet comprend la partie conception des éléments tels que, poteaux, poutres, voiles, planchers et le calcul des éléments secondaires (escaliers, garde-corps …) ainsi que l'étude dynamique de la structure, qui permet d'évaluer son comportement lors d'un séisme.

Le calcul se fera conformément aux Règles Parasismiques Algériennes (RPA99/03) et aux règles de béton armé (BAEL91/99 et CBA93) et moyennant le logiciel de calcul (Autodesk ROBOT Analysis (2014).

## <span id="page-12-1"></span>**I.2 Implantation de l'ouvrage**

Le terrain retenu pour recevoir 736 logements AADL se situe à Bordj Menail. La conception architecturale est prévue pour la projection de 8 blocs que R+16 et 8 blocs  $C+6$ .

## <span id="page-12-2"></span>**I.3 Présentation du bâtiment**

Nous sommes chargés d'étudier un bloc de R+16 en béton armé composé de :

- Deux sous-sols et un rez-de-chaussée à usage de bureaux.
- Les 16 étages à usage d'habitation avec 4 logements par niveau : 2 F3, 2 F4.

La configuration du bâtiment présente une irrégularité en plan.

D'après la classification du RPA99 version 2003 :

- Le bâtiment est considéré comme un ouvrage de grande importance (groupe d'usage 1B) puisque c'est un bâtiment d'habitation collective ou à usage de bureaux dont la hauteur dépasse 48 m.

- Le bâtiment est implanté dans une zone de moyenne sismicité (zone IIb).
- Le site est considéré comme sol meuble (S3) d'après les données géotechnique.

## <span id="page-12-3"></span>**I.3.1 Dimensions en élévation**

- Hauteur totale du bâtiment :  $H = 53.10$  m
- Hauteur du RDC :  $H = 3.06$  m
- Hauteur des étages courants :  $H = 3.06$  m

## <span id="page-12-4"></span>**I.3.2 Dimensions en plan**

La structure est de forme carrée avec des décrochements aux milieux de chaque artère.

- Largeur  $= 24.3$ m
- $Longueur = 22.9m$

## *CHAPITRE II PRESENTATION DU PROJET*

## <span id="page-13-0"></span>**I.4 Conception de la structure**

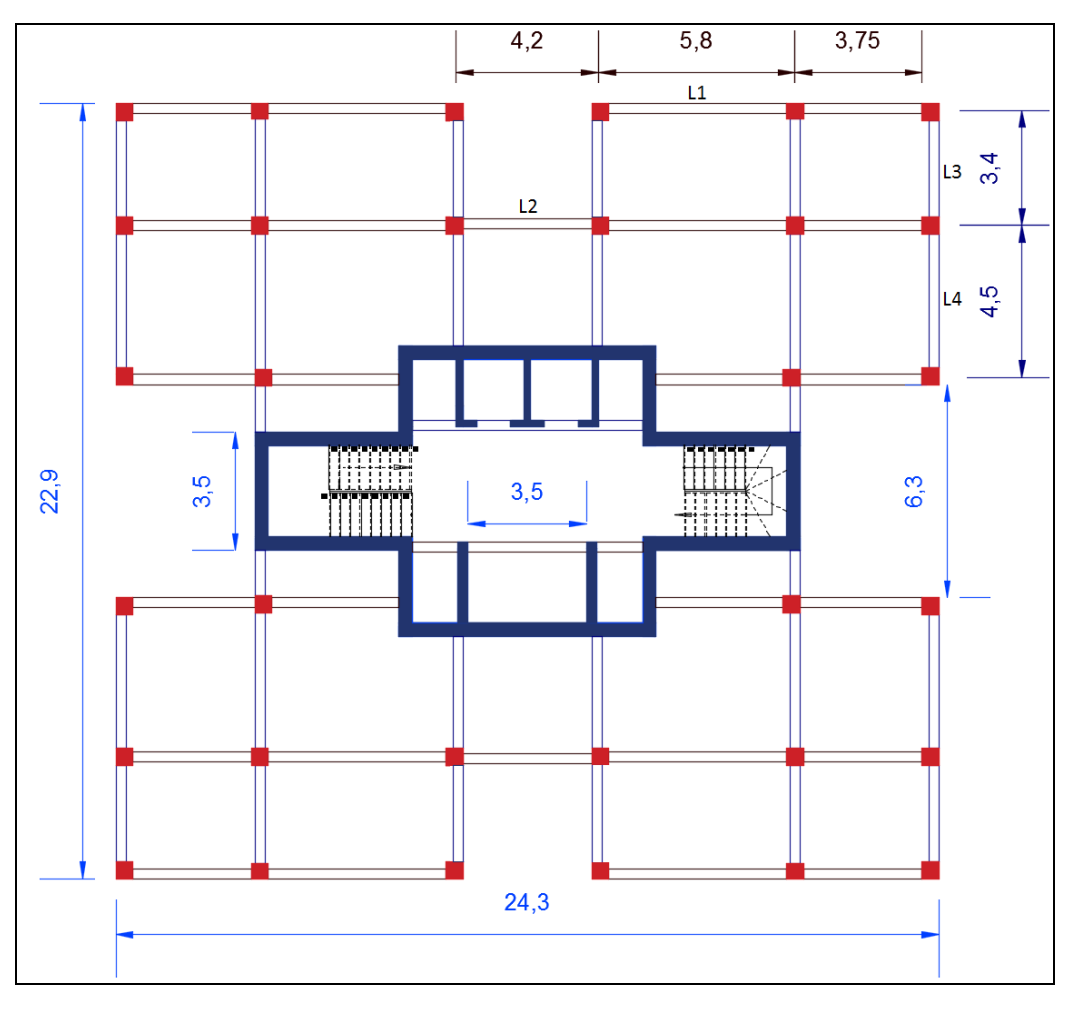

**Figure 0-1: Plan du bâtiment.**

## <span id="page-13-1"></span>**I.4.1 Ossature de l'ouvrage**

Cet ouvrage est en béton armé et puisque sa hauteur dépasse les 17m en zone (IIb), alors selon le RPA 99/03 l'ouvrage nécessite un contreventement spécial et nous avons choisis que le contreventement de la structure soit assuré par des ossatures en béton armé contreventées entièrement par un noyau central en béton armé qui reprend la totalité de l'effort horizontal.

## <span id="page-13-2"></span>**I.4.2 Plancher**

C'est une aire généralement plane et rigide destinée à séparer les niveaux et aussi joue un rôle important dans le contreventement de l'ouvrage puisqu'il reporte et répartit les actions (forces) horizontales de la construction vers les composants de stabilité, on distingue :

- Plancher à corps creux.
- Plancher à dalle pleine.

1) Planchers corps creux :

Les planchers à corps creux sont composés de 3 éléments principaux :

- les corps creux ou "entrevous" qui servent de coffrage perdu (de 50 à 70 cm de largeur)

- les poutrelles en béton armé ou précontraint qui assurent la tenue de l'ensemble et reprennent les efforts de traction grâce à leurs armatures,

- une dalle de compression armée qui reprend les efforts de compression (de 5 cm d'épaisseur)

On a opté pour des dalles en corps creux pour les raisons suivantes :

- Facilité de réalisation ;
- Lorsque les portées de l'ouvrage ne sont pas importantes ;
- Diminution du poids de la structure et par conséquent la résultante de la force sismique.
- Economie de la construction ;
- 2) Planchers à dalle pleine :

Pour les portes à faux, j'ai opté pour des dalles pleines à cause de leurs formes irrégulières et ceci dans le but de minimiser le temps et le coût nécessaire pour la réalisation des poutrelles spéciales à ces zones.

## <span id="page-14-0"></span>**I.4.3 Escaliers**

Ce sont des éléments non structuraux qui permettent le passage d'un niveau à un autre et qui comportent deux volées.

## <span id="page-14-1"></span>**I.4.4 Maçonnerie**

La maçonnerie permet de séparer et de découper la surface d'un niveau donné, tout en ayant le rôle d'isolateur phonique et thermique et cela en utilisant de la brique creuse à 8 trous et de 10 cm d'épaisseur.

Nous avons la même maçonnerie qui est disposée différemment :

- Mur extérieur (En double parois) : permet d'avoir une meilleure isolation et cela en créant un espacement de 5 cm entre les deux parois.
- Mur intérieur (Une seule paroi) : permet de séparer les différentes pièces de la surface du niveau.

## <span id="page-15-0"></span>**I.4.5 Revêtement**

Le revêtement de chaque niveau est constitué de :

- Une couche de carrelage de 2cm pour les planchers courants et escaliers.
- Une couche de plâtre pour les murs intérieurs et plafonds.
- De la peinture pour les murs intérieurs, plafonds ainsi que pour les murs porteurs (voiles).
- Une couche de mortier de ciment en crépissage pour les murs extérieurs.

## <span id="page-15-1"></span>**I.4.6 Acrotère**

La terrasse étant inaccessible, le dernier niveau est entouré d'un acrotère en béton armé d'une hauteur variant entre 60cm et 100cm avec une épaisseur de 10cm.

## <span id="page-15-2"></span>**I.4.7 Ascenseur**

Notre immeuble dispose d'un nombre important d'étages, d'où la nécessité de disposer d'un ascenseur qui permettra le déplacement rapide et confortable entre étages.

Notre ouvrage comporte deux ascenseurs.

## <span id="page-15-3"></span>**I.5 Caractéristiques des matériaux**

Les caractéristiques des matériaux utilisés dans la construction seront conformes aux règles techniques de conception et de calcul des structures en béton armé (CBA 93), au règlement parasismique algérien (RPA 99/03) et le règlement du béton armé aux états limites (BAEL 91).

## <span id="page-15-4"></span>**I.5.1 Le béton**

Le rôle fondamental du béton dans une structure est de reprendre les efforts de compression.

Le béton est constitué d'un mélange de :

- Le ciment : Joue un rôle de liant entre granulats du béton, nous utilisons dans notre cas le ciment CPA 325 avec 350 Kg/m<sup>3.</sup>
- Les granulats : Sont constitués de grains de sable de diamètre inférieur à 5mm et de graviers de 3/8 et de 15/25.
- Eau : Permet d'avoir une bonne hydratation du ciment.

## **I.5.1.1 Résistance à la compression du béton**

Pour le dosage utilisé de 350Kg/m<sup>3</sup>, nous aurons une résistance à la compression de  $25MPa$  à 28 jours qui est décrite par  $f_{c28}$ .

- La résistance à la compression du béton à (j) jours pour des résistances  $f_{c28}=25$  MPa est définie par :

## *CHAPITRE II PRESENTATION DU PROJET*

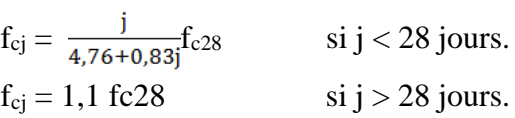

## **I.5.1.2 Résistance à la traction du béton**

La résistance à la traction du béton à (j) jours est définie par :

 $f_{ti} = 0.6 + 0.06 \times f_{c28}$ 

Ce qui nous donne :  $f_{t28} = 2,1 \text{ MPa}$ 

## **I.5.1.3 Les contraintes limites**

### **A) L'état limite ultime**

Il s'agit de vérifier que la déformation limite de rupture du béton n'est pas dépassée et que le matériau est à son point limite de rupture (état limite).

La loi contrainte déformation est de type parabole rectangle :

-  $\varepsilon_{bc1} = 2 \%$ -  $\varepsilon_{bc2} = 3.5 \%$  pour  $f_{c28} = 25 \text{ MPa}$ 

 $f_{bu}$ : Contrainte ultime du béton en compression  $f_{bu} = \frac{0.85}{\theta v_h} f_{cj}$ 

γb : Coefficient de sécurité du béton, il vaut 1.5 pour les combinaisons normales et 1.15 pour les combinaisons accidentelles.

θ: Coefficient qui dépend de la durée d'application du chargement. Il est fixé à :

- 1 lorsque la durée probable d'application de la combinaison d'actions considérée est supérieure à 24 h.
- 0.9 lorsque cette durée est comprise entre 1 h et 24 h, et à 0.85 lorsqu'elle est inférieure à 1 h.

f<sub>cj</sub> : La résistance à la compression du béton à (j) jours.

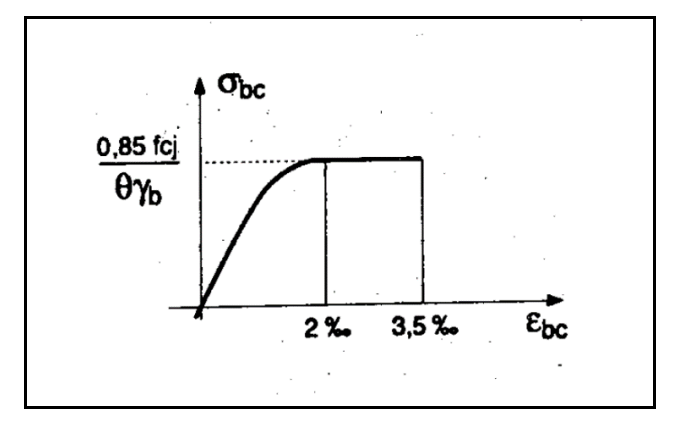

**Figure 0-2: Diagramme parabole-rectangle des contraintes - déformations du béton à l'ELU.**

Figure 1.2 : Diagramme parabole–rectangle des

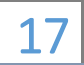

## **B) L'état limite de service**

Les critères concernent la limitation des contraintes de compression du béton, la limitation des ouvertures des fissures et de la déformabilité de la structure. Les matériaux sont en phase élastique.

La loi contrainte déformation du béton est supposée linéaire et est donc caractérisée par le module de déformation du béton Ec .

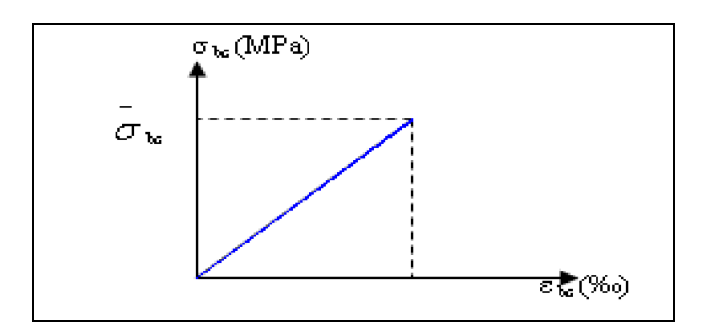

**Figure 0-3: Diagramme contrainte-déformation du béton à l'ELS.**

La contrainte limite de service en compression du béton est limitée par :  $\mathbf{F}$  is diagramme contrainte-déformation du  $\mathbf{F}$ 

$$
\sigma_{bc} \leq \overline{\sigma}_{bc}
$$
  
 
$$
\overline{\sigma}_{bc} = 0,6 \text{ f}_{c28} = 15 \text{ MPa}
$$

Coefficient de Poisson :

Il est égale à :

- $-v=0$  à l'ELU
- $v = 0.2 \text{ a } l'ELS$
- Module de déformation longitudinale :

Le module de Young différé du béton dépend de la résistance caractéristique à la compression du béton :

$$
E_{\text{vj}} = 3700 \text{ (f_{\text{cj}}^{1/3})}
$$
  
 $E_{\text{v28}} = 3700 \text{ (f_{\text{c28}}^{1/3})} = 1,08 \times 10^4 \text{ MPa}$ 

## <span id="page-18-0"></span>**I.5.2 L'acier**

L'acier est un alliage métallique constitué principalement de fer en petite proportion. Il est caractérisé par sa grande résistance à la traction et à la compression.

## **I.5.2.1 Les contraintes limites**

### **A) L'état limite ultime**

La contrainte ultime à l'ELU est donné par :

 $f_{\rm su} = f_{\rm e} / \gamma_{\rm b}$ 

Avec

f<sup>e</sup> : La limite élastique des aciers utilisés.

γ<sup>b</sup> : Coefficient de sécurité avec :

- $-\gamma_b = 1$  cas de situations accidentelles.
- $\gamma_b = 1,15$  cas de situations durables ou transitoires.

### **B) L'état limite de service**

Les formes et les dimensions de chaque élément ainsi que les dispositions des armatures sont conçus de manière à limiter la probabilité d'apparition des fissures d'une largeur supérieure à celle qui serait tolérable en raison du rôle et de la situation de l'ouvrage.

Nous avons ainsi 3 cas de fissurations :

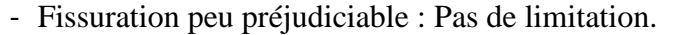

- Fissuration préjudiciable :  $\sigma_{st} \leq \sigma_{st} = \text{Min} \left[ 2/3 \text{ f}_e \right]$ ;  $110\sqrt{\text{(nf}_{ti})}$
- Fissuration très préjudiciable :  $\sigma_{st} \leq \overline{\sigma}_{st} = \text{Min} [1/2 \text{ f}_e ; 90\sqrt{\eta \text{ f}_{ti}}]$

### Avec

: Le coefficient de fissuration et vaut :

- 1 pour les ronds lisses.
- 1,6 pour les armatures à haute adhérence.
- 1,3 pour les armatures à haute adhérence pour  $\varphi \leq 6$ mm ( $\varphi$  diamètre d'une armature)

$$
\sigma_{st} = f_e / \ \gamma
$$

## <span id="page-18-1"></span>**I.6 Conclusion**

L'ouvrage qu'on étudie est de forme irrégulière et comporte une structure mixte (portiques-voiles) et comprend deux escaliers et deux ascenseurs suivant les exigences des règlements.

Les matériaux utilisés sont de type ordinaire (Béton 25MPa, Acier HA 400MPa).

Nous allons par la suite dimensionner notre bâtiment à l'ELU et le vérifier à l'ELS.

# CHAPITRE II

# <span id="page-19-0"></span>**PREDIMENSIONNEMENT**

## <span id="page-20-0"></span>**II.1 Introduction**

Le prédimensionnement des éléments structuraux (Plancher, poutre, poteau, voile) est une étape importante de l'étude d'un ouvrage et suit des lois empiriques.

Il représente le point de départ de justification vis-à-vis de la résistance, la stabilité et la durabilité de l'ouvrage aux sollicitations suivantes :

- Sollicitations verticales : Elles sont dues aux charges d'exploitation et du poids propre qui sont transmis des planchers aux poutrelles, poutres, poteaux et enfin transmises au sol par les fondations.
- Sollicitations horizontales : Elles sont généralement d'origine sismique et sont transmises par les diaphragmes (planchers) aux éléments de contreventement (voiles).

## <span id="page-20-1"></span>**II.2 Evaluation des charges et surcharges**

La descente de charge a pour but de définir les charges qui reviennent aux planchers et qui sont transmises aux éléments porteurs.

Les charges d'exploitation sont définies par le DTR B.C 2.2.

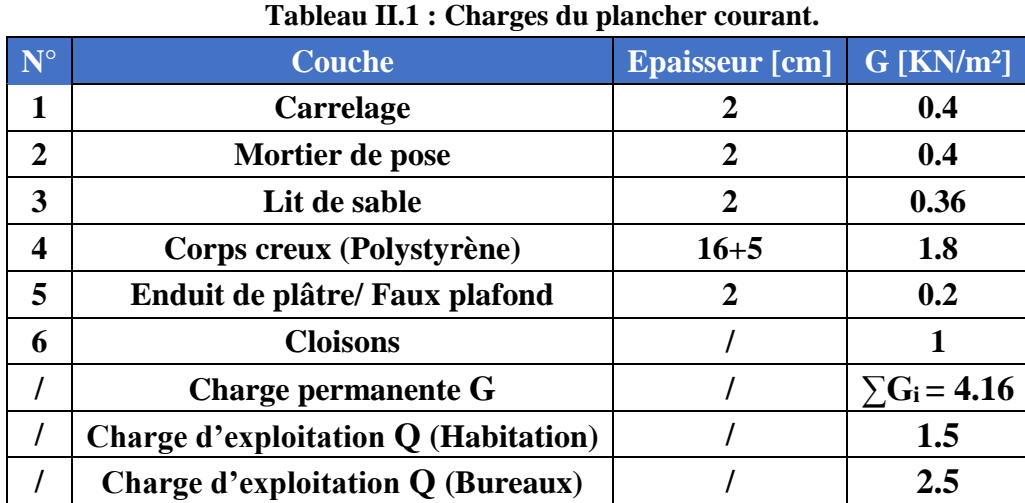

## <span id="page-20-3"></span><span id="page-20-2"></span>**II.2.1 Plancher courant**

La charge d'exploitation sur étage coutante (Habitation) : Q= 1.5 KN/m².

La charge d'exploitation sur RDC (Bureau) :  $Q = 2.5$  KN/m<sup>2</sup>

## <span id="page-21-0"></span>**II.2.2 Plancher terrasse inaccessible**

### **Tableau II.2 : Charges du plancher terrasse inaccessible.**

<span id="page-21-3"></span>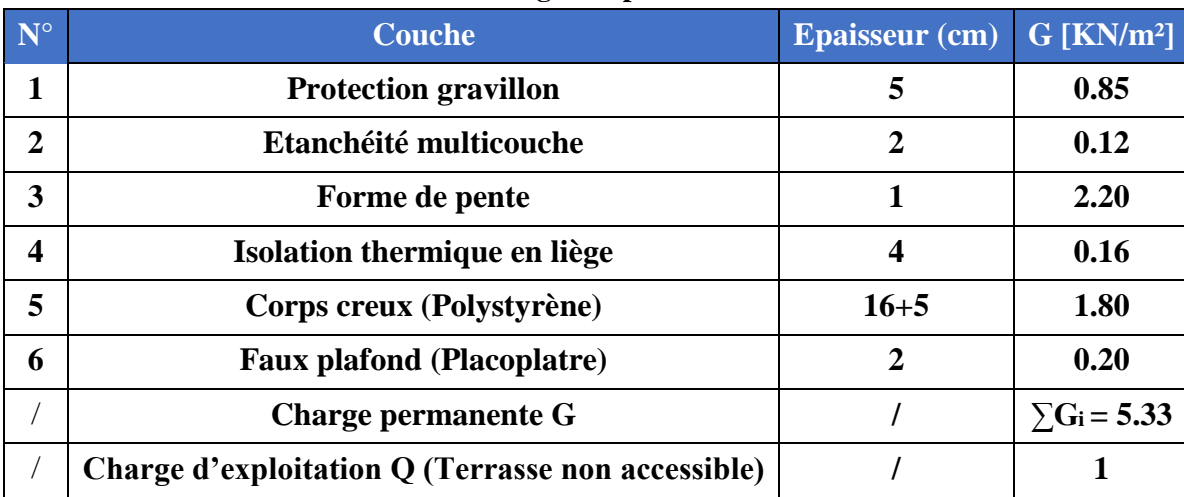

La charge d'exploitation sur terrasse inaccessible : Q= 1 KN/m².

## <span id="page-21-1"></span>**II.2.3 Mur extérieur (Cloisons doubles)**

<span id="page-21-4"></span>La maçonnerie utilisée dans notre ouvrage est de la brique creuse :

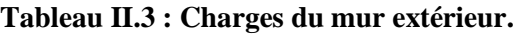

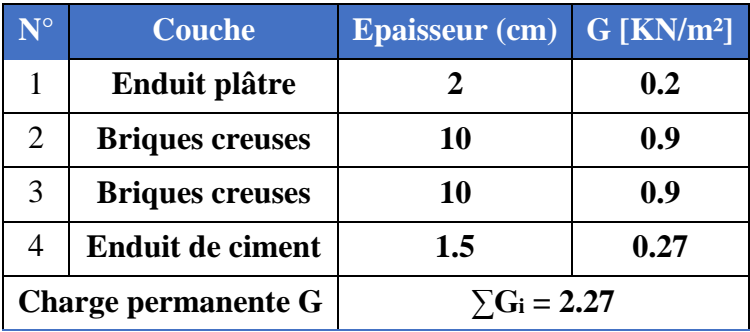

## <span id="page-21-5"></span><span id="page-21-2"></span>**II.2.4 Mur intérieur (Une seule cloison)**

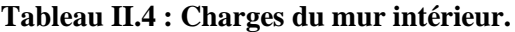

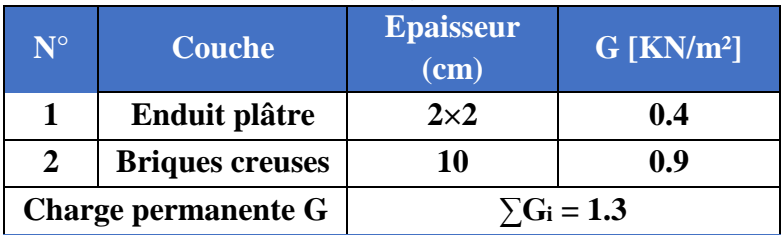

### **Remarque***:*

Les murs peuvent être avec ou sans ouvertures donc ils nécessitent d'opter à des coefficients selon le pourcentage d'ouvertures :

Murs avec portes (90%G).

Murs avec fenêtres (80%G).

Murs avec portes et fenêtres (70%G).

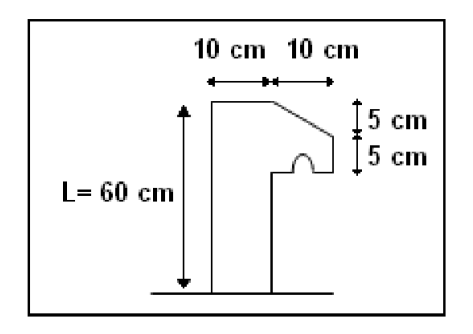

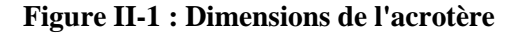

## <span id="page-22-0"></span>**II.2.5 Ascenseur**

Le poids propre est de :  $G = 1000Kg/m^2 = 10KN/m^2$ La charge d'exploitation est de :  $Q = 800 \text{Kg/m}^2 = 8 \text{ KN/m}^2$ 

## <span id="page-22-1"></span>**II.2.6 Acrotère**

La surface totale :  $G = 2500 \times (0.6 \times 0.1 + 0.1 \times 0.1 - 0.1 \times 0.05 \times 0.01 \times 0.01) G = 168.5$  Kg/ml = 1.685 KN/ml

## <span id="page-22-2"></span>**II.2.7 Escaliers**

### <span id="page-22-3"></span>**II.2.7.1 Le palier**

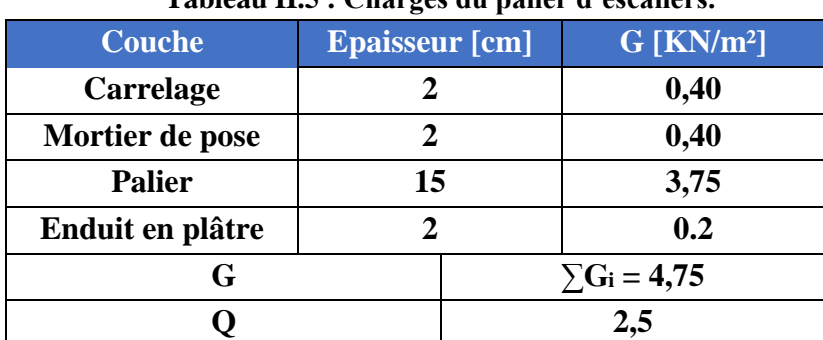

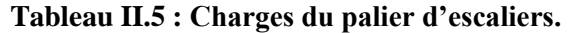

## <span id="page-23-3"></span>**II.2.7.2 La volée**

**Tableau II.6 : Charges de la volée d'escaliers.**

| Tabicau mo : Charges uc la voice à escancris. |                                        |                                    |
|-----------------------------------------------|----------------------------------------|------------------------------------|
| <b>Couche</b>                                 | <b>Epaisseur</b> [cm]                  | $G$ [KN/m <sup>2</sup> ]           |
| <b>Carrelage</b>                              | 2                                      | 0.4                                |
| <b>Mortier horizontal</b>                     | $\overline{2}$                         | 0.4                                |
| Carrelage contre marche                       | 2                                      | $0.4 \times \frac{17}{30} = 0.226$ |
| <b>Mortier vertical</b>                       | $2 \times \frac{17}{30}$               | $0.4 \times \frac{17}{30} = 0.226$ |
| Paillasse en béton armé                       | $\frac{15}{15}$ = 17.24<br>$cos\alpha$ | 4.31                               |
| <b>Enduit de ciment</b>                       | 1.5                                    | 0.27                               |
| <b>Marche</b>                                 | $\frac{h}{2}$ = 8.5                    | 2.125                              |
| Charges permanentes $\sum G_i = 7.96$         |                                        |                                    |
| Charges d'exploitation $Q = 2.5$              |                                        |                                    |

$$
A \text{vec } \alpha = \arctg \alpha = \frac{17}{30} = 29.54^{\circ}
$$

cos  $\alpha$  = 0.87

## <span id="page-23-0"></span>**II.2.8 Surcharges d'exploitation**

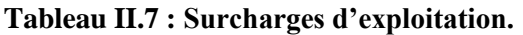

<span id="page-23-4"></span>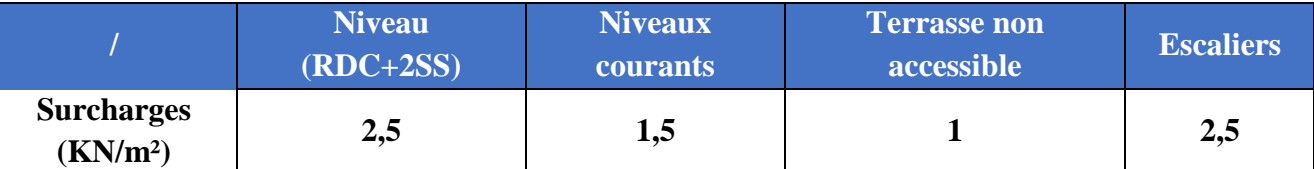

## <span id="page-23-1"></span>**II.3 Prédimensionnement des éléments**

## <span id="page-23-2"></span>**II.3.1 Prédimensionnement des planchers**

 L'épaisseur des dalles dépend le plus souvent des conditions d'utilisation et de résistance. L'épaisseur du plancher sera déduite comme suit :

## **II.3.1.1 Résistance au feu**

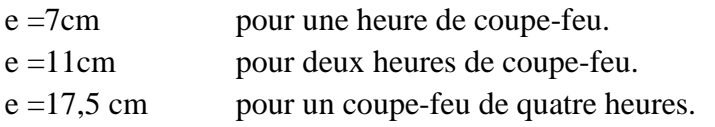

On admet:  $e = 20$  cm.

## **II.3.1.2 Résistance à la flexion**

Dalles reposant sur deux appuis : Lx/35<e<Lx/30

Dalles reposant sur trois ou quatre appuis :  $Lx/50 < e < Lx/40$ .

Lx : est la petite portée de panneau le plus sollicité. Dans notre cas, la dalle reposant sur deux appuis avec une portée égale à : Lx =4,25 m

Donc on a : 12,15 cm  $\le e \le 14,16$  cm

On prend :  $e = 14$  cm

## **II.3.1.3 Condition de flèche**

e : est conditionnée par :  $1/25 < e < 1/20$ 

 $17 \text{ cm} < e < 21,25 \text{ cm}$  (1 = 4,25 m).

**e = 21 cm** 

## **II.3.1.4 Isolation phonique**

Le confort et l'isolation phonique exigent une épaisseur minimale de

**e =16 cm**

### **II.3.1.5 Formule empirique**

Pour les planchers à corps creux, l'épaisseur est conditionnée par :

$$
e \ge \frac{l}{22.5}
$$

l : plus grande portée dans le sens considéré

$$
e \ge \frac{4,25}{22,5} = 0,188 \text{ m } = 18,8 \text{ cm}
$$
 donc  $e = 19 \text{cm}$ 

## **Conclusion :**

 $e = \max \{20, 14, 21, 16, 19\}$  (cm)

**e = 21 cm** 

Pour les planchers à corps creux e = 21 cm. Ce qui nous donne un plancher constitué de hourdis de 16cm et une dalle de compression de 5cm.

Remarque :

En ce qui concerne les portes à faux, nous avons opté pour des dalles pleines d'épaisseur égale à : **e = 15 cm**

## <span id="page-25-0"></span>**II.3.2 Prédimensionnement des poutres**

D'une manière générale on peut définir les poutres comme étant des éléments porteurs horizontaux qui transmettent les charges verticales des planchers vers les poteaux.

Nos poutres doivent vérifier la règle du CBA93 :

$$
\frac{1}{15}< h<\frac{1}{10}
$$

Avec :

l : portée maximale des poutres entre axes d'appuis.

Les poutres doivent respecter les dimensions suivantes d'après le RPA 99/03 :

$$
-b \ge 20 \text{cm}
$$

$$
-h \ge 30 \text{cm}
$$

$$
-h/b \le 4.0
$$

Les poutres principales:

1) Poutres L1

Nous avons  $l_{max} = 5,75m$ , alors nous aurons :

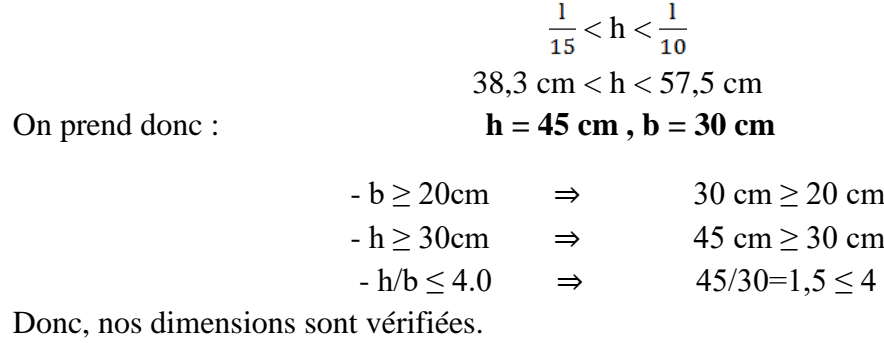

2) Poutres L2

Nous avons  $l_{max} = 4.3$  m, alors nous aurons :

$$
\frac{1}{15} < h < \frac{1}{10}
$$
  
28,6 cm < h < 43 cm  
ln = 35 cm, b = 30 cm

 $-b \ge 20$ cm  $\Rightarrow$  30 cm  $\ge 20$  cm  $-h \geq 30$ cm  $\Rightarrow$  35 cm  $\geq 30$  cm  $-h/b \le 4.0$   $\Rightarrow$   $35/30=1,16 \le 4$ 

Donc, nos dimensions sont vérifiées.

Les poutres secondaires:

1) Poutres L3

Nous avons  $l_{\text{max}} = 3.35$  m, alors nous aurons :

$$
\frac{1}{15}< h<\frac{1}{10}
$$

22,33 cm  $< h < 33.5$  cm

On prend donc :  $h = 30 \text{ cm}, b = 30 \text{ cm}$ 

Les poutres doivent respecter les dimensions suivantes d'après le RPA 99/03 :

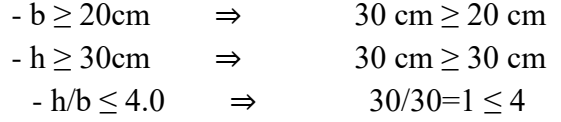

Donc, nos dimensions sont vérifiées.

2) Poutres L4

Nous avons  $l_{max} = 4,45m$ , alors nous aurons :

$$
\frac{1}{15}< h<\frac{1}{10}
$$

29.66 cm  $< h < 44.5$  cm

On prend donc :  $h = 30 \text{ cm}, b = 30 \text{ cm}$ 

Les poutres doivent respecter les dimensions suivantes d'après le RPA 99/03 :

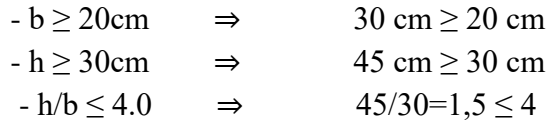

Donc, nos dimensions sont vérifiées.

## <span id="page-26-0"></span>**II.3.3 Prédimensionnement des poteaux**

Les poteaux sont des éléments structuraux verticaux destinés principalement à transmettre les charges verticales aux fondations et à participer au contreventement total ou partiel des bâtiments.

Le prédimensionnement des poteaux se fait par la vérification à la résistance d'une section choisie intuitivement avec une section d'armatures de 0,9% de la section de béton sous l'action de l'effort normal maximal (le poteau le plus chargé), déterminé par la descente de charges.

L'effort normal maximal obtenu par la descente des charges doit vérifier l'inégalité suivante:

$$
N_{\max} \le \alpha \left[ \frac{B_r \times f_{c28}}{0.9 \times \gamma_b} + \frac{A_s \times f_e}{\gamma_s} \right]
$$

Avec :

Nult : effort normal maximal à l'ELU calculé en utilisant la règle de dégression verticale ;

B<sup>r</sup> : section réduite du poteau calculée à partir des dimensions réelles du poteau réduites de 2cm (1cm sur le pourtour)

 $\gamma_b = 1,50$  et  $\gamma_s = 1,15$ : coefficients de sécurité du béton et de l'acier;

f<sub>c28</sub> et F<sub>e</sub> : résistances caractéristiques du béton et de l'acier ;

A<sup>s</sup> : section d'armatures dans le poteau prise égale à 0,9% de la section réelle du poteau en zone (IIb) d'après le RPA 99/2003.

α : coefficient fonction de l'élancement du poteau donné par le CBA 93 comme suit :

$$
\alpha = \frac{0.85}{1 + 0.2(\frac{\lambda}{35})^2} \text{ pour } \lambda \le 50
$$
  

$$
\alpha = 0.6 \, (\frac{50}{\lambda})^2 \text{ pour } 50 \le \lambda \le 70
$$

Avec :

lflambement : longueur de flambement ;  $l_f = 0.7 l_0 = 0.7 x 3.06 = 2.14 m$  $l_0$ : longueur libre du poteau ;  $l_0 = 3.06$  m

i : rayon de giration de la section du béton ;  $i = \sqrt{\frac{I}{B}} = \sqrt{\frac{a \times b^3}{12 \times a \times b}} = \frac{b}{\sqrt{12}}$ 

I : moment d'inertie (dans le sens de la section susceptible de se déformer) de la section du béton par rapport à son centre de gravité.

 $\lambda = l_{\text{flambement}} / i = l_{\text{flambement}} \frac{\sqrt{12}}{h}$  $\lambda$ : Élancement du poteau  $\lambda = l_f / i$ 

Selon le CBA 93, une majoration de 10% de l'effort normal est à considérer pour les poteaux voisins des poteaux de rive dans le cas des bâtiments comportant au moins 3 travées.

On prend  $\mathbf{a} = \mathbf{b} = 50$  cm

Ce qui nous donnera :  $\lambda = \frac{1}{1}$  / i = 2.14 / 0.144 = **14.86** 

 $\lambda = 18.6 \le 35$  (Condition de compression centrée vérifiée).

Avec :  $i = \frac{b}{\sqrt{12}} = \frac{0.5}{\sqrt{12}} = 0.144$  m

On aura pour :  $\alpha = \frac{0.85}{1 + 0.2(\frac{\lambda}{2\epsilon})^2}$  pour  $\lambda \le 50$ 

$$
\alpha = \frac{0.85}{1 + 0.2(\frac{14.86}{35})^2} = 0.82
$$

 $B_r = (0.5 - 0.02)^2 = 0.23$  m<sup>2</sup>

$$
N_{ult} \leq \alpha \left[ \frac{B_r \times f_{c28}}{0.9 * \gamma_b} + \frac{A_s \times f_e}{\gamma_s} \right]
$$

 $N_{max} \le N_{ult} = 0.82 \times \left[\frac{0.23 \times 25}{0.9 \times 1.5} + \frac{0.9 \times 0.23 \times 400}{100 \times 1.15}\right] = 4.083$  MN = 4083 KN

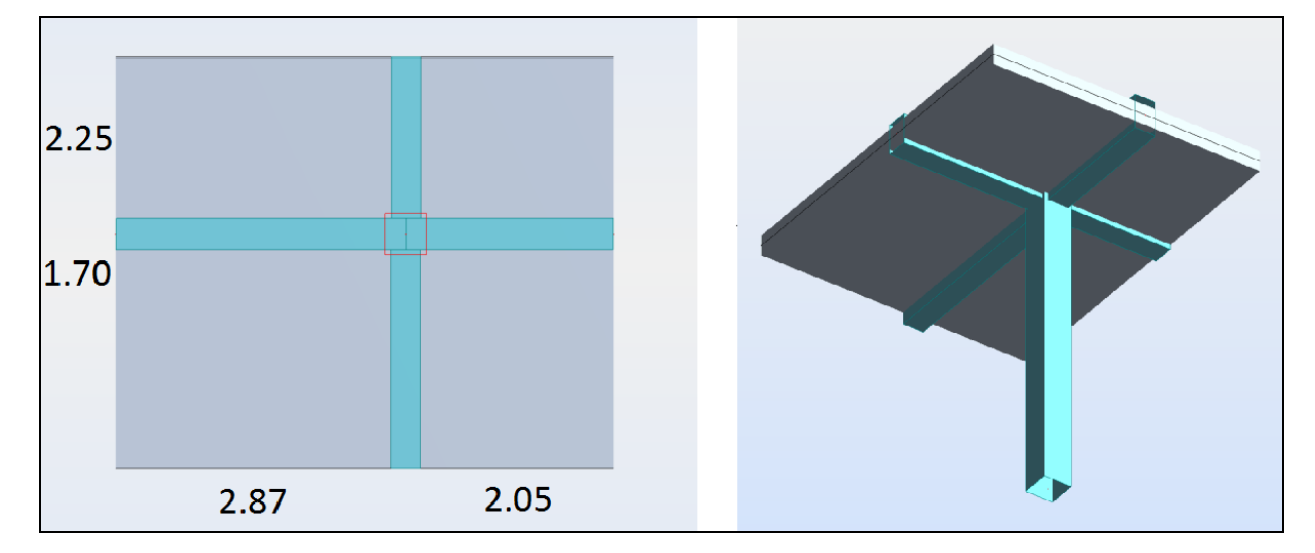

**Figure II-2 : Dimensions du plancher revenant au poteau le plus sollicité.**

Charges et surcharges revenants au poteau le plus chargé :

Les charges permanentes sont :

- Plancher terrasse :
- Poutres principales :  $(0.30 \times 0.45 \times 2.62 + 0.30 \times 0.35 \times 1.87) \times 25 = 13.75$  KN
- Poutres secondaires :  $(0.30 \times 0.30 \times 3.42) \times 25 = 7.70$  KN
- Plancher : (3.9×4.75)×5.33 = 98.74 KN

## **GTerrasse = 120.18 KN**

### • Plancher courant :

- Poutres principales :  $(0.30 \times 0.45 \times 2.62 + 0.30 \times 0.35 \times 1.87) \times 25 = 13.75$  KN
- Poutres secondaires :  $(0.30 \times 0.30 \times 3.42) \times 25 = 7.70$  KN
- $-$  Plancher :  $(3.9\times4.75)\times4.16 = 77.06$  KN

## **GCourant = 98.51 KN**

Avec Splancher=3.9×4.75=18.52 m²

Les surcharges d'exploitation sont calculées par la loi de dégression donnée par le DTC.BC.2.2 :

Sous la terrasse : Q<sup>0</sup>

Sous le 14<sup>ème</sup> étage :  $Q_0 + Q_1$ 

Sous le 13<sup>ème</sup> étage :  $Q_0 + 0.95 (Q_1 + Q_2)$ 

Sous le 12<sup>ème</sup> étage :  $Q_0 + 0.90 (Q_1 + Q_2 + Q_3)$ 

Sous le 11<sup>ème</sup> étage :  $Q_0 + 0.85 (Q_1 + Q_2 + Q_3 + Q_4)$ 

Sous les n<sup>ème</sup> étage :  $Q_0 + [(3+n)/2n]$ 

**Tableau II.8 : Charges appliquées sur poteau à l'ELU.**

<span id="page-29-0"></span>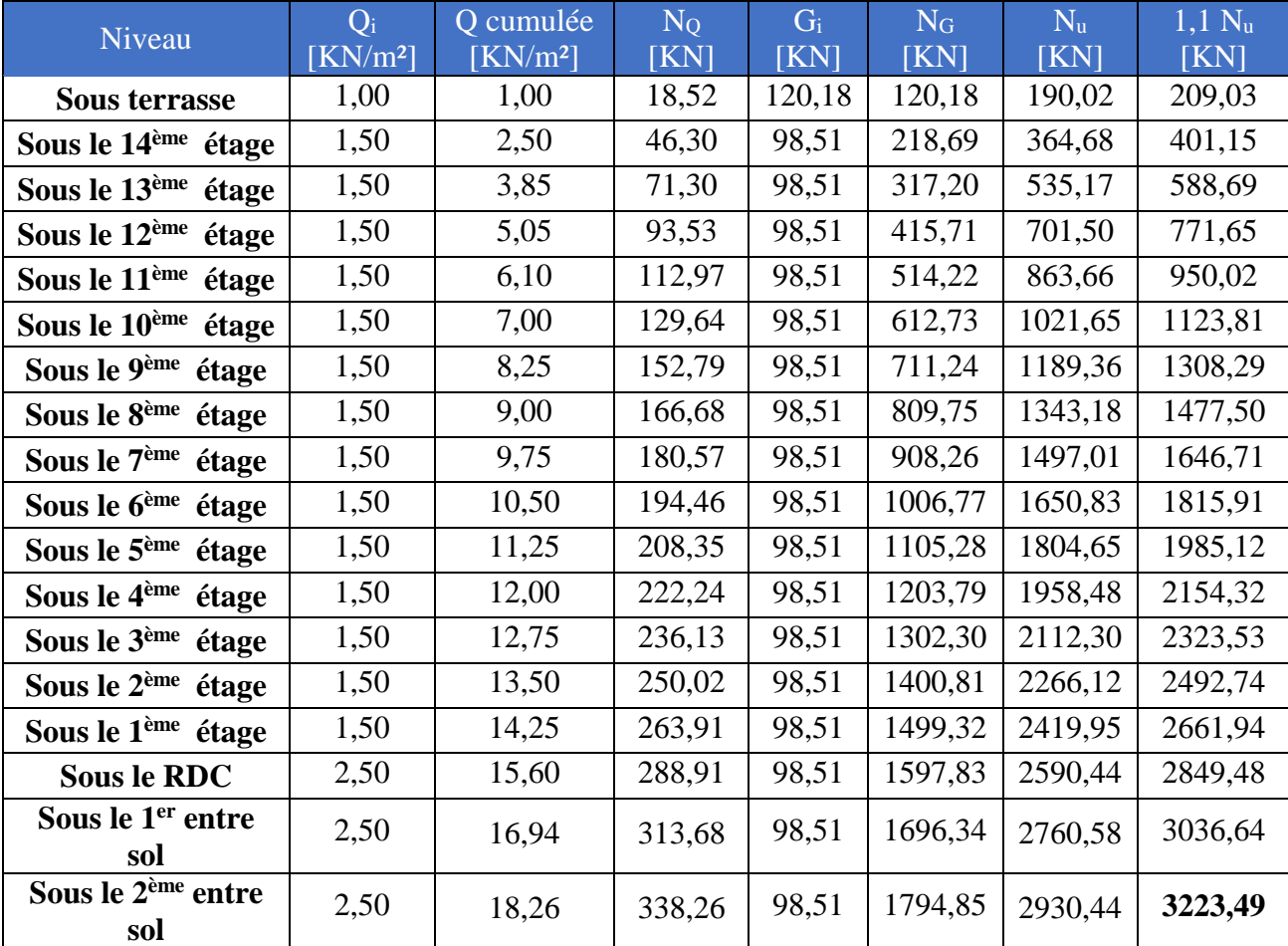

Ce qui nous donnera :  $N_{max} = 3223$   $KN \leq N_{ult} = 4083$   $KN$  Condition vérifiée

## <span id="page-30-0"></span>**II.3.4 Prédimensionnement des voiles**

Les voiles sont des éléments porteurs rigides en béton armé destinés à transmettre les charges horizontales aux fondations.

 $e \ge 15$ cm Selon le RPA 99/03, les voiles doivent vérifier :  $\begin{cases} e = 100 \text{ m} \\ e \ge \frac{H_e}{20} \\ L \ge 4e \end{cases} \Rightarrow e \ge 15,30 \text{ cm}$ <br> $H_e = 306 \text{ cm}$ 

On opte pour :  $e = 40$  cm.

## <span id="page-30-1"></span>**II.4 Conclusion**

Le prédimensionnement des éléments structuraux est une étape importante dans le calcul, elle permet de limiter les erreurs dans le ferraillage par la suite.

Le redimensionnement des éléments n'est pas à exclure par la suite dans le cas où la structure est soumise à des efforts non pris en compte dans le prédimensionnement.

# CHAPITRE III

# <span id="page-31-0"></span>**ELEMENTS NON STRUCTURAUX**

## <span id="page-32-0"></span>**III.1 Introduction**

Les éléments non structuraux sont des éléments qui ne représentent pas une fonction porteuse et de résistance aux actions sismiques et c'est pour cela qu'on les considère comme des éléments secondaires.

Le calcul des éléments secondaires se fait généralement sous l'action des charges permanentes et des surcharges d'exploitation. Par ailleurs, certains éléments doivent être vérifiés sous l'action de la charge sismique (composante verticale ou horizontale) comme ils doivent répondre aux dispositions constructives de la réglementation parasismique.

## <span id="page-32-1"></span>**III.1 Etude de l'acrotère**

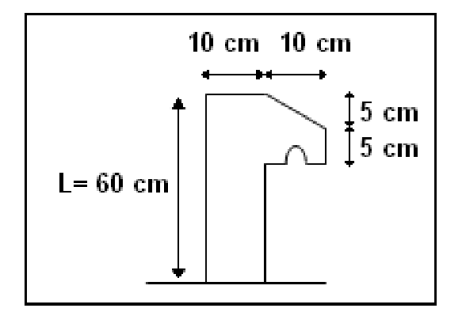

**Figure 0-1 ; Dimensions de l'acrotère**

## <span id="page-32-2"></span>**III.1.1 Evaluation des sollicitations**

La section dangereuse est la section d'encastrement.

- Poids propre de l'acrotère :

$$
G = \rho \times s = 25 \times \left(0.1 \times 0.6 + 0.1 \times 0.1 - \frac{0.05 * 0.1}{2} - 0.01 \times 0.01\right) = 1.685
$$
 KN/ml

- Charge de la main courante (DTR B.C 2.2) :  $Q = 1$  KN/ml
- Force sismique (RPA 99/03) :

$$
F_p=4\times A\times C_p\times W_p=4\times 0.25\times 0.8\times 1,685=1,35KN/ml
$$

Avec :

C<sup>p</sup> : Facteur de force horizontale

A : Coefficient d'accélération de zone

W<sup>p</sup> : Poids propre de l'élément non structural (acrotère)

 $D'$ où :  $\begin{cases} G = 1,685 \text{ KN/ml} \\ Q = \text{Max}(\text{Fp}; 1,5Q) = 1,500 \text{ KN/ml} \end{cases}$ 

$$
\begin{cases}\n\text{Nu} = 1,35 \times \text{G} = 1,685 \times 1,35 = 2,27 \text{KN/ml} \\
\text{Mu} = 1,5 \times Q \times h = 1,5 \times 1 \times 0,6 = 0,9 \text{ KN.m/ml} \\
\text{Nser} = \text{G} = 1,685 \frac{\text{KN}}{\text{ml}} \\
\text{Mser} = Q \times h = 1 \times 0,6 = 0,6 \text{KN.m/ml}\n\end{cases}
$$

## <span id="page-33-0"></span>**III.1.2 Calcul du ferraillage**

## **III.1.2.1 Calcul à l'ELU**

Notre section est sollicitée en flexion composée :

L'excentricité :  $e_0 = \frac{M_u}{N_u} = 0,40 \text{ m}$ 

Et

$$
\frac{h}{6} = 0.016 \text{ m} = 1.67 \text{ cm}
$$

Avec :

 $h = 0.1m$ 

 $e_0 \geq \frac{h}{\epsilon}$   $\Rightarrow$  Le centre de pression est à l'extérieur du noyau central, d'où on est dans le cas d'une section partiellement comprimée.

L'excentricité accidentelle (e<sub>a</sub>) :

 $e_a \geq Max$  (2cm; l/250)  $\Rightarrow e_a = 2$  cm avec l = 60 cm

 $\Rightarrow$  e = e<sub>a</sub> + e<sub>0</sub> = 0,42 m = 42 cm

Nous allons établir les calculs avec des sollicitations majorées par le coefficient  $\gamma_n$ :

$$
\gamma_n = 1 + 0.2 \times (\lambda/35)^2 \times (h/e_0) = 1.07
$$
 pour e<sub>0</sub>/h=4  $\ge 1$ 

Avec :

$$
\lambda = l_f / i = l_f \frac{\sqrt{12}}{h} = 41,57
$$

l<sub>f</sub> : longueur de flambement ; l<sub>f</sub> =  $2 \times H = 2 \times 0.6 = 1.2$  m

h : largeur de notre élément ;  $h = 0,10$  m

i : rayon de giration de la section du béton ;

 $\lambda$ : Élancement du poteau  $\lambda = l_f / i$ 

Nous aurons :

Sollicitation par rapport au centre de gravité du béton :

$$
N_u^* = \gamma_n \times N_{u0} = 1.07 \times 2.27 = 2.43 \text{ KN}
$$

$$
M_u^* = \gamma_n \times M_u + N_u^* \times e_a = 1,07 \times 0,9 + 2,43 \times 0,02 = 1,01
$$
 KN.m/ml

• Sollicitation par rapport aux armatures tendues :

 $M_{u/As}^* = M_u^* + N_u^* \times e_{As} = M_u^* + N_u^* \times (d-h/2) = 1,08$  KN.m/ml

Nous calculerons la section en flexion simple sous l'action du moment  $M_{\nu/As}$ <sup>\*</sup>.

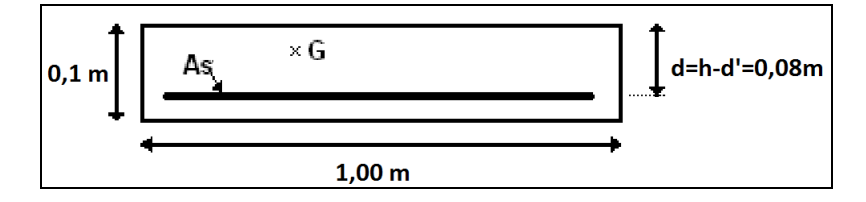

**Figure 0-2 : Section de calcul de l'acrotère**

h : hauteur total de la section.

b : largeur de section.

d : hauteur utile.

d': distance entre centre de gravité des armatures comprimées et l'arête comprimée de la section.

Asc : armatures comprimées.

As : armatures tendues.

α : angle d'une armature avec la fibre moyenne.

μ : coefficient de frottement.

y : distance de l'axe neutre à la fibre la plus comprimée.

I : moment d'inertie de la section par rapport à l'axe neutre.

Nous avons :  $h = 0.1m$ ;  $d = h - d' = 0.08 m$ ;  $b = 1 m$ ;  $f_{bu} = 14.17 MPa$  $f_{su} = 348 \text{ MPa}$ 

Notons  $M_{u/As}^* = M_u = 1,08$  KN.m/ml

$$
\mu = \frac{Mu}{b \times d^2 \times f_{bu}} = 0.012
$$

$$
\alpha = 1.25 \times (1 - \sqrt{1 - 2\mu}) = 0.015 \le 0.259 \implies \text{Pivot A} \implies A_{\text{sc}} = 0
$$

$$
A_s = 0.8 \times \alpha \times b \times d \times \frac{f_{bc}}{f_{\rm g}} = 4.68 \times 10^{-5} \,\mathrm{m}^2 = 0.39 \,\mathrm{cm}^2/\mathrm{ml}
$$

## **III.1.2.2 Calcul à l'ELS**

 $N_{ser} = 1,685$  KN/ml  $M_{ser} = 0,6$  KN.m/ml

 $e_0 = \frac{M_{ser}}{N_{sav}} = 0.36$  m  $\Rightarrow$   $e_0 \ge h/6 = 0.016$  m  $\Rightarrow$  Section partiellement comprimée

 $M_{\text{ser/As}}$ <sup>\*</sup> =  $M_{\text{ser}}$  +  $N_{\text{ser}}$  ×  $e_{\text{As}}$  =  $M_{\text{ser}}$  +  $N_{\text{ser}}$  × (d-h/2) = 0,650 KN.m/ml

Le calcul des armatures s'effectue en se ramenant à une étude de flexion simple.

$$
\sigma_s = \sigma_s = \text{Min} [2/3 \text{ f}_e ; 110\sqrt{\text{m}t_{ij}}] = 201.6 \text{ MPa}
$$
 (Fissuration prejudiciable)

Avec :

 $f_{ti} = 0.6 + 0.06 \times f_{ci} = 2.1 \text{ MPa}$  $\eta$  = 1,6 pour les armatures à hautes adhérences

$$
M = \frac{1}{2} \times \sigma_{bc} \times b \times y \times (d - \frac{y}{3})
$$
  
A<sub>s</sub> ×  $\sigma_s = \frac{1}{2} \times b \times y \times \sigma_{bc}$ 

D'après le diagramme des contraintes nous avons :

$$
\sigma_{bc} = (\alpha \times \overline{\sigma}_s) / ((1-\alpha) \times n)
$$

Avec :  $\alpha = \frac{y}{d}$ 

En portant cette relation dans les expressions précédentes, nous obtenons :

$$
\overline{\sigma}_{s} \times \alpha^{3} - 3 \times \overline{\sigma}_{s} - \frac{6 \times n \times M}{b \times d^{2}} \times \alpha + \frac{6 \times n \times M}{b \times d^{2}} = 0
$$

Nous aurons alors après avoir résoudre l'équation du 3ème degré :

 $\alpha = 0.117$   $\Rightarrow$  Axe neutre :  $y = \alpha \times d = 0.94$  cm

σbc = 1,78 MPa

 $A_{s,ser} = (\alpha \times b \times d \times \sigma_{bc})/(2 \times \sigma_{s}) - (N / \sigma_{s}) = 0.33$  cm<sup>2</sup>/ml

- Condition de non fragilité:

$$
A_{s,min} \ge 0.23 \ (f_{t28}/f_e) \ b_0 d = 0.97 \ cm^2/ml \ (BAEL \ 91)
$$

Par ce qui suit nous aurons:

-  $A_s = Min ( A_{s,serv}$ ;  $A_{s,u}$ ;  $A_{s,min}$ ) = 0,97 cm<sup>2</sup>/ml

On prend donc :  $A_s = 5 \text{ H} \text{A} \text{B} = 2,50 \text{ cm}^2$  avec  $\text{H} \text{A} \text{B} = 0,50 \text{ cm}^2$ 

Espacement =  $20 \text{ cm} \le E_{\text{min}} = 25 \text{ cm}$  (CBA 93)
- Armatures de répartition (transversales) :

$$
A_{s,t} = A_s / 4 = 0.5 \, \text{cm}^2 = 2 \, \text{HA6}
$$

### **III.1.2.3 Vérification des contraintes**

**Béton :** 

 $\sigma_{bc} = (\alpha \times \overline{\sigma_s}) \div ((1-\alpha) \times n) = 1.78 \text{ MPa}$ 

 $σ_{bc} = 1,78 \text{ MPa } \leq \overline{σ}_{bc} = 0,6 \text{ f}_{c28} = 15 \text{ MPa}$ 

**Acier :** 

 $\sigma_s = \overline{\sigma}_s$  = Min [ 2/3 f<sub>e</sub>; 110 $\sqrt{\pi_{ti}}$ ] = 201,6 MPa (Fissuration préjudiciable)

Avec :

 $f_{tj} = 0.6 + 0.06 \times f_{cj} = 2.1 \text{ MPa}$  $\eta$  = 1,6 pour les armatures à hautes adhérences

### **III.1.2.4 Effort tranchant :**

La contrainte de cisaillement maximale dans le béton est donnée par :

$$
\tau_b = V_u / (b_0 \times d) = 1.5 \times Q / (1 \times 0.08) \approx 0.019
$$
 MPa

 $\tau_{b,adm} = min(0, 15 f_{ci}/\gamma_b; 4 MPa) = 2.5 MPa$  (Fissuration préjudiciable)

 $\tau_b \leq \tau_{b, \text{adm}}$   $\Rightarrow$  Le béton seul suffit pour reprendre l'effort tranchant, la section ne nécessite pas d'armatures transversales.

Nous avons adopté le ferraillage minimal dans les deux sens, avec une section transversale égale au quart des armatures longitudinales, on aura ce qui suit :

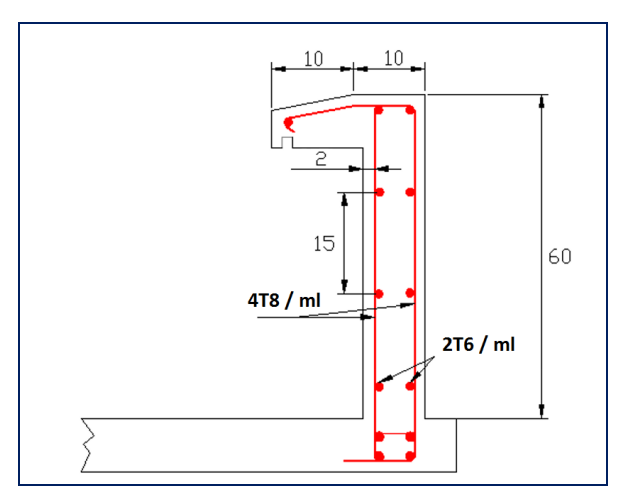

**Figure 0-3 : Ferraillage de l'acrotère.**

# **III.2 Etude du garde-corps**

C'est un élément non structural de protection qui permet d'éviter la chute des usagers. Les garde-corps de notre bâtiment sont en béton armé avec 15cm d'épaisseur et 100cm de hauteur.

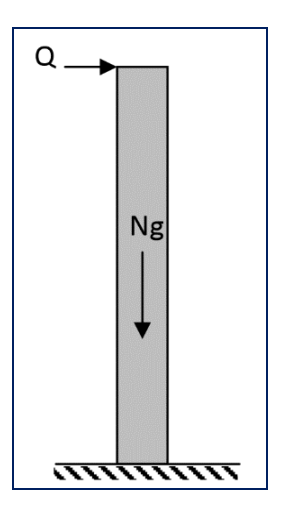

**Figure 0-4 : Charges du garde-corps.**

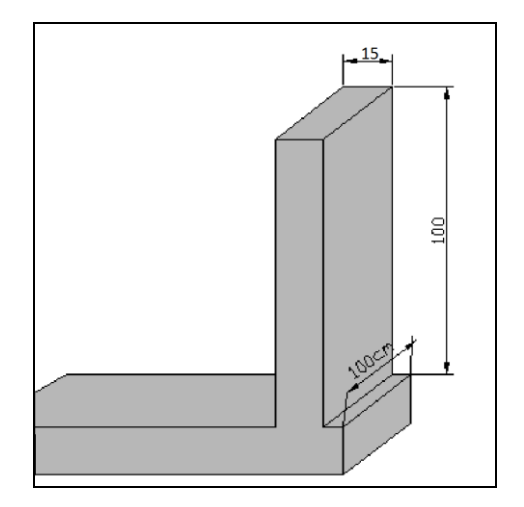

**Figure 0-5 : Dimensions du garde-corps.**

# **III.2.1 Evaluation des sollicitations**

La section dangereuse est la section d'encastrement, le tableau si dessous donne les sollicitations appliquées sur le garde-corps.

- Charges permanentes :  $G = 25 \times 0.15 \times 1 = 3.75$  KN/ml
- Charges d'exploitation :  $Q = 1$  KN/ml

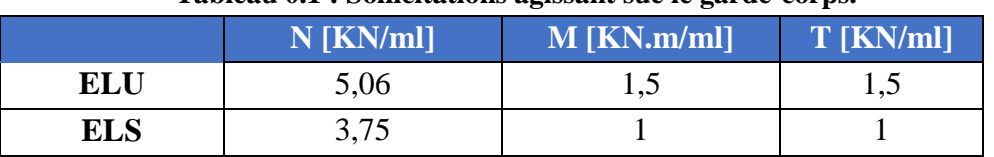

### **Tableau 0.1 : Sollicitations agissant sue le garde-corps.**

### *CHAPITRE III ELEMENTS NON STRUCTURAUX*

# **III.2.2 Calcul du ferraillage**

Nous allons procéder aux mêmes calculs que pour l'acrotère. Nous aurons alors :

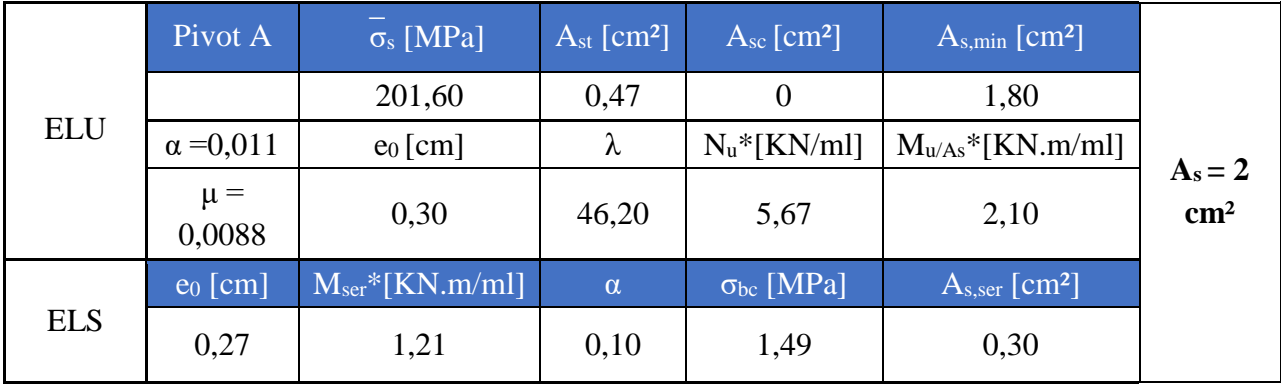

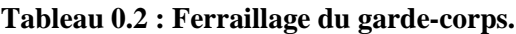

On prend donc :  $A_s = HA T8 = 2,01 \text{ cm}^2$  avec  $HAS = 0,50 \text{ cm}^2$ 

Espacement =  $25 \text{ cm} \le E_{\text{min}} = 40 \text{ cm}$  (CBA 93)

Armatures de répartition (transversales) :

 $A_{s,t} = A_s / 4 = 0.5$  cm<sup>2</sup> = 2 HA6

### **III.2.2.1 Vérification des contraintes**

**Béton :** 

$$
\sigma_{bc} = (\alpha \times \overline{\sigma}_s) \div ((1-\alpha) \times n) = 1,49 \text{ MPa}
$$
  

$$
\sigma_{bc} = 1,49 \text{ MPa } \le \overline{\sigma}_{bc} = 0,6 \text{ f}_{c28} = 15 \text{ MPa}
$$

**Acier :** 

 $\sigma_s = \overline{\sigma}_s$  = Min [ 2/3 f<sub>e</sub>; 110 $\sqrt{(n}f_{ti})$ ] = 201,6 MPa (Fissuration préjudiciable)

Avec

 $f_{tj} = 0.6 + 0.06 \times f_{cj} = 2.1 \text{ MPa}$  $\eta$  = 1,6 pour les armatures à hautes adhérences

### **III.2.2.2 Effort tranchant :**

La contrainte de cisaillement maximale dans le béton est donnée par :

 $\tau_b = V_u / (b_0 \times d) = 1.5 \times Q / (1 \times 0.13) \approx 0.012$  MPa

 $\tau_{b,adm} = \min (0, 15 f_{ci}/\gamma_b ; 4 MPa) = 2.5 MPa$  (Fissuration préjudiciable)

39 Département génie civil - ENP - Année 2016

 $\tau_b \leq \tau_{b, \text{adm}}$   $\Rightarrow$  Le béton seul suffit pour reprendre l'effort tranchant, la section ne nécessite pas d'armatures transversales.

Nous avons adopté le ferraillage minimal dans les deux sens, avec une section transversale égale au quart des armatures longitudinales, on aura ce qui suit :

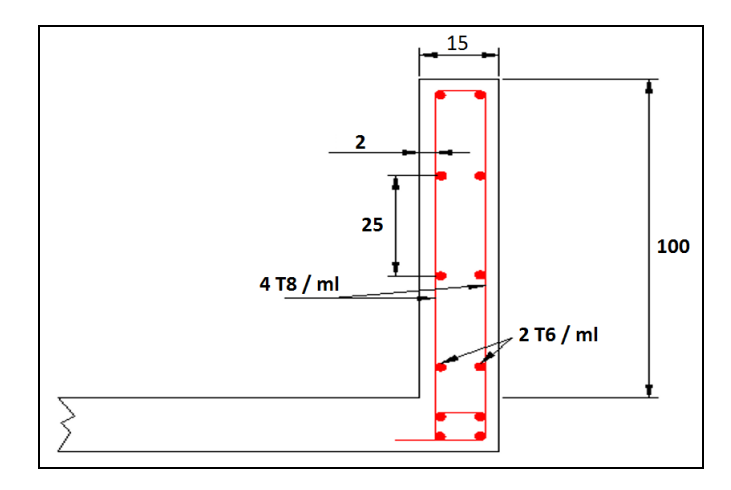

**Figure 0-6 : Ferraillage du garde-corps.**

# **III.3 Etude des escaliers**

Les escaliers sont des éléments non structuraux qui permettent le passage d'un étage à un autre, ils sont constitués de gradins successifs (marches) et de dalles horizontales (paliers). Dans notre bâtiment, nous avons des escaliers à deux volées.

Dans le cadre de notre projet, Nous allons étudier la volée la plus défavorable.

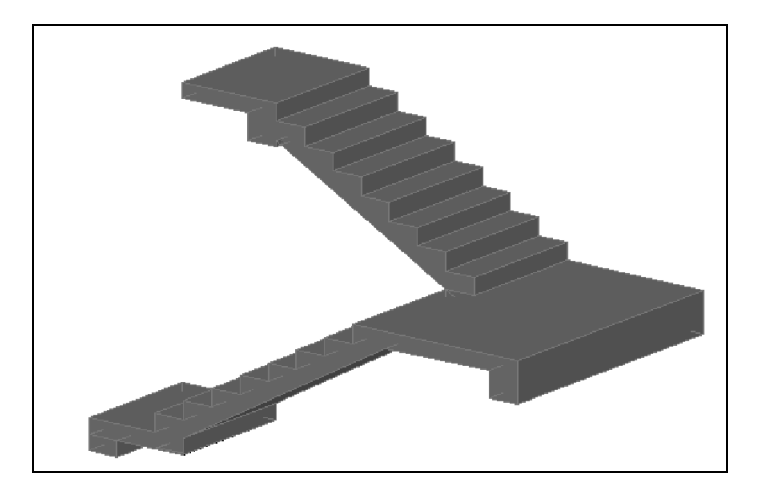

**Figure 0-7 : Escaliers à deux volées.**

# **III.3.1 Géométrie de l'escalier**

Nous allons utiliser la méthode Blondel qui relie les marches ( $g = giron$ ) et les contremarches ( h = hauteur ) et qui permet de respecter les conditions de sécurité, confort et commodité pour un escalier :

$$
60 \text{ cm} \leq g + 2h \leq 65 \text{ cm}
$$

Nous avons choisis  $h = 17$  cm et  $g = 30$  cm, ce qui donnera 18 marches pour passer d'un étage à un autre.

# **III.3.2 Dimensionnement de la paillasse**

La paillasse doit avoir une épaisseur suffisante qui permet d'éviter une flèche excessive.

$$
e \ge \max\left(\frac{porte}{30}; 10 \text{ cm}\right)
$$
  
\n
$$
\alpha = \arctan\left(\frac{1.53}{2.7}\right) = 29.4^{\circ}
$$
  
\n
$$
Port\acute{e} = \left(\frac{2.7}{\cos(29.4^{\circ})}\right) = 3.1 \text{ m}
$$
  
\n
$$
e \ge \max\left(\frac{310}{30}; 10 \text{ cm}\right) = 10.33 \text{ cm}
$$
  
\nOn prend e = 15 cm

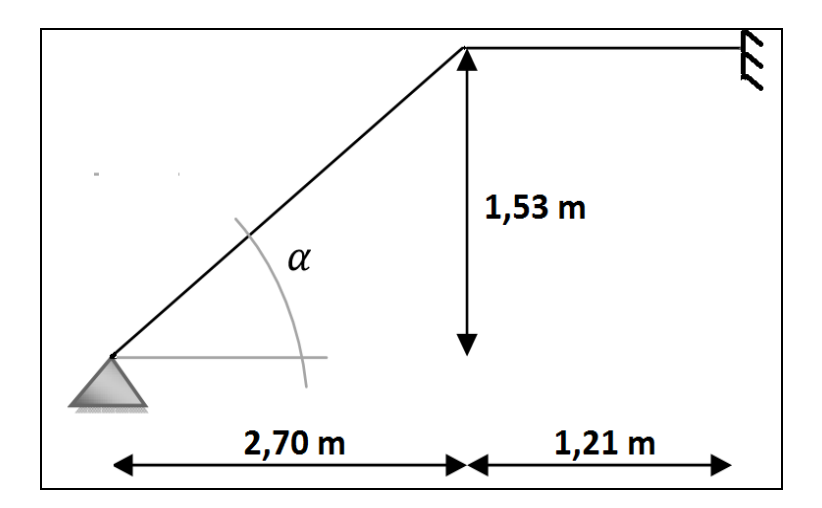

**Figure 0-8 : emprise des escaliers.**

Pour les paliers, l'épaisseur est au moins égale à celle de la paillasse. Donc on va garder la même épaisseur.

# **III.3.3 Combinaisons des charges**

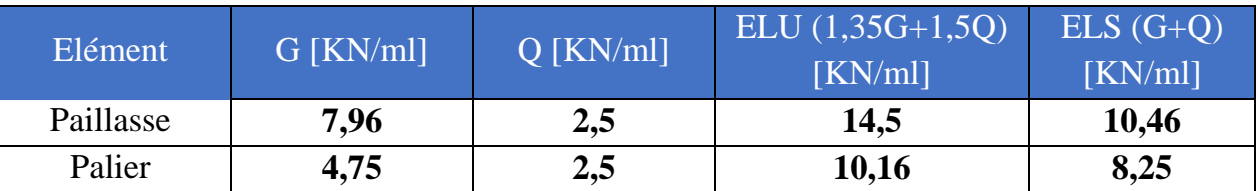

### **Tableau 0.3 : Combinaisons de charges.**

# **III.3.4 Evaluation des sollicitations de calcul**

La modélisation de l'escalier se rapporte à une poutre horizontale de portée 391 cm et de section  $(100\times15)$  cm<sup>2</sup>.

Le diagramme du moment fléchissant et de l'effort tranchant sont :

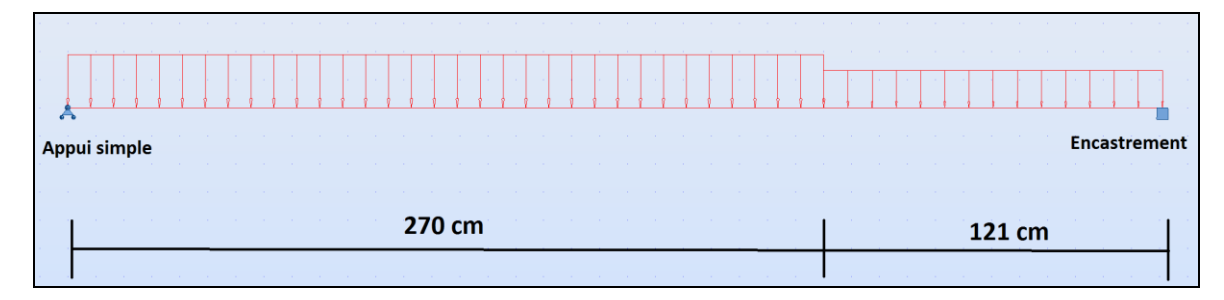

**Figure 0-9 : Schéma statique de l'escalier (Autodesk Robot Analysis Structural).**

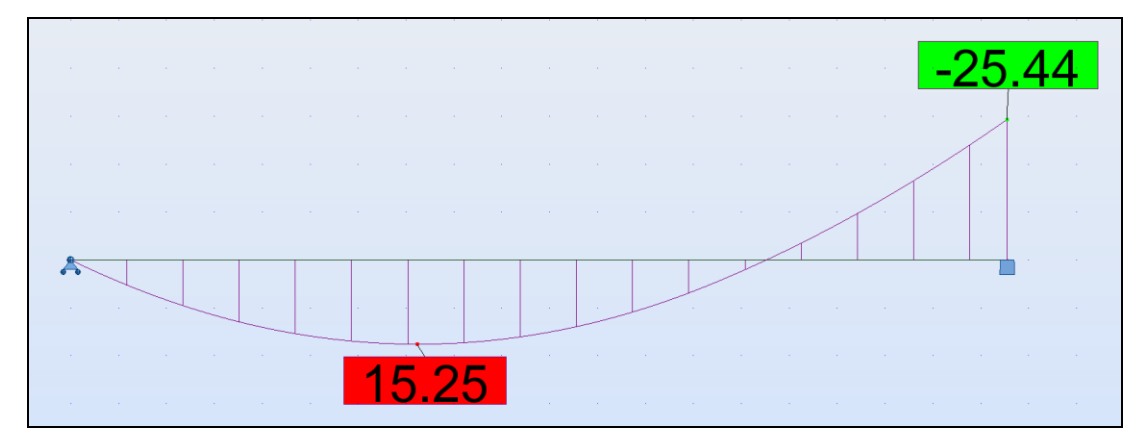

**Figure 0-10 : Moment fléchissant de l'escalier à l'ELU (Autodesk Robot Analysis Structural).**

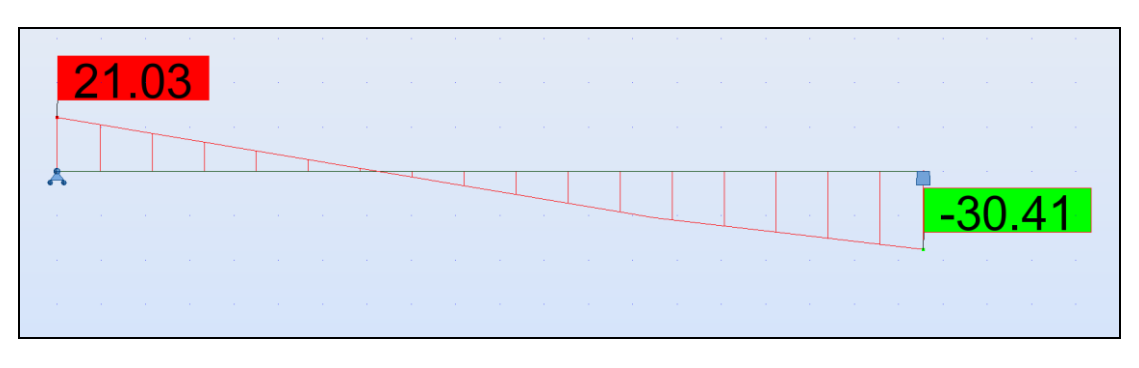

**Figure 0-11 : Effort tranchant de l'escalier à l'ELU (Autodesk Robot Analysis Structural).**

|                                    | Sur appui |            | En travée |            |  |
|------------------------------------|-----------|------------|-----------|------------|--|
| Sous la combinaison                | ELU       | <b>ELS</b> | ELU       | <b>ELS</b> |  |
| Moment fléchissant max<br>[KN.m]   | $-25,44$  | $-18,83$   | 15,25     | 11,07      |  |
| <b>Effort tranchant max</b><br>KN. | 30,41     |            |           |            |  |

**Tableau 0.4 : Sollicitations escalier ELU et ELS en travée.**

# **III.3.5 Calcul du ferraillage**

### **III.3.5.1 ELU**

# **III.3.6 En travée**

$$
M_{u} = 15,25 \text{ KN.m} \qquad ; \qquad d = 0,9h = 0,135 \text{ m} \qquad ; \qquad b = 1,3 \text{ m}
$$
\n
$$
\mu = \frac{M_{u}}{b \times d^{2} \times f_{bu}} = 0,045
$$

$$
\alpha = 1.25 \times (1 - \sqrt{1 - 2\mu}) = 0.058 \le 0.259 \implies \text{Pivot A} \implies A_{\text{sc}} = 0
$$

$$
A_s = 0.8 \times \alpha \times b \times d \times \frac{f_{bc}}{f_{\epsilon}} = 3.31 \text{ cm}^2 \approx 5 \text{ H} A 10 \text{ avec } H A 10 = 0.78 \text{ cm}^2
$$

Espacement =  $S_t$  = 130/5  $\approx$  26 cm  $\le$  min = 25 cm

On prendra donc :  $S_t = 20$  cm

 $\bullet$  A<sub>s,min</sub> ≥ 0,23×b×d× (f<sub>t28</sub>/f<sub>e</sub>) = 2,12 cm<sup>2</sup>⇒ A<sub>s</sub> ≥ A<sub>s,min</sub> La condition de non fragilité est vérifiée

• Armatures de répartition :  $A_{s, r\acute{e}p} = A_s/4 = 0.83$  cm<sup>2</sup>  $\approx$  2 HA8 avec HA8 = 0.50 cm<sup>2</sup> Espacement =  $S_t$  = 130/2  $\approx$  65 cm  $\le$  min = 25 cm

Nous allons donc prendre :  $S_t = 20$  cm.

43 Département génie civil - ENP - Année 2016

**A) Sur appui**

$$
M_u = 25,44
$$
 KN.m ;  $d = 0,9h = 0,135$  m ;  $b = 1,3$  m  

$$
\mu = \frac{M_u}{b \times d^2 \times fbu} = 0,076
$$

$$
\alpha = 1,25 \times (1 - \sqrt{1 - 2\mu}) = 0,099 \le 0,259 \quad \Rightarrow \quad \text{Pivot A} \quad \Rightarrow \quad A_{\text{sc}} = 0
$$

$$
A_s = 0.8 \times \alpha \times b \times d \times \frac{f_{bc}}{f_{\epsilon}} = 5.66 \text{ cm}^2 \approx 8 \text{ H} A 10 \text{ avec } H A 10 = 0.78 \text{ cm}^2
$$

Espacement =  $e = 130/8 \approx 16{,}25$  cm  $\le$  min = 25 cm (CBA 93)

Nous allons donc prendre,  $S_t = 10$  cm.

• Armatures minimales :  $A_{s,min} \geq 0.23 \times b \times d \times (f_{t28}/f_e) = 2.12 \text{ cm}^2$   $\Rightarrow$   $A_s \geq A_{s,min}$ La condition de non fragilité est vérifiée

• Armatures de répartition :  $A_{s, rfp} = A_s/4 = 1,42$  cm<sup>2</sup>  $\approx$  3 HA8 avec HA8 = 0,50 cm<sup>2</sup> Espacement =  $S_t$  = 130/3  $\approx$  43,34 cm  $\le$  min = 25 cm (CBA 93)

Nous allons donc prendre,  $S_t = 20$  cm.

### **III.3.6.2 ELS**

La fissuration est considérée comme peu préjudiciable ( $\sigma_s = 348 \text{ MPa}$ ).

**Acier** :

On doit vérifier que :  $\sigma_s \leq \overline{\sigma}_s$ 

Avec :

$$
\sigma_s = n \times K \times (d-y)
$$

$$
K = M_{ser} / I
$$

$$
I = b \times \frac{y^3}{3} + 15 \times A_s \times (d-y)^2
$$

On résout l'équation suivante pour avoir y :

$$
b \times y^2 + 30 \times A_s \times y - 30 \times d \times A_s = 0
$$
  
On aura : y = 0,036 m  
Donc : I = 1,03 × 10<sup>-4</sup> m<sup>4</sup>  
K = 182,82 MN/m<sup>3</sup>

$$
\sigma_s = 271,5 \text{ MPa} \leq 348 \text{ MPa}
$$
Vérifié

### **Béton** :

On doit vérifier que :  $\sigma_{bc} \leq \overline{\sigma}_{bc} = 0.6$  f<sub>ci</sub> = 15 MPa

Avec :

**σbc = K × y = 6,58 MPa ≤ 15 MPa vérifie**

Donc nous gardons notre section d'aciers : **A<sup>s</sup> = HA10 / 10cm**

# **III.3.7 Vérification de l'effort tranchant**

La contrainte de cisaillement maximale dans le béton est donnée par :

$$
\tau_b = V_u / (b_0 \times d) = 0,173 \text{ MPa}
$$

 $\tau_{b, \text{adm}} = \min (0.2 f_{ci} / \gamma_b ; 5 MPa) = 3.33 MPa$  (Fissuration peu préjudiciable)

**τ<sup>b</sup> ≤ τb,adm** ⇒ Le béton seul suffit pour reprendre l'effort tranchant, la section ne nécessite pas d'armatures transversales.

### **III.4 Etude des planchers**

Les planchers sont des éléments secondaires qui permettent de reprendre les efforts verticaux et de les transmettre aux éléments porteurs.

Dans notre cas, les planchers sont constitués de hourdis et de poutrelles et une table de compression.

Ils permettent aussi d'isoler la structure, particulièrement en utilisant les corps-creux qui ont une bonne isolation thermique et acoustique.

### **III.4.1 Calcul des poutrelles**

Les poutrelles sont des éléments en béton armé préfabriqués ou coulés sur place, sont disposés parallèlement les unes par rapport aux autres dans le sens de la petite portée et distancés par la largeur d'un corps creux.

Le rôle des poutrelles dans le plancher est d'assurer la transmission des charges verticales directement appliquées sur ce dernier aux poutres principales.

Le dimensionnement des poutrelles passe par deux étapes :

- Le calcul avant coulage de la table de compression.
- Le calcul après coulage de la table de compression.

### **III.4.1.1 Avant coulage**

La poutrelle est soumise à son poids propre et au poids des hourdis ainsi qu'à la charge d'exploitation due aux personnels sur chantier.

Cette étape se calcule avant le coulage de la table de compression, dans ce cas la poutrelle travaille en isostatique.

# *CHAPITRE III ELEMENTS NON STRUCTURAUX*

# **A) Charges permanente et surcharges d'exploitation**

## **Tableau 0.5 : Charges permanente et surcharges d'exploitation.**

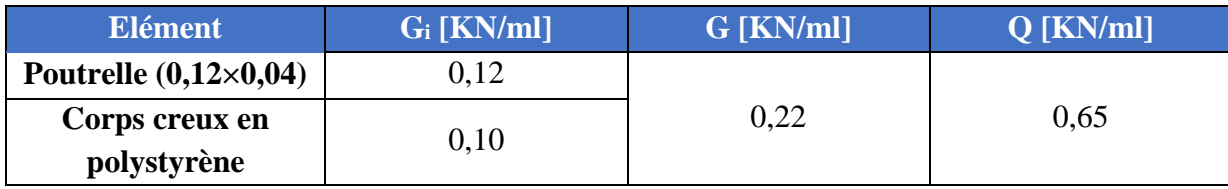

# **B) Combinaisons de charges**

$$
ELU: P_u = 1,35G + 1,5 Q = 1,27 KN/ml
$$

$$
ELS: P_{ser}=G+Q=0,\!87~KN\!/ml
$$

Les sollicitations sont calculées comme pour une poutre isostatique, ce qui nous donnera :

 $M_{u} = ql^{2}/8$  $V_u = ql/2$ 

Avec :  $l_{max} = 4.5$  m

### **Tableau 0.6 : Sollicitations sur poutrelles avant coulage. Etat Moment max en travée [KN.m] Effort tranchant max sur appui [KN] ELU** 3,21 2,86 **ELS** 2,20 1,96

# **C) Calcul des armatures**

 $b = 0.12 \text{ m}$  ;  $d = 0.02 \text{ m}$  ;

$$
\mu=\frac{\textit{M}_{u}}{\textit{b}\times \textit{d}^{2}\times \textit{fbu}}=4{,}72>0{,}392=\mu_{lim}\Rightarrow A_{sc}\neq 0
$$

Notre section nécessite une section d'armatures comprimées, mais il est impossible d'introduire des armatures comprimées puisque notre section de béton est très faible, donc il nous faudra des étaiements pour limiter la flèche de la poutrelle, le calcul se fera comme suit :

*CHAPITRE III ELEMENTS NON STRUCTURAUX*

$$
\mu = \frac{M_u}{b \times d^2 \times f_{bu}} \le 0,392 \qquad \Rightarrow \qquad \frac{q l^2}{8 \times b \times d^2 \times f_{bu}} \le 0,392 \qquad \Rightarrow \quad l \le 1,3 \text{ m}
$$

Nous placerons alors 3 étaiements avec : **l = 1,2m**

### **III.4.1.2 Après coulage**

Après bétonnage, notre section devient en T avec talon, la surface du plancher revenant à chaque poutrelle est une bande de largeur b = 0,65m .

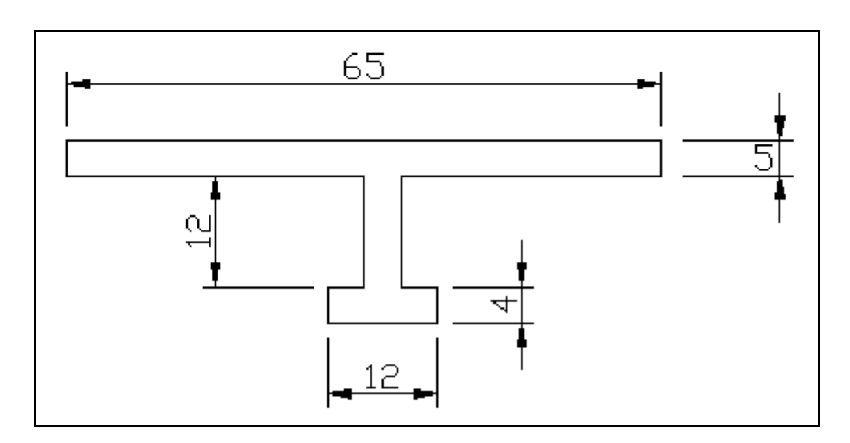

**Figure 0-12 : Schéma de la poutrelle après coulage.**

### **A) Calcul des sollicitations**

Nous allons prévoir un seul type de poutrelles et cela en prenant les charges les plus défavorables de notre structure.

### **B) Sollicitations de calcul**

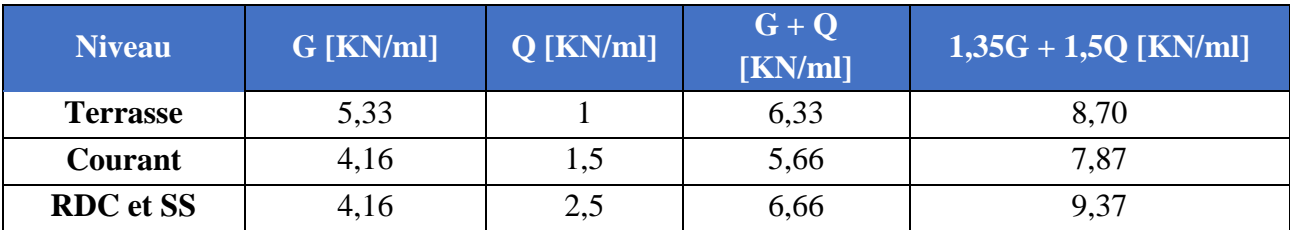

### **Tableau 0.7 : Charges sur poutrelles après coulage.**

Les sollicitations sont calculées à l'aide du logiciel (Autodesk Robot Analysis Structural), nous aurons les résultats suivants :

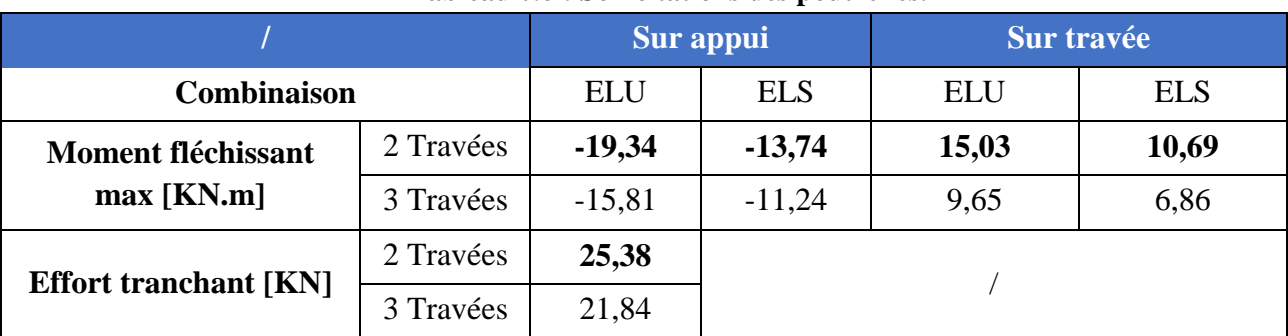

### **Tableau 0.8 : Sollicitations des poutrelles.**

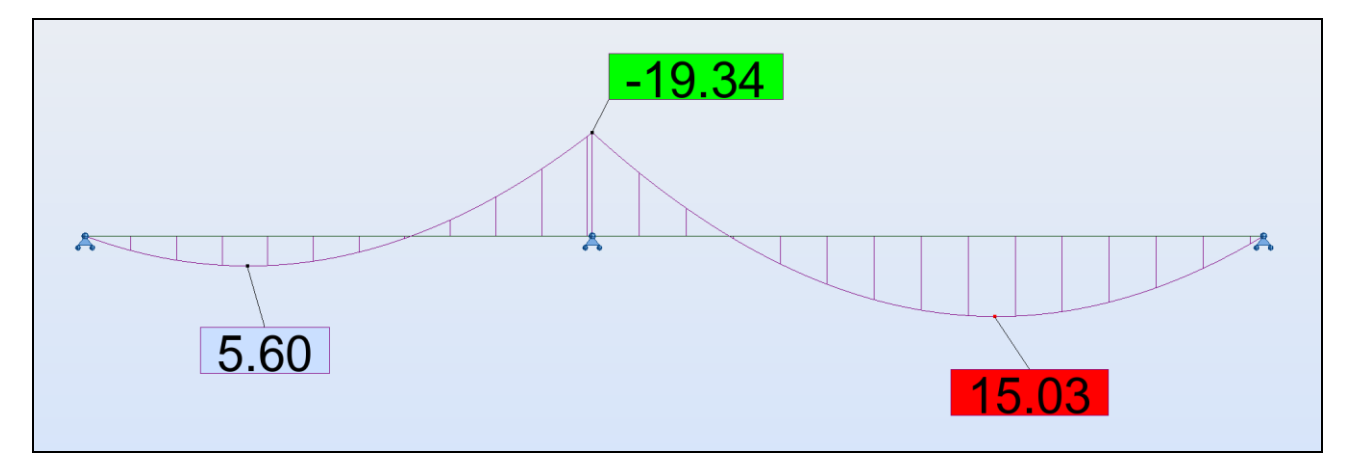

**Figure 0-14 : Moments fléchissant des poutrelles à l'ELU (2 travées)**

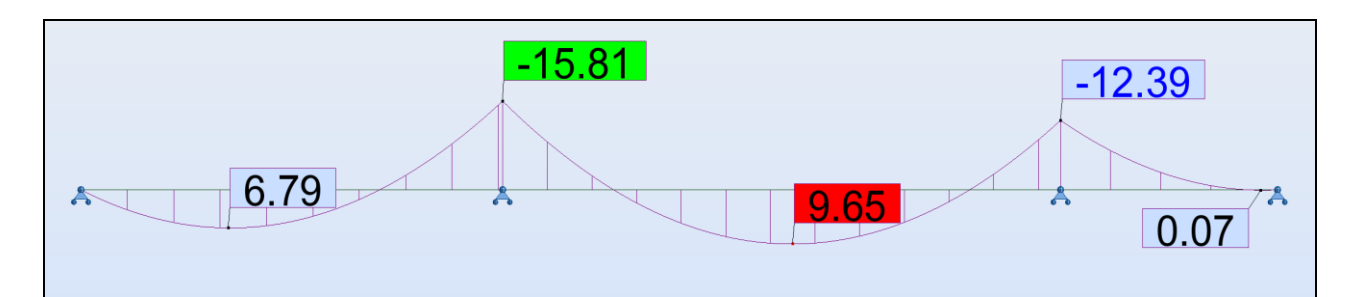

**Figure 0-13 : Moment fléchissant des poutrelles à l'ELU (3 travées).**

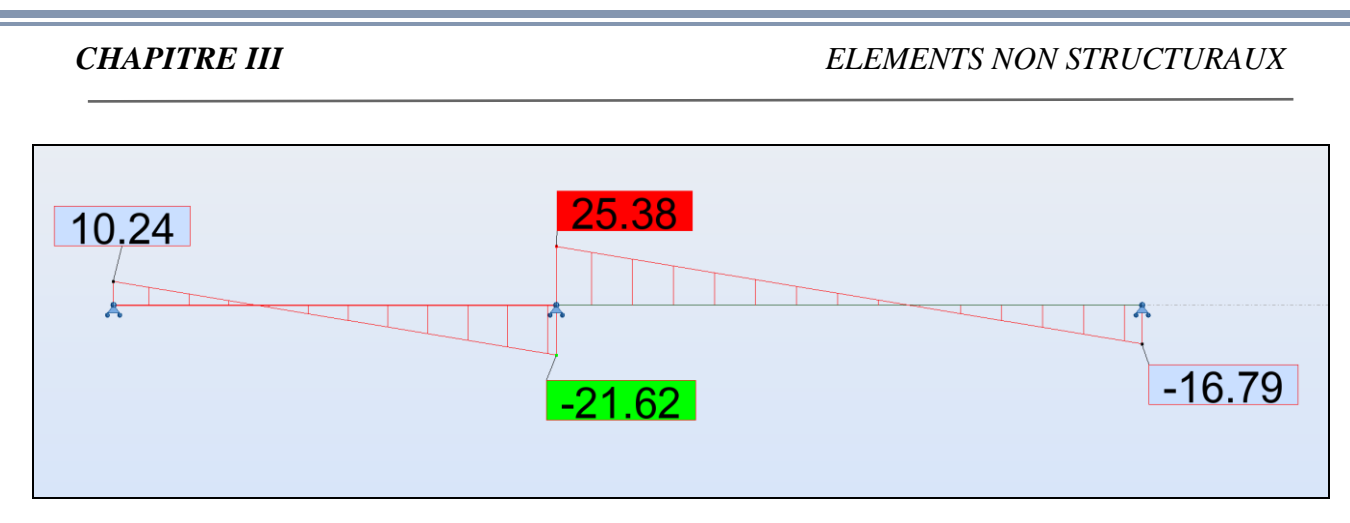

**Figure 0-15 : Effort tranchant des poutrelles à l'ELU (2 travées).**

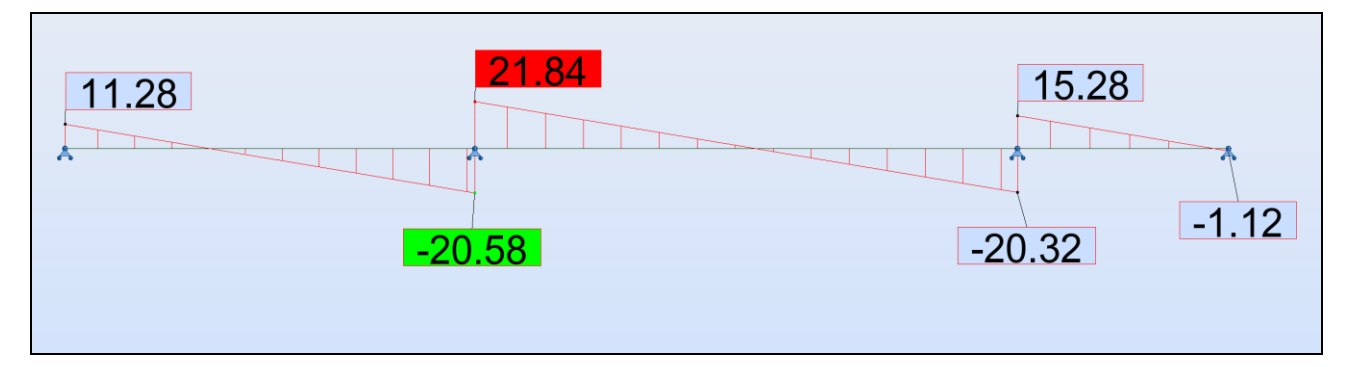

**Figure 0-16 : Effort tranchant des poutrelles à l'ELU (3 travées).**

### **C) Calcul des armatures**

Nous remarquons que les sollicitations les plus importantes sont sur les poutrelles à 2 travées, nous allons par ce qui suit dimensionner avec les sollicitations de ces dernières. La fissuration est considérée comme peu préjudiciable puisque les poutrelles ne sont pas exposées aux intempéries, donc le calcul se fera à l'ELU seulement.

### **Armatures longitudinales**

### **En travée :**

 $M_u = 15,03$  KN.m ;  $d = 0,9h = 0,189$  m ;  $h = 0,21$  m ;  $h_0 = 0,05$  m  $b = 0.65$  m ;  $b_0 = 0.04$  m ;  $f_{bu} = 14.16$  MPa  $\alpha_0 = 0.265$  $\mu_0 = 0.81 \alpha_0 (1 - 0.416 \alpha_0) = 0.19$  $M_t = \mu_0 b d^2 f_{bc} = 62.5$  KN.m Puisque :  $M_u = 15.03 \le M_t$ 

Donc l'axe neutre est dans table de compression, alors on conduit le calcul comme si la section était rectangulaire de largeur constante égale à la largeur de la table b.

$$
\mu = \frac{M_u}{b \times d^2 \times f_{bu}} = 0.046
$$

49 Département génie civil - ENP - Année 2016

### *CHAPITRE III ELEMENTS NON STRUCTURAUX*

$$
\alpha = 1.25 \times (1 - \sqrt{1 - 2\mu}) = 0.059 \le 0.259 \quad \Rightarrow \quad \text{Pivot A} \quad \Rightarrow \quad \text{A}_{\text{sc}} = 0
$$

 $A_s = 0.8 \times \alpha \times b \times d \times \frac{f_{bc}}{f_{\epsilon}} = 2.36 \text{ cm}^2 \approx 3 \text{ H} A 10$  avec  $HA10 = 0.78 \text{ cm}^2$ 

On prendra donc :  $S_t = 20$  cm

 $\bullet$  A<sub>s,min</sub> ≥ 0,23×b×d× (f<sub>t28</sub>/f<sub>e</sub>) = 1,57 cm<sup>2</sup>⇒ A<sub>s</sub> ≥ A<sub>s,min</sub> La condition de non fragilité est vérifiée Donc on adoptera une section de :  $A_s = 3H A10$ 

**Sur appui :**

$$
M_{u} = -19,34 \text{ KN.m} ; \quad d = 0,9h = 0,189 \text{ m} ; \quad h = 0,21 \text{ m} ; \quad h_{0} = 0,05 \text{ m}
$$
\n
$$
b = 0,65 \text{ m} ; \quad b_{0} = 0,04 \text{ m} ; \quad f_{bu} = 14,16 \text{ MPa}
$$
\n
$$
\alpha_{0} = 0,265 ; \quad \mu_{0} = 0,19 ; \quad M_{t} = 62,5 \text{ KN.m}
$$
\n
$$
\text{Puisque :} \quad M_{u} = 15,03 \le M_{t}
$$

Donc l'axe neutre est dans table de compression, alors on conduit le calcul comme si la section était rectangulaire de largeur constante égale à la largeur de la table b.

$$
\mu = \frac{M_u}{b \times d^2 \times f_{bu}} = 0,059
$$
\n
$$
\alpha = 1,25 \times (1 - \sqrt{1 - 2\mu}) = 0,076 \le 0,259 \implies \text{Pivot A} \implies \text{A}_{sc} = 0
$$
\n
$$
\text{A}_{s} = 0,8 \times \alpha \times b \times d \times \frac{f_{bc}}{f_{\epsilon}} = 3,04 \text{ cm}^2 \approx 4 \text{ H} \text{A} 10 \text{ avec } \text{HA} 10 = 0,78 \text{ cm}^2
$$
\n
$$
\text{On prendra donc : } \text{S}_t = 20 \text{ cm}
$$

 $\bullet$  A<sub>s,min</sub> ≥ 0,23×b×d× (f<sub>t28</sub>/f<sub>e</sub>) = 1,57 cm<sup>2</sup>⇒ A<sub>s</sub> ≥ A<sub>s,min</sub>

La condition de non fragilité est vérifiée Donc on adoptera une section de :  $A_s = 4H A10$ 

### **Armatures transversales**

On adopte une section d'armatures  $A_t = 2 \cancel{0}6$  inclinées de 90° et espacées de S<sub>t</sub> qui se calcule comme suit :

$$
S_{t} \le \frac{A_{t} \frac{0.9f_{e}}{\gamma_{s}}}{(\tau_{u} - 0.3 f_{tj})b0} = 0,16 \text{ m}
$$
  
Avec:  $\tau_{u} = V_{u}/(b_{0}d) = 25,38 \times 10^{-3} / (0,04 \times 0,189) = 3,3 \text{ MPa}$   
Nous prenons alors :  $S_{t} = 15 \text{ cm}$ 

### **Vérification au cisaillement**

La contrainte de cisaillement maximale dans le béton est donnée par :

 $\tau_u = 3.3 \text{ MPa}$ 

 $\tau_{b, \text{adm}} = \min (0.2 f_{ci} / \gamma_b ; 5 MPa) = 3.33 MPa$  (Fissuration peu préjudiciable)

50 Département génie civil - ENP - Année 2016

# **III.4.2 Calcul de la table de compression**

La dalle de compression a une épaisseur de 5cm et une largeur de 65cm et sera ferraillée dans les deux sens afin d'éviter la fissuration, la section d'armatures et l'espacement des mailles doivent vérifier :

- Espacement pour les armatures perpendiculaires aux nervures au plus égale à 20cm,
- Espacement pour les armatures parallèles aux nervures au plus égale à 33cm,
- La section d'armature dans le sens perpendiculaire aux nervures est donnée par la formule suivante :  $As \ge \frac{4 \times L}{fe}$ . formule suivante : .

Avec :

L : espacement entre les poutrelles égal à 65cm;

fe : contrainte limite des aciers de treillis soudés égale à 240MPa.

On aura donc :  $A_s \ge 1,08$  cm<sup>2</sup>

On adopte un treillis soudé Ø6, de nuance Fe240, dont la dimension des mailles est de (20cm×20cm).

# **III.5 Etude des balcons**

Les dalles sont des plaques minces et planes dont l'épaisseur est faible par rapport aux autres dimensions et sont généralement en béton armé et reposant sur 2 appuis dans notre cas.

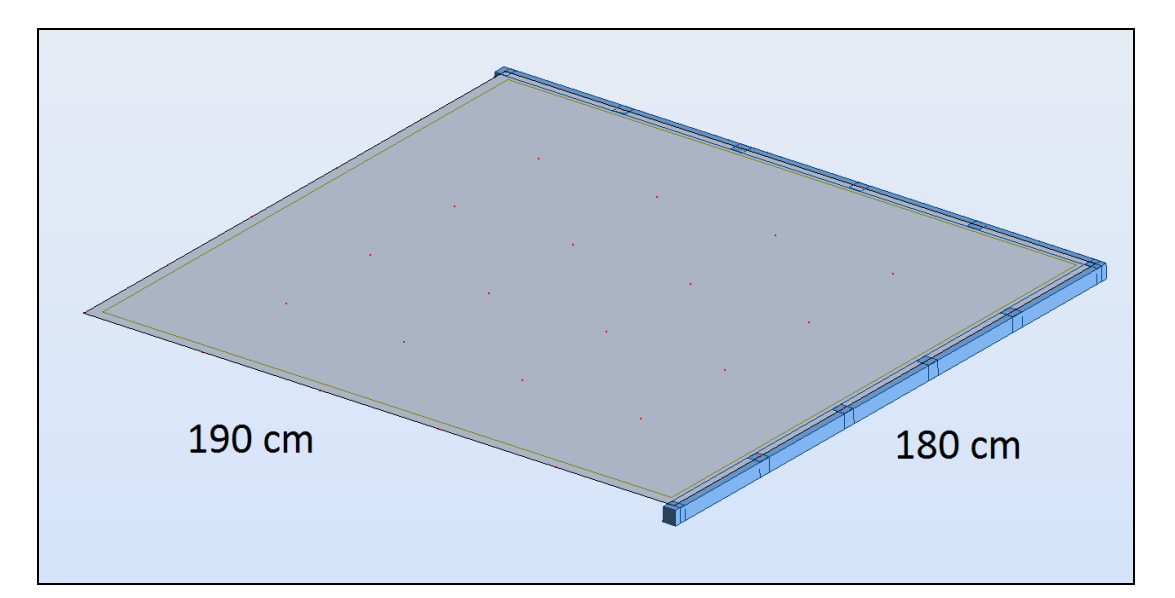

### **Figure 0-17 : Balcon sur deux appuis.**

# **III.5.1 Evaluation des charges**

• Charges dalle pleine :

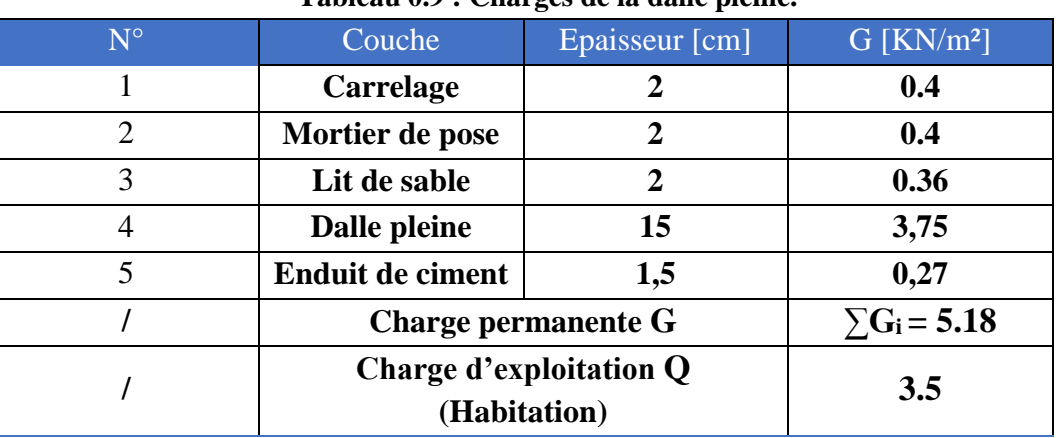

**Tableau 0.9 : Charges de la dalle pleine.**

Charges mur extérieur :

### **Tableau 0.10 : Chargement mur extérieur.**

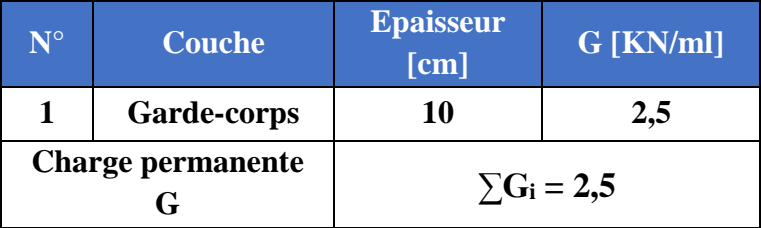

# **III.5.2 Calcul des actions**

Le calcul se fera à l'ELU seulement puisque la fissuration est considérée comme peu préjudiciable.

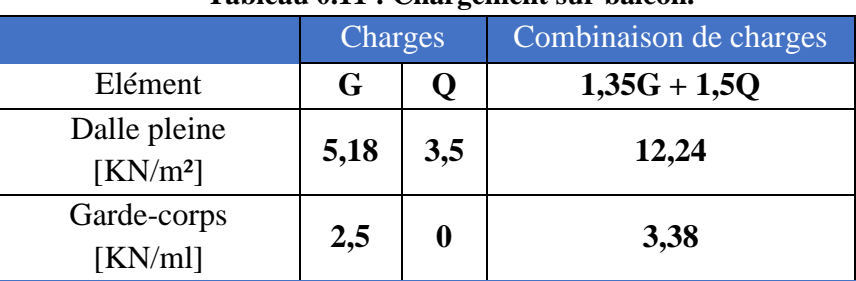

### **Tableau 0.11 : Chargement sur balcon.**

Voici la cartographie du moment de la dalle :

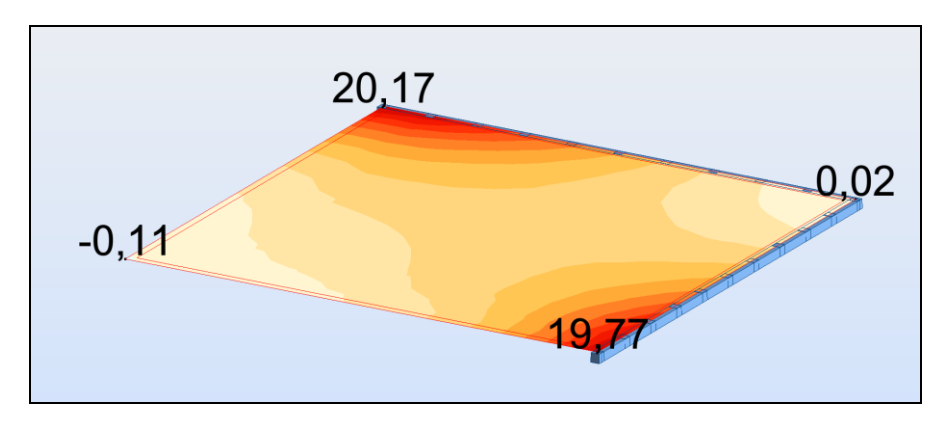

**Figure 0-18 : Cartographie des moments du balcon sur Autodesk ROBOT.**

Nous allons prendre le cas le plus défavorable des deux sens.

Nous aurons :  $M_{u, max} = 20,17$  KN.m ;  $T_{u, max} = 49,67$  KN.m

# **III.5.3 Calcul des armatures**

$$
b = 1m ; \t d = 0,9d = 0,135m ; \t f_{bu} = 14,16 MPa
$$
  

$$
\mu = \frac{M_u}{b \times d^2 \times f_{bu}} = 0,078
$$
  

$$
\alpha = 1,25 \times (1 - \sqrt{1 - 2\mu}) = 0,102 \le 0,259 \implies \text{Pivot A} \implies A_{sc} = 0
$$
  

$$
A_s = 0,8 \times \alpha \times b \times d \times \frac{f_{bc}}{f_{cs}} = 4,48 \text{ cm}^2 \approx 6 \text{ H} A 10 \text{ avec } \text{HA} 10 = 0,78 \text{ cm}^2
$$
  
On prendra donc : 
$$
\text{St} = 15 \text{ cm}
$$

 $\bullet$  A<sub>s,min</sub> ≥ 0,23×b×d× (f<sub>t28</sub>/f<sub>e</sub>) = 1,87 cm<sup>2</sup>⇒ A<sub>s</sub> ≥ A<sub>s,min</sub> La condition de non fragilité est vérifiée Donc on adoptera une section de :  $A_s = 6H A10$ 

Armatures de répartition :

$$
A_r = A_s/4 = 1{,}12 \text{ cm}^2 = 2 \text{ H}A8
$$

On prendra donc :  $S_t = 20$  cm

On optera donc pour les deux sens :

- HA12 / 15cm pour les armatures supérieures ;

- HA10 / 20 cm pour les armatures inférieures.

# **III.5.4 Vérification au cisaillement**

La contrainte de cisaillement maximale dans le béton est donnée par :

 $\tau_u = V_u/(bd) = 49.67 \times 10^{-3} / (1 \times 0.135) = 0.37 \text{ MPa}$  $\tau_{b,adm} = \min (0, 2 \text{ f}_{cj} / \gamma_b ; 5 \text{ MPa}) = 3,33 \text{ MPa}$  (Fissuration peu préjudiciable)

 $\tau_u \leq \tau_{b,adm}$  est vérifiée

Donc les armatures transversales ne sont pas nécessaires.

# **III.6 Conclusion**

Les éléments non structuraux ne participent pas à la stabilité et au contreventement du bâtiment mais sont des éléments importants qui peuvent transmettre les efforts aux éléments porteurs, de ce fait, leurs dimensionnements doivent être conformes aux règlements.

# CHAPITRE IV

# **ETUDE AU VENT**

Département génie civil - ENP - Année 2016

# **IV.1 Introduction**

Le vent est assimilé à des forces statiques appliquées à la construction supposées horizontales, ces forces peuvent engendrer des effets dynamiques qui dépendent des caractéristiques aérodynamiques de la structure. Ces forces dépendent aussi de plusieurs autres paramètres :

- La région ;
- Le site ;
- L'altitude ;
- Les dimensions de l'ouvrage.

Pour notre cas l'étude au vent va être faite conformément au règlement Algérien Neige et Vent (RNV99), et la structure est considérée comme une console encastrée à sa base.

# **IV.2 Caractéristiques du bâtiment**

- Longueur du bâtiment : 24,3 m
- Largeur du bâtiment : 22,9 m
- Hauteur d'étage : 3,06 m
- Hauteur du bâtiment : 53,10 m
- Zone  $1^e$
- Terrain de catégorie 4 :
- Coefficient de topographie :  $C_t = 1$
- Pression dynamique de référence :  $q_{ref} = 375$  (N/m<sup>2</sup>)

Facteurs du site :

- $K_T = 0.24$  (Facteur du terrain)
- $-Z_0 = 1$
- $Z_{\text{min}} = 16$
- $\epsilon = 0.46$  (Coefficient de calcul)

### **Coefficient dynamique C<sup>d</sup> :**

Ce coefficient permet de tenir compte de l'effet d'amplification dynamique due à la partie de turbulence ayant une fréquence proche de la fréquence fondamentale d'oscillation de la structure. La valeur de ce coefficient est donnée en fonction du mode de construction (en béton armée dans notre cas) et des dimensions de la construction, pour chaque direction du vent

Pour :  $H=53.1m$ ;  $b_x = 24.3 m$ ;  $b_y = 22.4 m$  $C_d = 0.96$ 

# **IV.3 Détermination de la pression dynamique**

Pour ce calcul le RNV99 propose de deviser le maitre couple en n éléments de surface horizontaux, avec n étant le nombre d'étages.

$$
Q_{dyn} = q_{ref} \; x \; C_e(Z_{eq})
$$

C<sup>e</sup> : Coefficient d'exposition au vent.

qref : Pression dynamique de référence pour le cas d'une structure permanente.

$$
C_e(Z) = C_t(Z)^2 \times C_r(Z)^2 \times [1+7 \times \frac{K_t}{C_t(Z) \times C_r(Z)}]
$$

Avec :

 $K_T$ : facteur du terrain ;

 $C_r$ : coefficient de rugosité ;

 $C_t$ : coefficient de topographie ;

Z : hauteur considérée (en m).

$$
C_r(Z) = K_T \times Ln(\frac{z}{z0}) \qquad \text{pour} \quad z_{\text{min}} \le z \le 200 \text{ m}
$$

$$
C_r(Z) = K_T \times Ln(\frac{z_{\text{min}}}{z0}) \qquad \text{pour} \quad z < z_{\text{min}}
$$

Le tableau suivant résumera les différents paramètres qui vont servir pour le calcul de la pression dynamique :

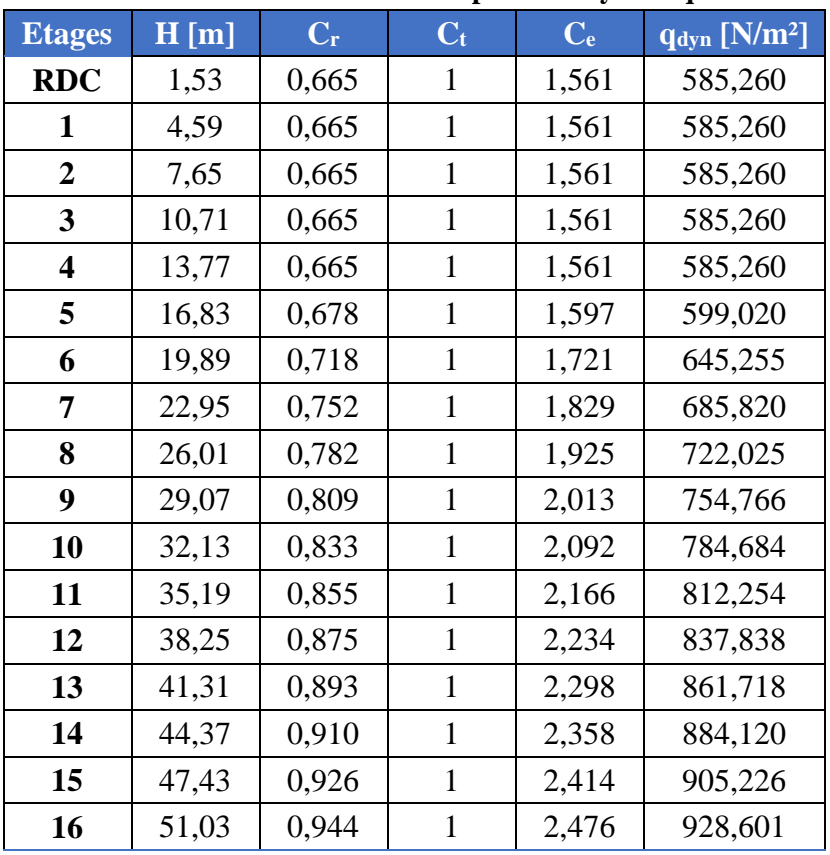

**Tableau 0.1 : Calcul de la pression dynamique.**

57 Département génie civil - ENP - Année 2016

# **IV.4 Détermination des coefficients de pression extérieure Cpe**

Pour les parois verticales, il convient de les diviser comme l'indique la figure 5.1. Les valeurs de C<sub>pe,10</sub> et C<sub>pe</sub>,1 sont données dans l'article 5.1 du RNV99.

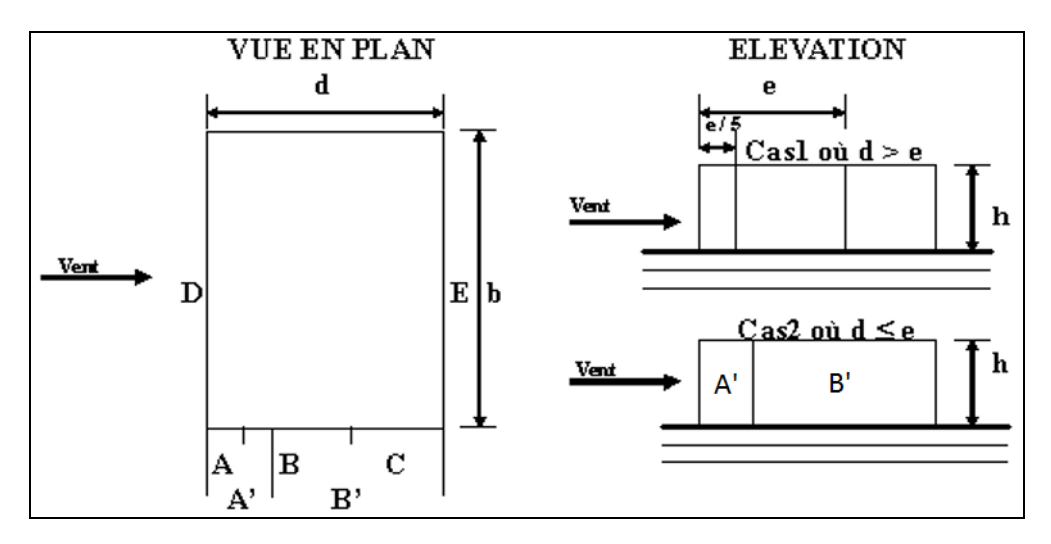

**Figure 0-1 : Vues en plan et en élévation de la façade.**

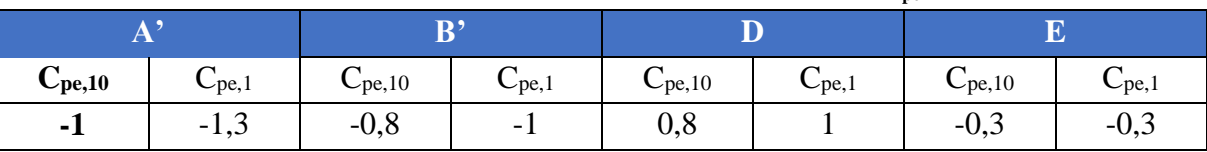

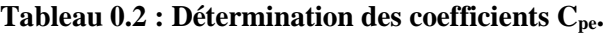

Cpe : Pour les parois verticales du bâtiment à base rectangulaire.

### **Toitures plates :**

Les toitures plates sont celles dont la pente est inférieure ou égale à 4°.Il convient de diviser la toiture comme l'indique la figure ci-après. Le coefficient Cpe.10 est donné dans le (RNV99)

| $-1.6$ |        |     | Acrotère                |
|--------|--------|-----|-------------------------|
| $-1.1$ | $-0.7$ | 0.2 | $h_{p}$                 |
|        |        |     |                         |
| $-1.6$ |        |     | 77777777777777777777777 |

**Figure 0-2 : Vues en plan et en élévation de la toiture.**

| Zone             |                 | F           | G           | Ή           |             |
|------------------|-----------------|-------------|-------------|-------------|-------------|
|                  |                 | $C_{pe,10}$ | $C_{pe,10}$ | $C_{pe,10}$ | $C_{pe,10}$ |
| Avec<br>acrotère | $h_p/h = 0,025$ | $-1,6$      | $-1,1$      | $-0,7$      | $\pm 0.2$   |
|                  | $h_p/h = 0,025$ | $-1,4$      | $-0,9$      | $-0,7$      | $\pm 0.2$   |
|                  | $h_p/h = 0,025$ | $-1,2$      | $-0,8$      | $-0,7$      | $\pm 0.2$   |

**Tableau 0.3 : Les coefficients de pression externe de la toiture.**

**Parois verticales :**

### **Sens XX : vent perpendiculaire à b = 24.3 m.**

On a  $b = 24.3m$ ;  $d = 22.9m$ ;  $h = 53,10m$ .

 $e = Min (24,3; 2 \times 53,10)$ ; donc **e = 24.3 m**.

Les zones de pression et les valeurs des coefficients correspondant à ces zones sont montrées sur la figure suivante :

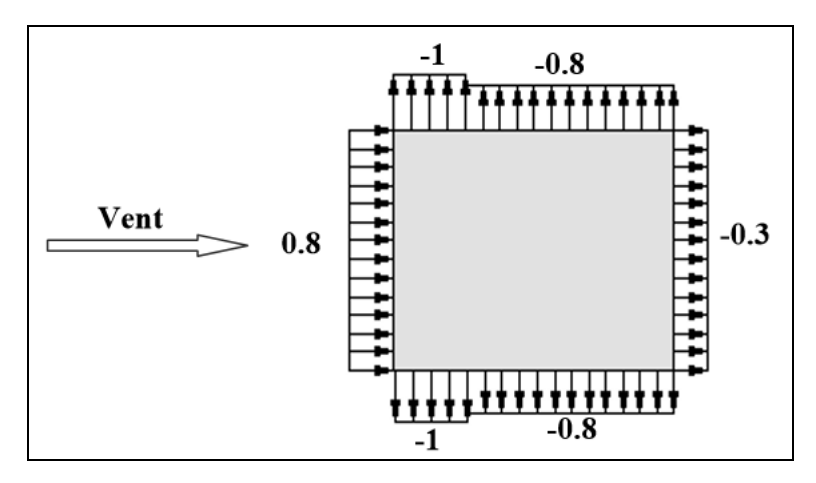

**Figure 0-3 : Cpe sur les Parois verticales XX.**

**Sens YY : vent perpendiculaire à b = 22,9m.**

On a  $b = 22.9m$ ;  $d = 24.3m$ ;  $h = 53,10m$ .

 $e = Min (22,9; 2 \times 53,10)$ ; donc  $e = 22,9m$ .

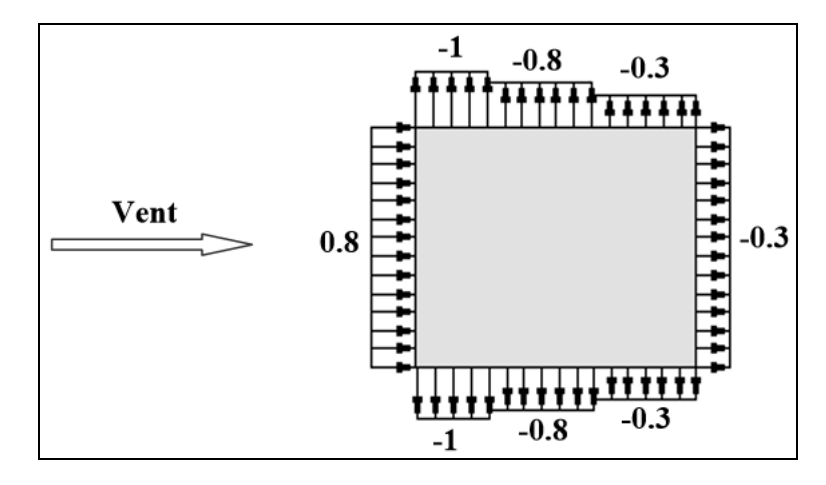

**Figure 0-4 : Cpe sur les Parois verticales YY.**

# **IV.5 Détermination des coefficients Cpi et C<sup>p</sup>**

# **Coefficient de pression intérieure Cpi**

On utilisera les valeurs :  $C_{pi} = -0.5$  ;  $C_{pi} = +0.8$ .

### **Coefficient de pression de vent C<sup>p</sup>**

Le calcul se fait à l'aide de la formule suivante :  $C_p = C_{pe} - C_{pi}$ 

Les résultats sont présentés dans les tableaux ci-après

### **Parois verticales :**

• Sens XX :

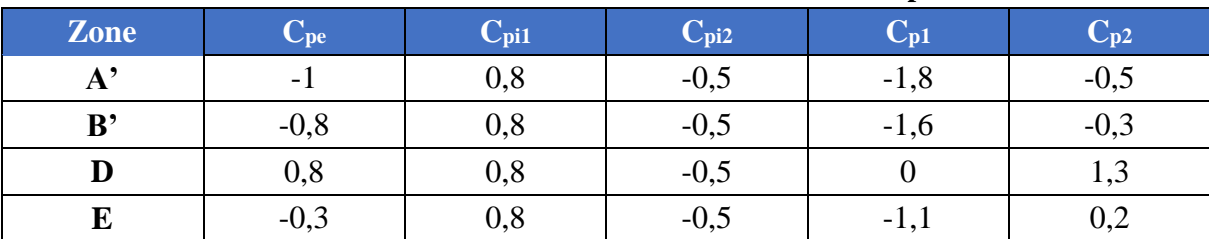

### **Tableau 0.4 : Détermination des coefficients Cp.**

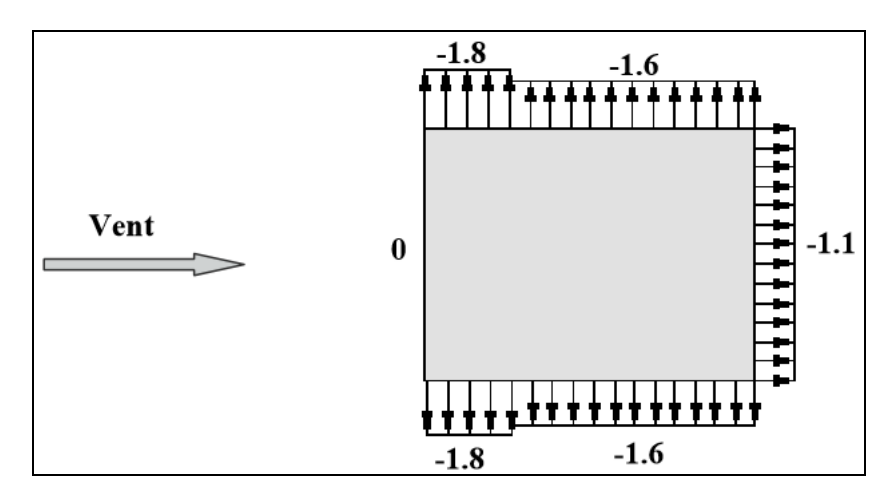

**Figure 0-5 : Cp1 sur les parois verticales XX.**

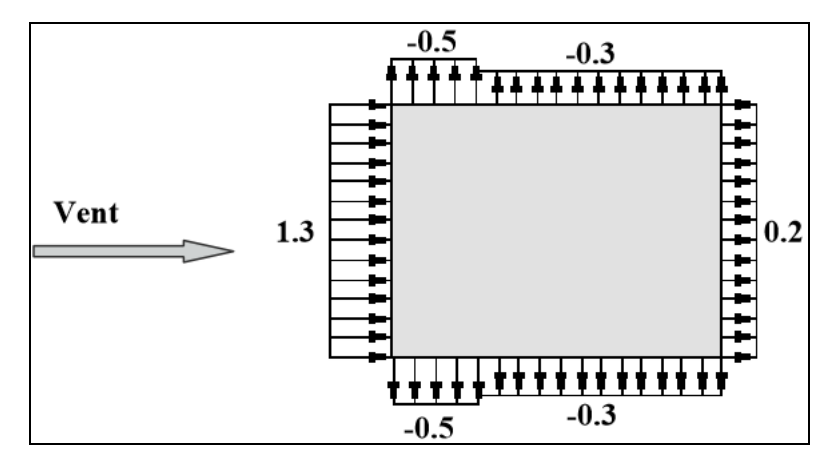

**Figure 0-6 : Cp2 sur les parois verticales XX.**

**Sens YY :**

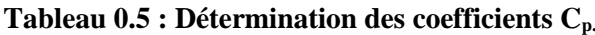

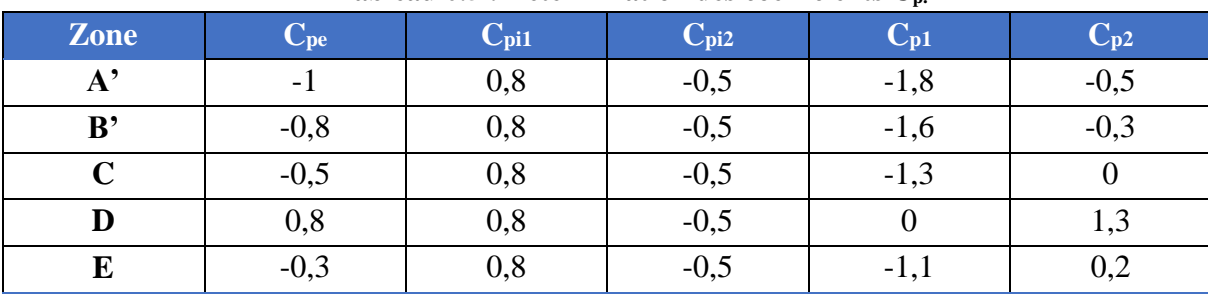

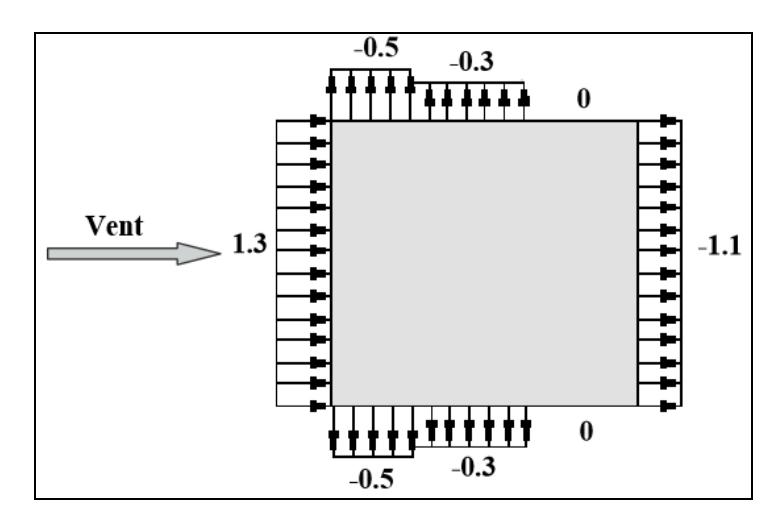

**Figure 0-8 : Cp2 sur les parois verticales YY.**

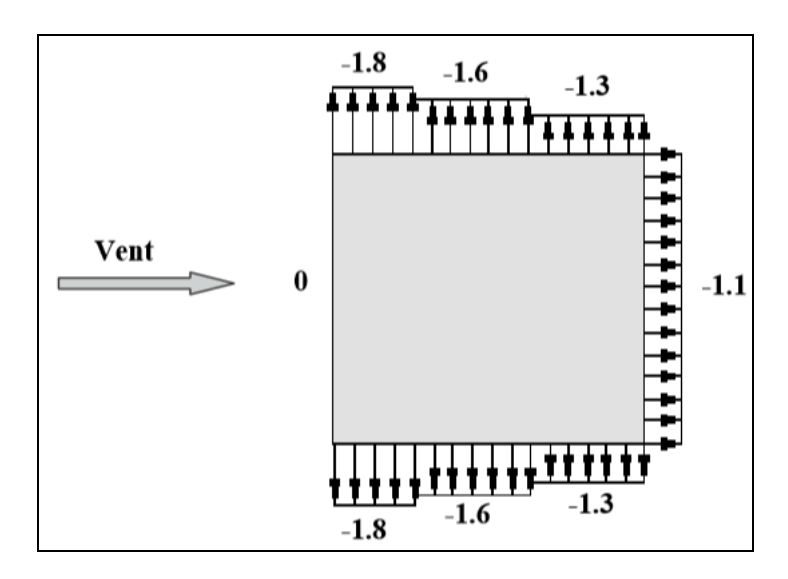

**Figure 0-7 : Cp1 sur les parois verticales YY.**

# **IV.6 Répartition des coefficients de pression :**

La pression due au vent q<sup>j</sup> , qui s'exerce sur un élément de surface j est donnée par :

$$
q_j = C_d \times W(Z_j).
$$

Avec :

C<sup>d</sup> : Coefficient dynamique de la construction.

W : Pression nette exercée sur l'élément de surface j calculée à la hauteur  $Z_j$  relative à l'élément de surface j W(Zi) est donnée à l'aide de la formule suivante :

$$
W(Z_j) = q_{dyn}(Z_j) \times (C_{pe} - C_{pi}).
$$
  
D'où : 
$$
q_j = C_d \times q_{dyn}(Z_j) \times (C_p).
$$

62 Département génie civil - ENP - Année 2016

### *CHAPITRE V ETUDE AU VENT*

# **3.1.1 Calcul des forces de frottement**

Pour tenir compte du frottement qui s'exerce sur les parois parallèles à la direction du vent :

- On peut négliger les effets des forces de frottement car le rapport  $d/b \ge 3$  n'est pas vérifié.
- La force résultante R, se décompose en deux forces :
	- Une force globale horizontale  $F_w$ , qui correspond à la résultante des forces horizontales agissant sur les parois verticales de la construction et la composante horizontale des forces appliquées au niveau de l'acrotère.
	- Une force de soulèvement  $F_u$ .

La force résultante R est donnée par la formule suivante :

$$
R = \sum (q_j \times S_j) + \sum F \times f_{rj}
$$

Après calcul nous aurons :

 $R_{xx1} = -0.96$  MN  $R_{xx2} = 1.31$  MN  $R_{yy1} = -0,88$  MN  $R_{yy2} = 1,20$  MN

Nous avons négligé le vent appliqué sur la toiture du fait que notre structure dispose d'une section de toit très petite.

Nous avons par ailleurs le moment renversant qui est nettement inférieur au moment stabilisant (calculé dans le chapitre qui suit) :

### $M_{\text{renv}} = 37,76 \text{ MN} \cdot \text{m} \le M_{\text{stab}} = 1343,44 \text{ MN}$

### **IV.7 Conclusion**

Le vent fait partie des actions qu'il faut considérer quand il s'agit des constructions élevées, mais il est moins important qu'un séisme pour une construction lourde en zone de forte sismicité. Comme il est rare d'avoir la combinaison des deux actions à la fois donc on va concentrer notre étude aux sollicitations dues aux séismes qui sont plus défavorables.

# CHAPITRE V **ETUDE DYNAMIQUE**

Département génie civil - ENP - Année 2015/2016

# **V.1 Introduction**

Les principales causes de dommages causés aux structures sont affectées par le séisme, et cela suite aux mouvements appliqués à la base de la structure.

Nous allons donc analyser et étudier le comportement de la structure sous ce type de chargement, puisqu'il est nécessaire de construire des ouvrages qui puissent limiter les dégâts et cela en protégeant la vie humaine, d'où l'apparition de la construction parasismique.

Notre objectif principal est de déterminer les caractéristiques propres de la structure pendant les vibrations.

Les structures réelles ont un nombre infini de déplacements, et pour cela l'ingénieur simplifie les calculs en choisissant un nombre fini d'éléments et de déplacements nodaux qui va permettre d'avoir une simulation de comportement qui se rapproche le plus du cas réel.

# **V.2 Méthode de calcul**

La modélisation revient à présenter le problème physique possédant un nombre infini de degré de liberté (DDL) par un modèle simplifié avec un nombre fini de DDL, qui représentera une bonne présentation des éléments du système : la masse, la rigidité et l'amortissement du système, autrement dit un modèle simplifié qui nous rapproche le plus possible au comportement réel de la structure.

Lors d'une analyse dynamique de structure, il est indispensable de trouver la modélisation adéquate à l'ouvrage. Dans notre cas le modèle adopté comporte des éléments résistants (structuraux) ainsi que des dalles pleines qui ont pour rôle de diaphragme, et le reste des éléments est introduit comme un chargement.

L'étude du bâtiment est basée sur les résultats d'une modélisation à trois dimensions à l'aide du logiciel (Autodesk Robot Structural Analysis Professional 2014).

Les sources de masse pour l'étude dynamique sont les charges permanentes ainsi que les surcharges d'exploitations avec une minoration :

$$
W = G + 0.2 Q
$$

Le calcul se fait suivant deux étapes successives :

### **A) Première étape.**

Le calcul dynamique est fait à l'aide d'un modèle « nœuds maîtres » 3D correspondant à l'ensemble des 3 blocs constituant le bâtiment. Ce modèle est constitué par :

- Des éléments de barres verticaux modélisant les poteaux et les voiles.
- Des éléments de coques modélisant les différents planchers et terrasses ; le maillage utilisé est petit (maille d'environ 1.00 m\*1.00 m) car le but de ces éléments est d'obtenir les efforts locaux dans les planchers et de modéliser la raideur horizontale

des planchers de manière à transmettre correctement les efforts horizontaux aux différents éléments verticaux.

 Des éléments de barres horizontaux modélisant les différentes poutres des planchers (poutres intérieures et poutres de rive).

### **B) Deuxième étape.**

Les cas de charges sismiques statiques déduites de l'analyse dynamique sont ensuite appliqués (ainsi que le cas de charges statiques classiques tels que poids propre, charges d'exploitation) à un modèle 3D bien défini.

Les sorties graphiques de ROBOT permettent une bonne visualisation du modèle.

Elles nous permettent d'avoir :

- Des vues en perspective de l'ensemble des éléments verticaux poteaux et voiles pour les différentes façades, comme on peut avoir des vues en plan de l'ensemble de ses éléments verticaux. Les éléments de barres sont dessinés en représentation volumique pour permettre de vérifier leurs bonnes orientations.
- Les mêmes vues pour les poteaux intérieurs.
- Les mêmes vues des éléments verticaux avec représentation filaire et numérotation des éléments.
- Vues en plan, niveau par niveau, des éléments de coques modélisant les planchers. Ces éléments de coque sont systématiquement connectés à tous les éléments verticaux, voiles et poteaux, de manière à leur transmettre les efforts horizontaux sous séisme en fonction de leur raideur et de la distribution des masses.
- Les perspectives volumiques de l'ensemble des planchers, pour plus de lisibilité.
- Les vues en plan, niveau par niveau, des éléments de barres modélisant les différentes poutres des planchers, en représentation filaire avec leur numérotation.
- Les perspectives volumiques de l'ensemble des poutres, pour plus de lisibilité.

# *CHAPITRE V ETUDE DYNAMIQUE*

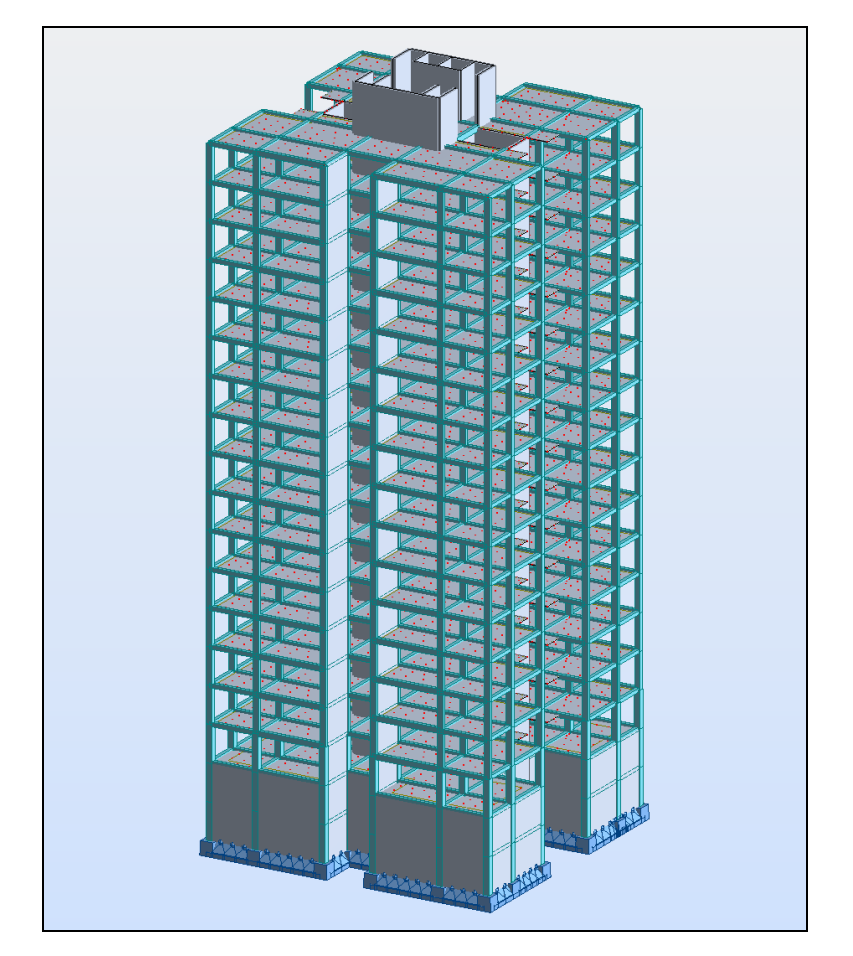

**Figure V-1 : Vue en 3D du bâtiment avec Autodesk ROBOT.**

# **V.3 Méthode de calcul**

On admet toujours que les efforts horizontaux s'appliquent au niveau des planchers. Pour analyser ces efforts, on utilise généralement deux méthodes:

- Méthode statique équivalente ;
- Méthode dynamique modale spectrale ;
- Méthode d'analyse dynamique par accélérogramme.

Les conditions d'application de la méthode statique équivalente n'étant pas remplies (vu l'irrégularité de la structure), nous utiliserons la méthode d'analyse modale spectrale. Cette dernière méthode d'après le RPA99 ver2003 peut être utilisée dans tous les cas où la méthode statique équivalente n'est pas vérifiée.

# **V.4 Spectre de réponse de calcul**

Le calcul des forces sismiques pour notre structure a été mené suivant la méthode d'analyse modale spectrale qui est obligatoire pour notre cas vu l'irrégularité de la structure. Le principe est de rechercher pour chaque mode de vibration, le maximum des

### *CHAPITRE V ETUDE DYNAMIQUE*

effets engendrés dans la structure par les forces sismiques représentées par un spectre de réponse de calcul. Ces effets sont par la suite combinés pour obtenir la réponse de la structure.

Le RPA99 version 2003 recommande le spectre de réponse de calcul donné par la fonction suivante :

$$
S_{a}/g = \begin{cases} 1,25\left(1 + \frac{T}{T1}\left(\frac{2,5\eta Q}{R} - 1\right)\right) & 0 \le T \le T_1 \\ 2,5\eta(1,25A) & \left(\frac{Q}{R}\right) & T_1 \le T \le T_2 \\ 2,5\eta(1,25A) & \left(\frac{Q}{R}\right)\left(\frac{T^2}{T}\right)^{\frac{2}{3}} & T_1 \le T \le 3,0 \text{ s} \\ 2,5\eta(1,25A) & \left(\frac{Q}{R}\right)\left(\frac{T^2}{3}\right)^{2/3} & \left(\frac{3}{T}\right)^{5/3} & T > 3,0 \text{ s} \end{cases}
$$

D'après le RPA99 ver2003 les paramètres relatifs à notre structure sont comme suit :

- Facteur A : Coefficient d'accélération de zone =  $0,25$
- Facteur R : Facteur de comportement global de la structure  $= 4$
- Facteur Q : Facteur de qualité =  $1,05$

 $\Gamma$ 

- Coefficient d'amortissement ξ =  $10\%$
- Périodes caractéristiques T1 =  $0.15s$ ; T2= $0.50s$  (Site S3)
- η : facteur de correction d'amortissement =  $\eta = \sqrt{\frac{7}{2+5}} = 0.8$

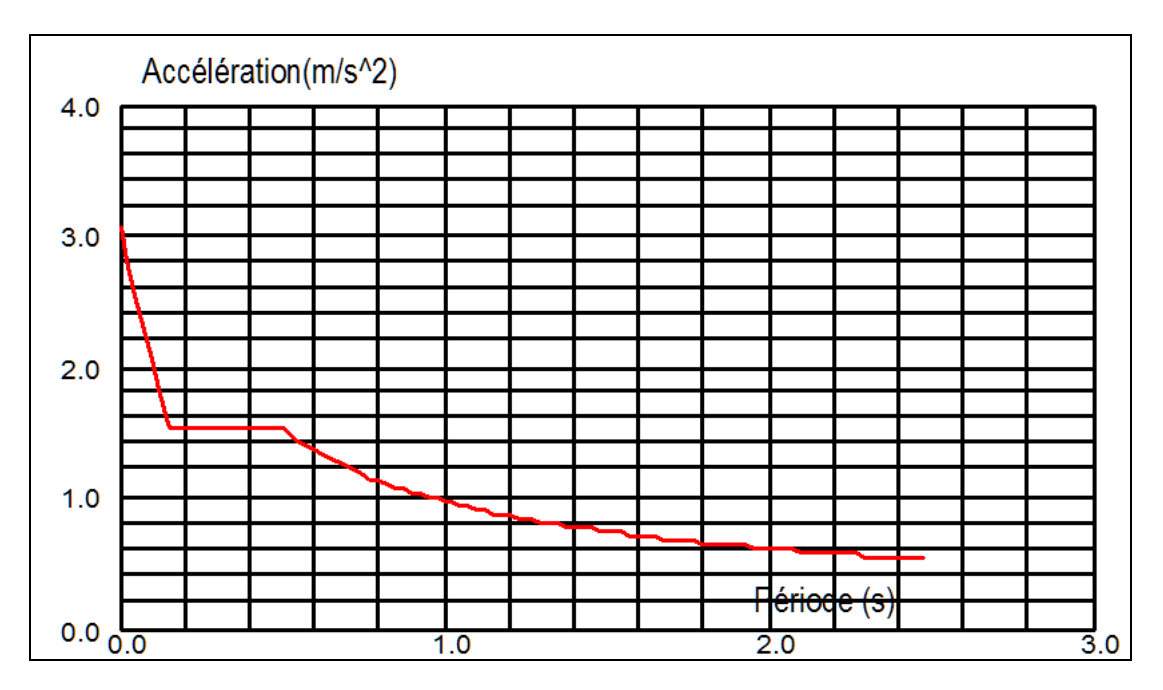

**Figure V-2 : Spectre de réponse de calcul.**

68 Département génie civil - ENP - Année 2016 Fig : Spectre de réponse de calcul.

# **V.5 Nombre de modes à considérer**

Le nombre de modes de vibration à considérer doit être tel que :

- La somme des masses modales effectives pour les modes retenus soit au moins 9 0% de la masse totale de la structure ;
- Ou que tous les modes retenus ont une masse modale effective supérieure à 5% de la masse totale.

Le minimum de modes à retenir est de 3 ;

Dans le cas où les conditions citées ci-dessus ne sont pas observées, le nombre de modes à considérer est donné par :

$$
k \geq 3\sqrt{N} \text{ et } T_k \geq 0.2 \text{ s}
$$

N : Nombre de niveaux au-dessus du sol;  $T_K$ : Période du mode K

Pour notre cas, nous avons considéré 40 modes.

# *CHAPITRE V ETUDE DYNAMIQUE*

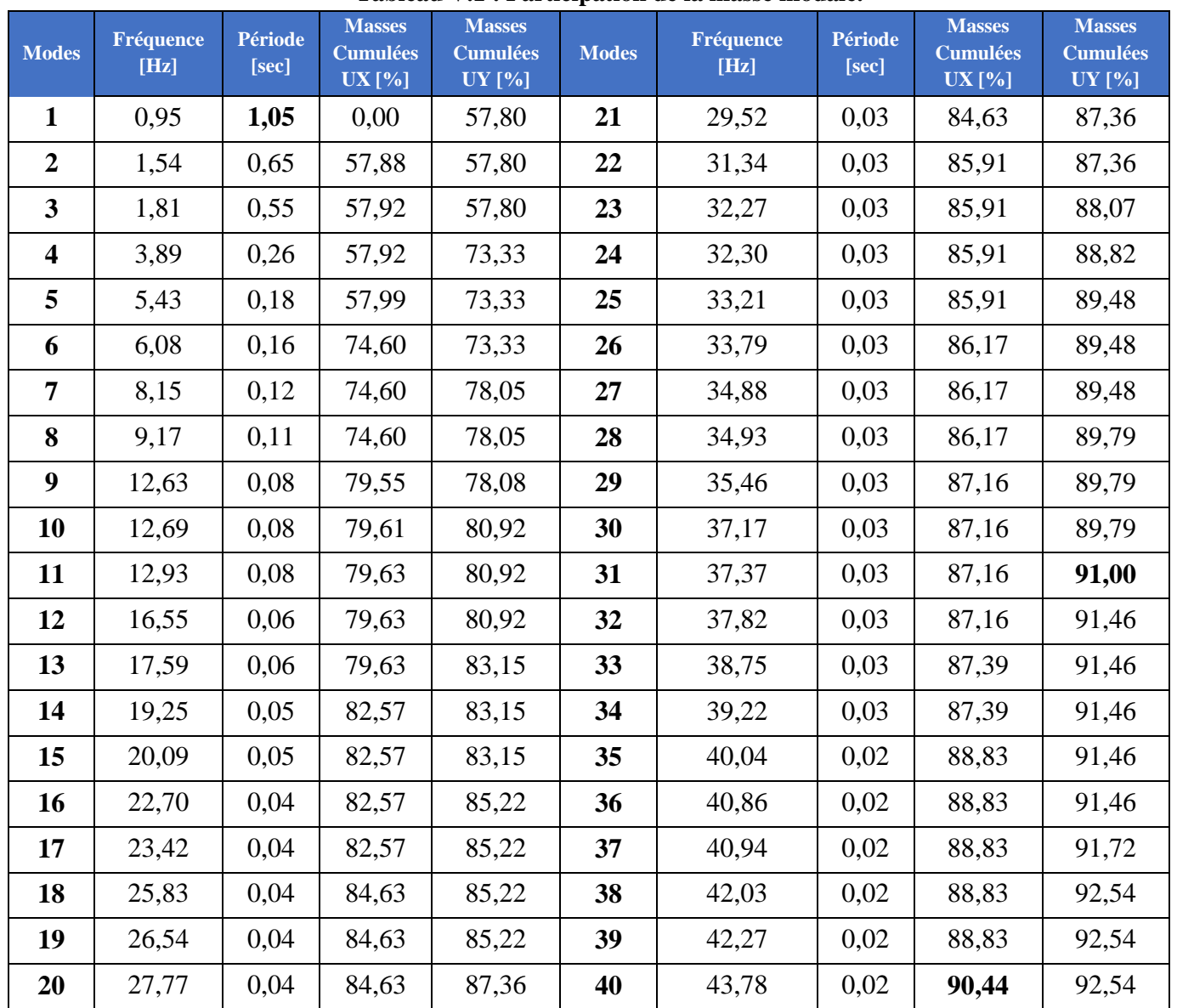

### **Tableau V.1 : Participation de la masse modale.**

# **V.6 Combinaisons des modes**

La méthode la plus conservatrice utilisée pour estimer la valeur maximale d'un déplacement ou d'une force dans une structure est la méthode ABS (la somme des valeurs absolues des réponses modales). Cette méthode suppose que toutes les valeurs modales maximales se produisent en même temps.

Une autre approche très commune, c'est d'utiliser la méthode SRSS (la racine carrée de la somme des carrés) avec les valeurs modales maximales des déplacements ou des forces. Cette méthode suppose que toutes les valeurs modales maximales sont statiquement indépendantes.

### *CHAPITRE V ETUDE DYNAMIQUE*

Pour des structures en trois dimensions, où plusieurs fréquences sont identiques, cette supposition n'est pas justifiée.

Une autre méthode recommandée est la méthode CQC (combinaison quadratique complète), qui est basée sur la théorie des vibrations aléatoires. La valeur d'une force est estimée à partir des valeurs modales maximales par la formule :

$$
F = \sum_{m} \sum_{n} (f_n) \cdot (\rho_{mn}) \cdot (f_m)
$$

Avec :

f<sup>n</sup> : Force modale associée au mode n;

ρmn : Coefficient modal de CROSS pour la méthode CQC avec un amortissement ξ constant.

Le logiciel Autodesk Robot combine les modes de vibration par la CQC.

# **V.7 Combinaisons des réponses modales**

a) Les réponses de deux modes de vibration i et j de périodes  $T_i$ ,  $T_i$  et d'amortissement  $\xi_i$ ,  $\xi_j$  sont considérées comme indépendantes si le rapport r = T<sub>i</sub> / T<sub>i</sub> (T<sub>i</sub>  $\leq$  T<sub>i</sub>). Vérifie :

$$
r \ \leq \ \big( \frac{10}{10+\sqrt{\xi_i \times \xi_j}} \big)
$$

b) Dans le cas où toutes les réponses modales retenues sont indépendantes les unes des autres, la réponse totale est donnée par :

$$
E = \pm \left| \sum_{i=1}^{k} E_i^2 \right|
$$

- E : effet de l'action sismique considérée ;
- E<sup>i</sup> : valeur modale de E selon le mode i ;
- K : nombre de modes retenus.
- c) Dans le cas où deux réponses modales ne sont pas indépendantes :  $E_1$  et  $E_2$  par exemple, la réponse totale est donnée par :

$$
\sqrt{(|E_2| + |E_2|)} + \sum_{i=3}^{k} {E_i}^2
$$

E : Résultante de l'effet considéré.

Ei, E<sup>j</sup> : effets considérés pour les modes i, j respectivement.

# **V.8 Combinaisons des réponses modales**

Les centres de torsion et de masse pour chaque niveau de la structure sont donnés dans le tableau suivant :

| <b>Etage</b>            | <b>Centre de</b> |       | <b>Centre de</b> |       | <b>Excentricité</b> |      | <b>Excentricité</b> |       | <b>Excentricité</b> |       |
|-------------------------|------------------|-------|------------------|-------|---------------------|------|---------------------|-------|---------------------|-------|
|                         | gravité [m]      |       | torsion [m]      |       | accidentelle [m]    |      | théorique [m]       |       | de calcul [m]       |       |
| I                       | X                | Y     | X                | Y     | X                   | Y    | X                   | Y     | X                   | Y     |
| SS <sub>2</sub>         | 22,15            | 21,45 | 22,16            | 21,50 | 1,19                | 1,12 | 0,013               | 0,054 | 1,203               | 1,174 |
| SS <sub>1</sub>         | 22,15            | 21,45 | 22,21            | 21,58 | 1,19                | 1,12 | 0,061               | 0,133 | 1,251               | 1,253 |
| <b>RDC</b>              | 22,15            | 21,45 | 22,17            | 21,50 | 1,19                | 1,12 | 0,026               | 0,059 | 1,216               | 1,179 |
| 1                       | 22,15            | 21,45 | 22,19            | 21,52 | 1,19                | 1,12 | 0,040               | 0,070 | 1,230               | 1,190 |
| $\overline{2}$          | 22,15            | 21,45 | 22,21            | 21,52 | 1,19                | 1,12 | 0,065               | 0,078 | 1,255               | 1,198 |
| 3                       | 22,15            | 21,45 | 22,18            | 21,51 | 1,19                | 1,12 | 0,037               | 0,068 | 1,227               | 1,188 |
| $\overline{\mathbf{4}}$ | 22,15            | 21,45 | 22,17            | 21,51 | 1,19                | 1,12 | 0,026               | 0,067 | 1,216               | 1,187 |
| 5                       | 22,15            | 21,45 | 22,19            | 21,51 | 1,19                | 1,12 | 0,040               | 0,067 | 1,230               | 1,187 |
| 6                       | 22,15            | 21,45 | 22,22            | 21,51 | 1,19                | 1,12 | 0,078               | 0,063 | 1,268               | 1,183 |
| $\overline{7}$          | 22,15            | 21,45 | 22,19            | 21,52 | 1,19                | 1,12 | 0,041               | 0,074 | 1,231               | 1,194 |
| 8                       | 22,15            | 21,45 | 22,18            | 21,51 | 1,19                | 1,12 | 0,037               | 0,065 | 1,227               | 1,185 |
| 9                       | 22,15            | 21,45 | 22,17            | 21,51 | 1,19                | 1,12 | 0,026               | 0,064 | 1,216               | 1,184 |
| 10                      | 22,15            | 21,45 | 22,21            | 21,52 | 1,19                | 1,12 | 0,069               | 0,073 | 1,259               | 1,193 |
| 11                      | 22,15            | 21,45 | 22,18            | 21,51 | 1,19                | 1,12 | 0,035               | 0,068 | 1,225               | 1,188 |
| 12                      | 22,15            | 21,45 | 22,18            | 21,51 | 1,19                | 1,12 | 0,035               | 0,066 | 1,225               | 1,186 |
| 13                      | 22,15            | 21,45 | 22,18            | 21,51 | 1,19                | 1,12 | 0,033               | 0,067 | 1,223               | 1,187 |
| 14                      | 22,15            | 21,45 | 22,22            | 21,51 | 1,19                | 1,12 | 0,074               | 0,060 | 1,264               | 1,180 |
| 15                      | 22,15            | 21,45 | 22,18            | 21,52 | 1,19                | 1,12 | 0,030               | 0,079 | 1,220               | 1,199 |
| 16                      | 22,15            | 21,45 | 22,16            | 21,50 | 1,19                | 1,12 | 0,013               | 0,054 | 1,203               | 1,174 |

**Tableau V.2 : Centres et excentricités de la structure.**
### **V.9 Caractéristiques dynamiques**

Le (tableau V.I) résume toutes les données relatives aux périodes et participations massiques de tous les modes.

### **V.10 Vérifications**

#### **A) Vérification de la période :**

La valeur de la période donnée par Autodesk Robot doit vérifier la condition de l'article 4.2.4 du RPA. Ce dernier exige que cette période ne doit pas dépasser la valeur calculée par la formule empirique appropriée de plus de 30% ;

Avec :

 $T_{\text{empirique}} = \text{Min} (0.09 \times h_n/\sqrt{d} : C_T \times h_n^{\frac{3}{4}}) = 0.984 \text{ sec}$ ;

 $T_{\text{numérique}} = 1,05 \text{ sec}$ ; cette condition est donc vérifiée.

#### **B) Vérification de la résultante des forces sismiques :**

Selon le RPA la résultante des forces sismiques à la base  $V_t$  obtenue par combinaison des valeurs modales ne doit pas être inférieure à 80% de la résultante des forces sismiques déterminées par la méthode statique équivalente 'V'.

Si cette condition n'est pas vérifiée, on doit majorer l'effort tranchant à la base par le rapport :  $0.8$  V/V<sub>t</sub>

L'effort tranchant à la base qu'il faut considérer est donc donné par la formule suivante :

$$
V_t = 0.8 \, V/V_t \times V_t
$$

V : Effort tranchant à la base de la tour déterminé par la méthode modale spectrale à l'aide de 'Autodesk Robot'.

V<sup>t</sup> : Effort tranchant à la base de la tour déterminé par la méthode statique équivalente calculé par la formule suivante :

$$
V = \frac{A \times D \times Q}{R}W
$$

W : poids total de la structure = 110571 KN.

 $Q$ : Facteur de qualité = 1,05.

 $R: Coefficient$  de comportement = 4.

D : Facteur d'amplification dynamique moyen = 1,27.

A : Coefficient d'accélération de zone = 0,25.

## *CHAPITRE V ETUDE DYNAMIQUE*

Le tableau suivant résume les résultats des efforts ainsi que la vérification citée cidessus :

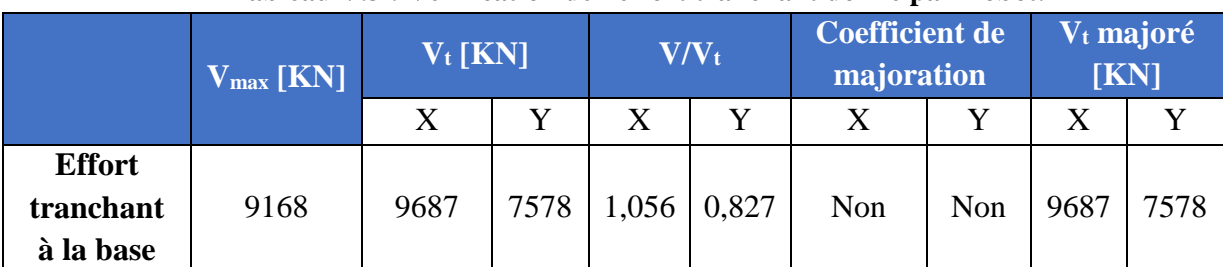

#### **Tableau V.3 : Vérification de l'effort tranchant donné par Robot.**

#### **C) Vérification de la participation des éléments résistants au contreventement.**

Pour un système de contreventement avec noyau central, le bâtiment est dans ce cas-là contreventé entièrement par un noyau rigide en béton armé qui reprend la totalité de l'effort horizontal.

Cette vérification est résumée dans le tableau suivant :

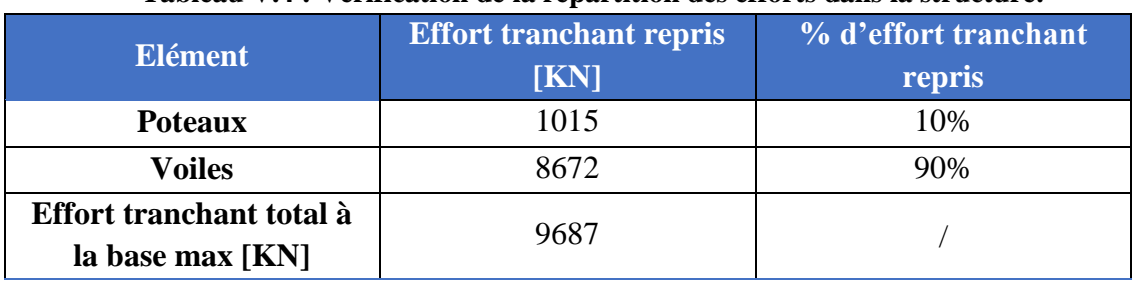

#### **Tableau V.4 : Vérification de la répartition des efforts dans la structure.**

#### **D) Justification vis à vis de l'effet P-Δ :**

L'effet P-delta est un effet non linéaire (effet de  $2<sup>eme</sup>$  ordre) qui se produit en chaque structure où les éléments de la structure sont soumis à des charges axiales. C'est un effet associée à l'importance de la charge axiale 'P' et le déplacement 'delta'. L'effet P-delta est aussi lié à :

- L'importance de la charge axiale P.
- La rigidité ou la souplesse de la structure dans l'ensemble.
- La souplesse des différents éléments de la structure.

*CHAPITRE V ETUDE DYNAMIQUE*

Pour considérer que l'effet P-Δ est négligeable on doit vérifier la rigidité de la structure, le RPA propose de vérifier cela à l'aide de l'inégalité suivante :

$$
\theta_k = (P_k \times \Delta_k)/(V_k \times h_k) \leq 0,1
$$

P<sup>k</sup> : Poids total de la structure et des charges d'exploitation associées au-dessus du niveau **k**.

V<sup>k</sup> : Effort tranchant d'étage au niveau **k**.

H<sup>k</sup> : Hauteur de l'étage **k.**

Δ<sup>k</sup> : Déplacement relatif du niveau **k** par rapport au niveau **k-1**.

$$
\Delta_k = \delta_k - \delta_{k-1}
$$

$$
\delta_k = R \times \delta_{ek}
$$

Avec :

δk : Déplacement horizontal de l'étage k.

δek : Déplacement dû aux forces sismiques Fi (y compris l'effet de la torsion).

R : coefficient de comportement de la structure.

Si  $0, 1 \le \theta_k \le 0.2$ , les effets P- $\Delta$  peuvent être pris en compte de manière approximative en amplifiant les effets de l'action sismique calculés au moyen d'une analyse élastique du 1er ordre par le facteur  $\frac{1}{1-\theta k}$  selon le RPA.

Si  $0, 2 \ge \theta_k$ , la structure est instable et doit être redimensionnée.

On doit aussi vérifier que les déplacements relatifs entre étages voisins ne dépassent pas 1% de la hauteur d'étage [RPA 99 version2003].

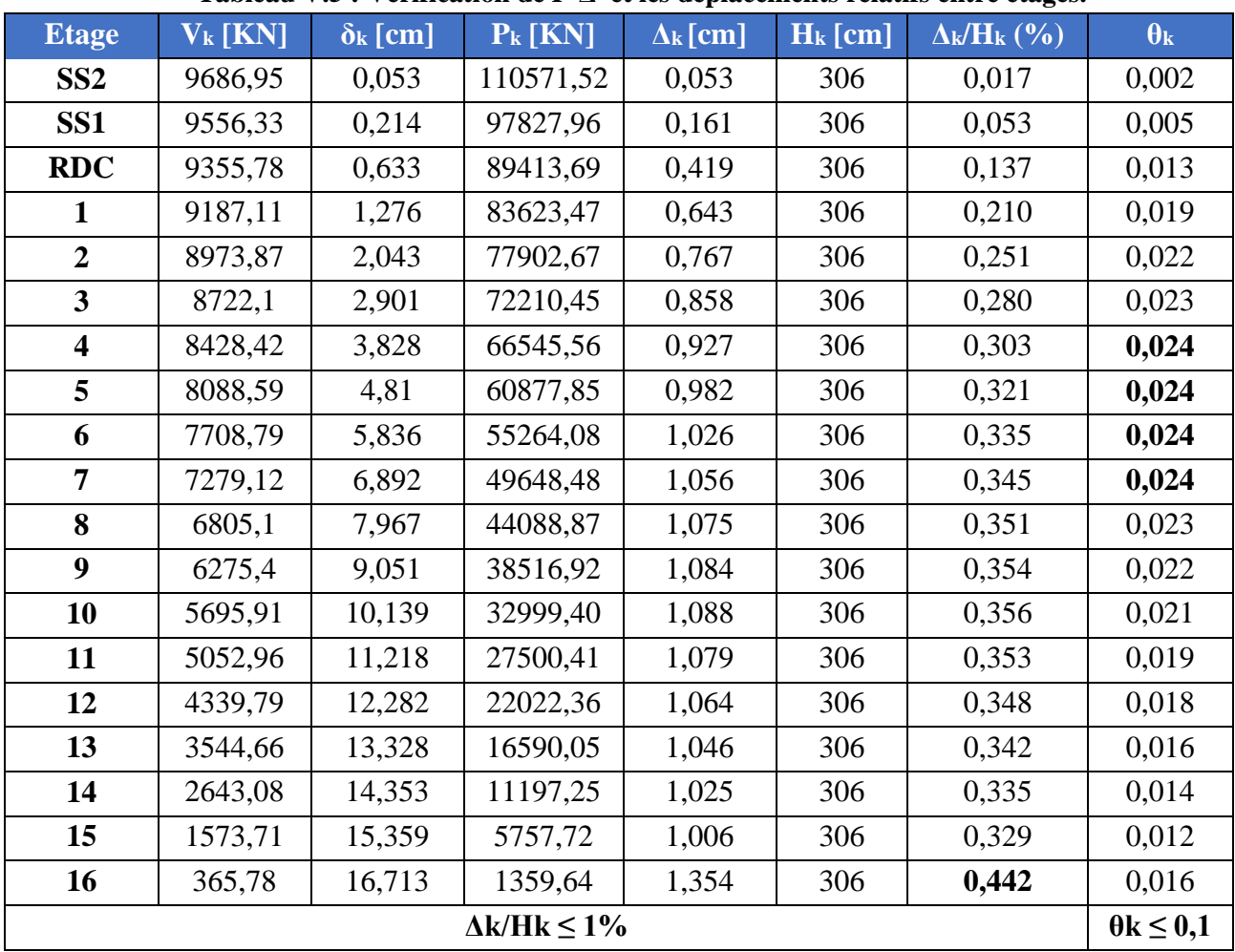

**Tableau V.5 : Vérification de P-Δ et les déplacements relatifs entre étages.**

L'effet P-Δ et les déplacements relatifs entre étages sont vérifiés.

a) Justification vis à vis de l'équilibre d'ensemble :

Cette condition d'équilibre se réfère à la stabilité d'ensemble du bâtiment ou de l'ouvrage, soumis à des effets de renversement, il faut vérifier la condition suivante :

> Moment stabilisant  $\frac{\text{Moment stabilisant}}{\text{Moment renversant}} \geq 1.5$  $M_{\text{Renv}} = M_{\text{Fi/O}} = \sum_i^n F_i \times d_i$  $M_{Stab} = M w_0 = W \times b$

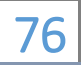

### *CHAPITRE V ETUDE DYNAMIQUE*

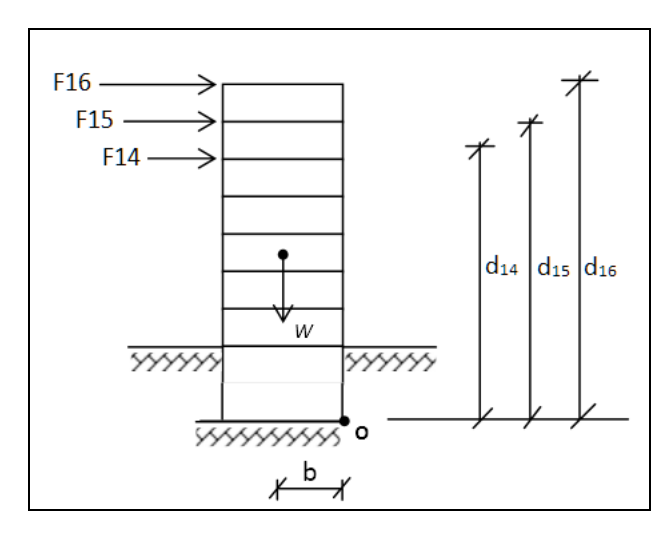

**Figure V-3 : Schéma statique de la tour sous moments stabilisants et renversants.**

|            |           | <b>Direction X</b>         |              | <b>Direction Y</b>         |                |            |              |  |
|------------|-----------|----------------------------|--------------|----------------------------|----------------|------------|--------------|--|
| $V_i$ [KN] | $H_i$ [m] | $F_i$ [KN]                 | $M_i$ [KN.m] | $V_i$ [KN]                 | $H_i$ [m]      | $F_i$ [KN] | $M_i$ [KN.m] |  |
| 9356       | 1,53      | 171                        | 262          | 7084                       | $\overline{2}$ | 152        | 232          |  |
| 9185       | 4,59      | 210                        | 963          | 6932                       | 5              | 194        | 889          |  |
| 8975       | 7,65      | 255                        | 1948         | 6738                       | 8              | 227        | 1735         |  |
| 8720       | 10,71     | 291                        | 3113         | 6511                       | 11             | 266        | 2851         |  |
| 8430       | 13,77     | 342                        | 4706         | 6245                       | 14             | 292        | 4026         |  |
| 8088       | 16,83     | 378                        | 6367         | 5953                       | 17             | 311        | 5231         |  |
| 7709       | 19,89     | 430                        | 8561         | 5642                       | 20             | 325        | 6456         |  |
| 7279       | 22,95     | 474                        | 10872        | 5317                       | 23             | 337        | 7723         |  |
| 6805       | 26,01     | 529                        | 13764        | 4981                       | 26             | 357        | 9291         |  |
| 6276       | 29,07     | 580                        | 16872        | 4624                       | 29             | 384        | 11165        |  |
| 5696       | 32,13     | 642                        | 20617        | 4239                       | 32             | 431        | 13841        |  |
| 5054       | 35,19     | 715                        | 25153        | 3809                       | 35             | 492        | 17297        |  |
| 4339       | 38,25     | 793                        | 30323        | 3317                       | 38             | 568        | 21739        |  |
| 3547       | 41,31     | 904                        | 37329        | 2749                       | 41             | 663        | 27379        |  |
| 2643       | 44,37     | 1067                       | 47326        | 2086                       | 44             | 802        | 35574        |  |
| 1576       | 47,43     | 1210                       | 57413        | 1284                       | 47             | 958        | 45440        |  |
| 366        | 51,03     | 366                        | 18666        | 326                        | 51             | 326        | 16650        |  |
|            |           | $M_{renv} = 304256$ KN.m   |              | $M_{renv} = 227519$ KN.m   |                |            |              |  |
|            |           | $M_{stab} = 1343444$ KN.m  |              | $M_{stab} = 1266044$ KN.m  |                |            |              |  |
|            |           | $M_{stab}/M_{renv} = 4,42$ |              | $M_{stab}/M_{renv} = 5,56$ |                |            |              |  |

**Tableau V.6 : Vérification de la stabilité au renversement.** 

La structure est stable, donc il n'y a pas de risque de renversement.

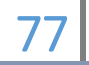

# **V.11 Conclusion**

Notre structure est considérée comme un immeuble de grande hauteur, et pour cela nous avons vérifié les instabilités possibles et les vérifications demandées par les règlements.

La méthode spectrale modale nous a permis d'avoir le comportement de la structure et aussi de déterminer les efforts repris par chaque élément.

La structure est stable et c'est ainsi que nous allons dimensionner les éléments structuraux dans le chapitre qui suit.

# CHAPITRE VI

# **FERRAILLAGE DES ELEMENTS STRUCTURAUX**

### **VI.1 Introduction**

Après avoir calculé les sollicitations, nous nous proposons de déterminer les sections d'aciers nécessaires à la résistance et à la stabilité des éléments constructifs de notre ouvrage. Le calcul des sections sera mené selon les règles de calcul du béton armé C.B.A.93, R.P.A.99/V2003 et BAEL.

Les règles C.B.A.93 «Règles de conception et de calcul des structures en béton armé» ont pour objet de spécifier les principes et les méthodes les plus actuels devant présider et servir à la conception et aux calculs de vérification des structures et ouvrages en béton armé, et s'appliquent plus spécialement aux bâtiments courants.

Les règles de conception sont venues afin de remédier en faisant travailler les matériaux dans le domaine plastique et en adoptant des combinaisons d'actions qui tiennent compte d'une part de la variation possible dans le cas défavorable des intensités des actions, d'autre part de la probabilité les quelles les actions entaient leurs valeurs.

Les règles R.P.A.99/version 2003 « Règles Parasismiques Algériennes » ont pour but de fixer les normes de conception et de calcul des constructions en zone sismique, pour des ouvrages courants. Les objectifs ainsi visés sont d'assurer une protection acceptable des vies humaines et des constructions vis à vis de l'effet des actions sismiques par une conception et un dimensionnement appropriés.

- Les poteaux sont soumis à des efforts normaux, des efforts tranchants et à des moments fléchissant et seront donc calculés en flexion composée.
- Les poutres sont soumises aux moments fléchissant et des efforts tranchants donc elles sont calculées à la flexion simple.

#### **VI.2 Ferraillage des poteaux**

Un poteau est soumis à un effort normal **« N »** et à un moment de flexion **« M »** dans les deux sens soit dans le sens longitudinal et le sens transversal. Donc les poteaux sont sollicités en flexion composée. Les armatures seront calculées sous l'effet des sollicitations les plus défavorables.

En considérant les sollicitations suivantes :

 $N$ max  $\rightarrow$  M correspondant  $Mmax \rightarrow N$  correspondant  $Nmin \rightarrow M$  correspondant

#### **VI.2.1 Combinaisons de charges**

En fonction du type des sollicitations, nous distinguons les différentes combinaisons suivantes :

```
• Selon BAEL 91 :
```
- E.L.U : Situation durable : 1,35 G +1,5 Q

Selon RPA 99/03 : Situation accidentelle :

- G+Q+E

 $-0.8G \pm E$ 

Chacune des trois combinaisons donne une section d'acier. La section finale choisit correspondra au maximum des trois valeurs (cas plus défavorable).

# **VI.2.2 Recommandation du RPA 99/03**

D'après le RPA99/version 2003 (article 7.4.2), les armatures longitudinales doivent être à haute adhérence, droites et sans crochets. Leur pourcentage en zone sismique III est limité par :

 $A_s / (b.h) < \frac{6}{9}$  en zone courante.

 $A_s / (b.h) < 6\%$  en zone recouvrement.

 $A_s / (b.h) > 0.9 \%$  (zone III).

- Le diamètre minimum est de 12 mm.
- La longueur minimale de recouvrement est de 50 ΦL.
- La distance maximale entre les barres dans une surface du poteau est de 20 cm.

- Les jonctions par recouvrement doivent être faites si possible, à l'extérieur des zones nodales (zone critiques).

#### **Remarque :**

Pour le ferraillage des poteaux on adopte le même ferraillage pour chaque trois à quatre niveaux, on aura donc les zones suivantes :

- Zone  $1: SS2 \rightarrow 1<sup>er</sup> Etage$ ;
- Zone  $2: 2^{\text{ème}}$  Etage  $\rightarrow 5^{\text{ème}}$  Etage ;
- Zone  $3:6^{\text{ème}}$  Etage  $\rightarrow$  9<sup>ème</sup> Etage ;
- Zone  $4:10^{eme}$  Etage  $\rightarrow 12^{eme}$  Etage:
- Zone  $5:13^{eme}$  Etage  $\rightarrow 15^{eme}$  Etage.

## **VI.2.3 Résultats donnés par Autodesk Robot**

Les résultats des efforts internes et le ferraillage des poteaux pour toutes les combinaisons, donnés par le logiciel Autodesk Robot sont résumés dans les tableaux qui suivent.

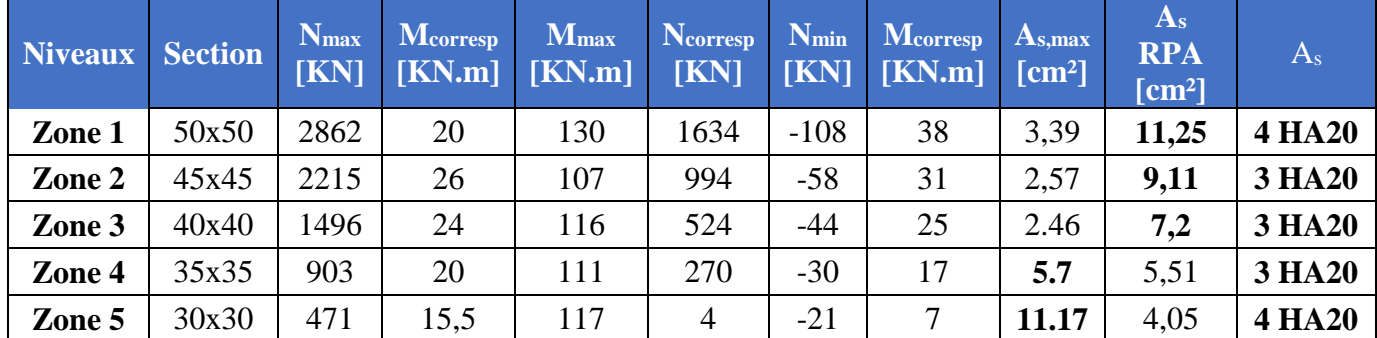

#### **Tableau 0.1 : Résultats du ferraillage des poteaux les plus sollicités.**

## **VI.2.4 Vérification de la condition de non fragilité**

 $A<sub>s min</sub> > 0.23$  (f<sub>t28</sub>/f<sub>e</sub>) b<sub>0</sub> d = 2,1 cm<sup>2</sup> Condition vérifiée.

#### **VI.2.5 Armatures transversales**

On prend l'effort tranchant maximum et on généralise les nervures d'armatures pour tous les poteaux.

$$
V_{max}=56\;KN
$$

#### **A) Vérification de la contrainte de cisaillement :**

$$
\tau = \frac{V}{bd} = \frac{0.056}{0.5 \times 0.48} = 0.23 \text{ MPa}
$$

 $\tau_{b,adm} = \min (0, 2 \text{ f}_{ci} / \gamma_b ; 5 \text{ MPa}) = 3,33 \text{ MPa}$ 

 $\tau \leq \tau_{b,adm}$ ; Condition vérifiée.

#### **B) Calcul des armatures transversales:**

Selon RPA99/version 2003 les armatures transversales des poteaux sont calculées à l'aide de la formule suivante :

$$
A_t/S_t = (\rho_a \times V_u)/(h_1 \times f_e)
$$

Avec :

 $V_{\text{u}} = 56$ KN : Effort tranchant de calcul ;

 $h1 = 0.5m$ : hauteur totale de la section brute;

 $p_a = 2.5$  (RPA) : coefficient correcteur qui tient compte de mode fragile de la rupture par effort tranchant ;

 $S_t$ : espacement entre armatures transversales ;

A<sup>s</sup> : armatures transversales ;

 $f_e = 400 \text{ MPa}$ : limite élastique des aciers.

On pose  $A_s = 4$  HA8; Ce qui nous donnera :  $S_t = 28.7$  cm.

On prendra :

 $S_t = 10$  cm pour les zones nodales.

 $S_t = 15$  cm pour les zones courantes.

### **Vérification :**

Espacement minimal selon RPA99/03 :

- Zone nodale :  $S_t \le 10$  cm en zone IIb et III

- Zone courante :  $S_t \leq Min (b_1/2, h_1/2, 100) = 16$  cm

Les conditions sont vérifiées.

#### **Résultats du ferraillage transversal :**

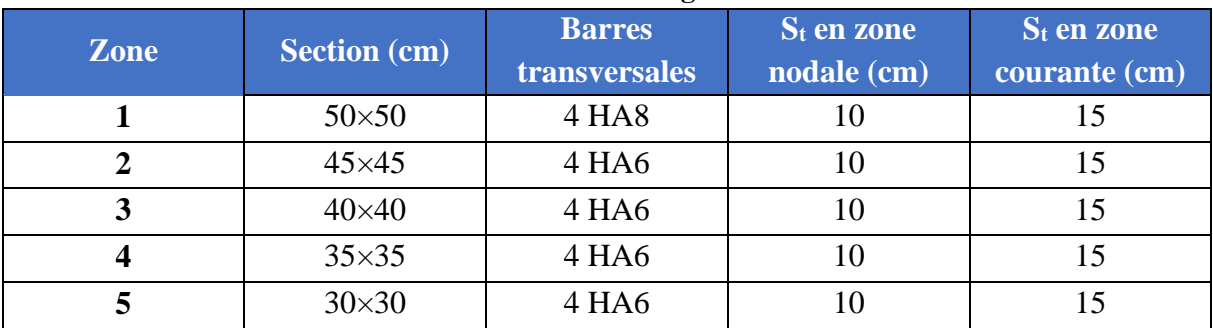

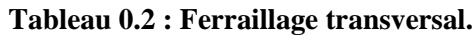

# **VI.3 Ferraillage des poutres**

Les poutres sont ferraillées en flexion simple. Le ferraillage est obtenu sous l'effet des sollicitations les plus défavorables suivant les deux sens et pour les deux situations suivantes:

|                           | $\gamma_{\rm b}$ | $\gamma_{\rm s}$ |    | $f_{c28}$ [MPa] $f_{bu}$ [MPa] $f_{e}$ [MPa] $\sigma_{s}$ [MPa] |     |     |
|---------------------------|------------------|------------------|----|-----------------------------------------------------------------|-----|-----|
| Situation durable         |                  |                  | 25 | 14,16                                                           | 400 | 348 |
| Situation<br>accidentelle | 1,15             |                  | 25 | 18,48                                                           | 400 | 400 |

**Tableau 0.3 : Caractéristiques sous situations accidentelle et durable.**

# **VI.3.1 Combinaisons des charges**

En fonction du type des sollicitations, nous distinguons les différentes combinaisons suivantes :

```
1,35G+1,5Q
Q+G+E
0,8G-E
```
# **VI.3.2 Recommandation du RPA99**

### - **Armatures longitudinales.**

- Le pourcentage minimal des aciers longitudinaux sur toute la largeur de la poutre est de 0.5%.
- Le pourcentage maximum est de 4% en zone courante, et 6% en zone de recouvrement.
- La longueur minimal de recouvrement est de 10 cm entre deux cadres et un minimum de trois cadres /nœuds.
- La longueur minimal de recouvrement est de 50ф (zone III).
- Les armatures longitudinales supérieures et inférieures doivent être coudées à 90°.

- **Armatures transversales.**

- La quantité des armatures transversales doit vérifier :  $A_t = 0.03$  S.d.
- L'espacement maximum entre les armatures transversales est déterminé comme suit :
	- Dans la zone nodale et en travée si les armatures comprimées sont nécessaires minimum (h/4 ; 1,2ф) .
	- En dehors de la zone nodale S ≤h/2.

# **VI.3.3 Résultats du ferraillage**

Le tableau suivant résume les sollicitations les plus défavorables obtenues par Autodesk Robot selon les différentes combinaisons, ainsi que le ferraillage correspondant :

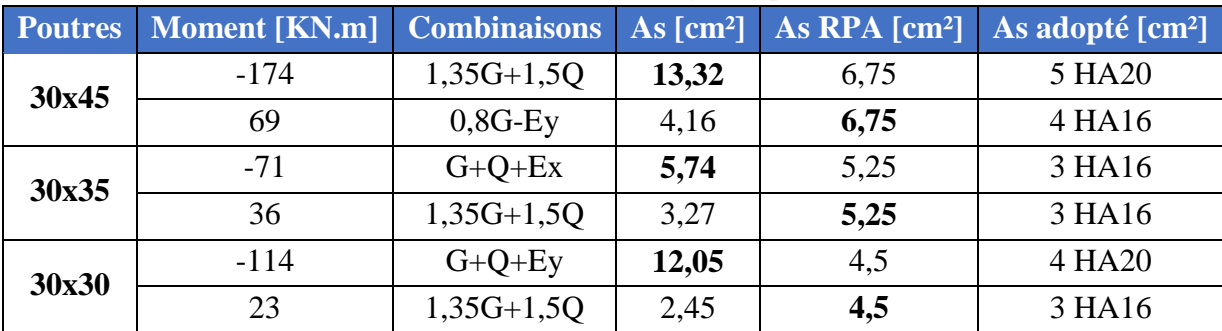

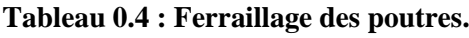

- Condition de non fragilité :

 $A_{s,min} \geq 0.23$  (f<sub>t28</sub>/f<sub>e</sub>) b<sub>0</sub> d = 1,55 cm<sup>2</sup> Condition vérifiée.

- Pourcentage d'acier exigé par RPA99/03 :

Amin > 0.5%.b.h est vérifiée dans toutes les sections dans le tableau ci-dessus.

# **VI.3.4 Armatures transversales**

On adopte une section d'armatures  $A_t = 4.008$  inclinées de 90° et espacées de  $S_t$  qui se calcule comme suit :

$$
S_t \le \frac{At \frac{0.9fe}{\gamma s}}{(\tau u - 0.3 ft j) b0} = 0,265 \text{ m}
$$

Avec :

$$
\tau_u=V_u/(b_0d)\,
$$

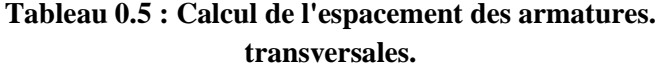

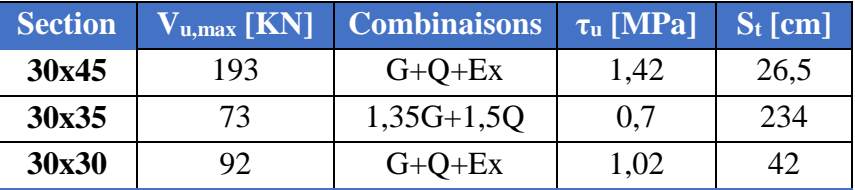

 $\tau_{b,adm} = \min (0, 2 \text{ f}_{ci} / \gamma_b ; 5 \text{ MPa}) = 3,33 \text{ MPa}$  (Fissuration peu préjudiciable)

### **VI.3.4.1 Vérifications :**

**A) RPA :** 

Les conditions sont :

- $A_s \ge 0,003$  s b;
- $-S_t \leq$  Min (h/4 ; 12 $\emptyset$ ) en zone nodale ;
- $-S_t \leq (h/2)$  en zone courante. Avec :
- S<sub>t</sub> : Espacement entre barres transversales ;
- B : Largeur de la poutre ;
- h : Hauteur de la poutre ;
- Ø : Diamètre minimal des armatures longitudinales.

#### **B) BAEL :**

Les conditions sont :

$$
S_t \leq \text{Min} (0.9d \; ; \; 40 \text{ cm})
$$
\n
$$
A_t \times f_e \geq 0.4 \; (b_0 \times S_t)
$$

Après vérification, nous avons adopté :

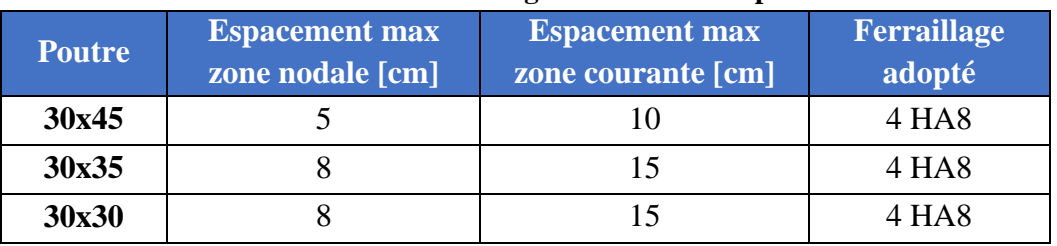

#### **Tableau 0.6 : Ferraillage transversal des poutres.**

#### **VI.4 Ferraillage des voiles**

# **VI.4.1 Conditions du RPA**

#### **VI.4.1.1 Conditions du ferraillage transversal**

Le ferraillage vertical sera disposé de telle sorte qu'il prendra les contraintes de flexion composée, en tenant compte des prescriptions composées par le RPA 99/Version2003 décrites ci-dessous :

- L'effort de traction engendrée dans une partie du voile doit être repris en totalité par les armatures dont le pourcentage minimal est de 0.2% de la section horizontal de béton tendue.
- Les barres verticales des zones extrêmes devraient être raccrochées avec des cadres horizontaux dont l'espacement ne doit pas être supérieur à l'épaisseur du voile.
- Les barres verticales du dernier niveau doivent être menues de crochets.
- A chaque extrémité du voile (trumeau) l'espacement des barres doit être réduit de moitié sur 1/10 de la langueur de voile, cet espacement est au plus 15 cm (le ferraillage vertical doit être symétrique en raison de changement en terme de moment).
- Le pourcentage minimal d'armatures longitudinal des trumeaux dans chaque direction est donné comme suit :
	- Globalement dans la section du voile égale à 0.15%
	- En zone courante égale à 0.10%
- Si des efforts importants de compression agissant sur l'extrémité, les barres verticales doivent respecter les conditions imposées au poteau.
- L'espacement entre barres :  $S_t \le (1.5a : 30cm)$ .

Le calcul des aciers verticaux se fera pour une bande verticale de largeur d.

$$
Avec: d \leq \text{Min} \left(\frac{h}{2} : \frac{2l'}{3}\right)
$$

l' : La longueur de la zone comprimée.

h : La hauteur entre nus de planchers du trumeau considéré.

On va utiliser la méthode de Navier :

$$
\sigma_{1,2} = \frac{N}{A} \pm \frac{MV}{I}
$$

Avec :

N : effort normal appliqué.

M : Moment fléchissant appliqué.

A : Section transversale du voile.

V : Distance entre le centre de gravité du voile et la fibre la plus éloignée.

I : moment d'inertie.

#### **On distingue trois cas :**

- **1 er cas :**

 $(\sigma_1; \sigma_2) > 0 \Rightarrow$  La section du voile est entièrement comprimée. La zone courante est armée par le minimum exigé par le RPA 99/03 ( $A_{min} = 0.20\% \times a \times L$ ).

- **2 ème cas :**

 $(\sigma_1; \sigma_2)$  < 0  $\Rightarrow$  La section du voile est entièrement tendue  $\Rightarrow$  On calcule le volume des contraintes de traction F<sub>t</sub>.

D'où la section des armatures verticales : A<sub>v</sub> =  $\frac{F_t}{f_e}$ 

On compare avec le minimum exigé par le RPA 99/03.

- **3 ème cas :**

 $(\sigma_1; \sigma_2)$  sont de signes différents  $\Rightarrow$  la section du voile est partiellement comprimée.

On calcule la zone tendue par la méthode de Navier.

#### **VI.4.1.2 Conditions du ferraillage horizontal**

Ces armatures doivent supportés l'effort tranchant appliqué sur le voile.

Selon le RPA 99/03 :

$$
\tau_b = \frac{\bar{r}}{ad} \le \bar{\tau}_b = 0.2 \text{ f}_{c28} = 5 \text{ MPa}
$$

Avec :

 $\overline{T} = 1.4$  T<sub>calcul</sub>

T : effort tranchant du au séisme.

a : épaisseur du voile.

 $d = 0.9 \times h$ : hauteur utile.

h : hauteur totale de la section brute.

 $\overline{\tau}_h$ : contrainte admissible du béton.

Le pourcentage minimal d'armatures est :

La section minimale est de 0.15% de la section du béton;

- Le diamètre minimal des barres est de 10 mm ;
- L'espacement entre barres :  $S_t \le (1, 5a; 30cm)$ .

## **VI.4.1.3 Conditions du ferraillage transversal**

Les armatures transversales perpendiculaires à la face du voile sont des épingles en nombre au moins 4 épingles au mètre carré, servant à retenir les deux nappes d'armatures verticales.

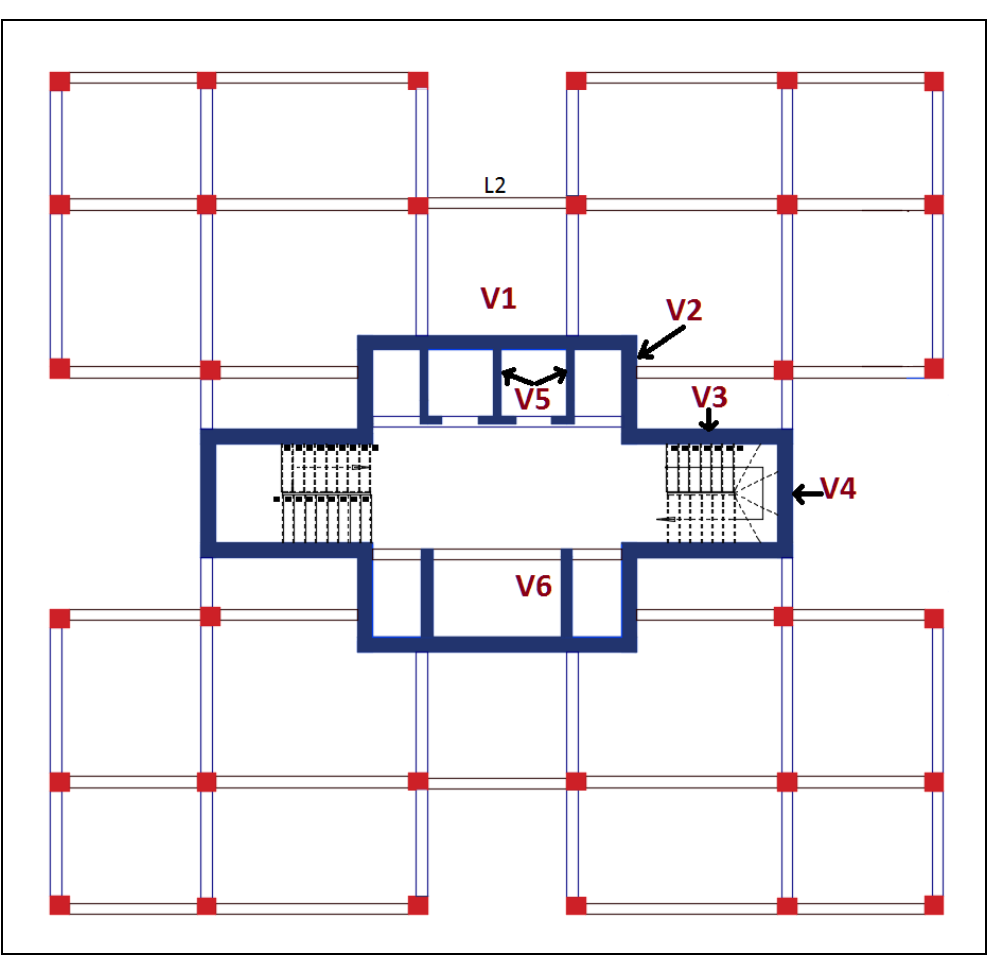

**Figure 0-1 : Numérotation des voiles.**

#### *CHAPITRE VI CHAPITRE VI CHAPITRE VI*

# **VI.4.2 Ferraillage vertical**

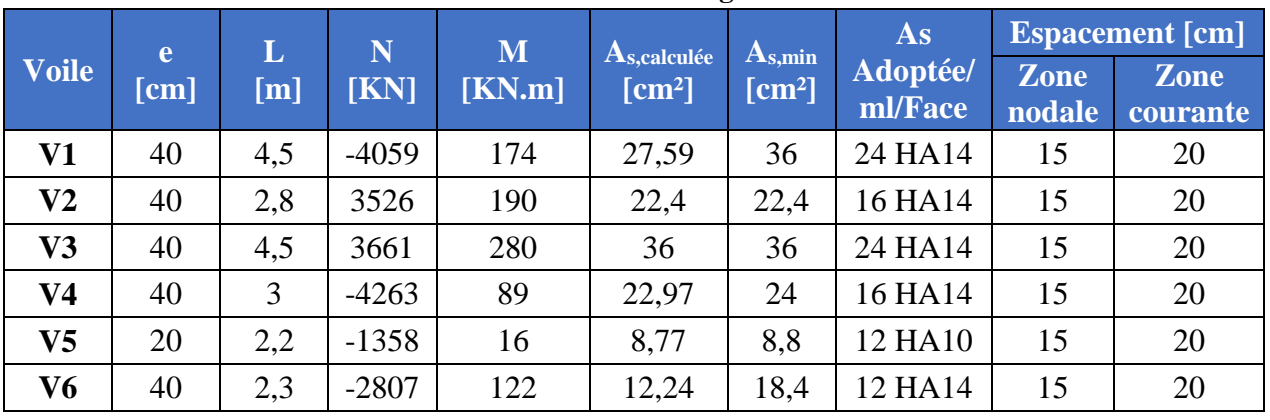

#### **Tableau 0.7 : Ferraillage des voiles.**

# **VI.4.3 Ferraillage horizontal**

$$
\tau_b = \frac{\bar{\tau}}{ad} \le \bar{\tau}_b = 0.2 \text{ f}_{c28} = 5 \text{ MPa}
$$

Avec :

 $\overline{T}$ : Effort tranchant majoré = 1,4×T

h : hauteur totale de la section brute.

Z : hauteur utile =  $0.9 \times h$ 

b : épaisseur du voile.

#### **Tableau 0.8 : Vérification au cisaillement.**

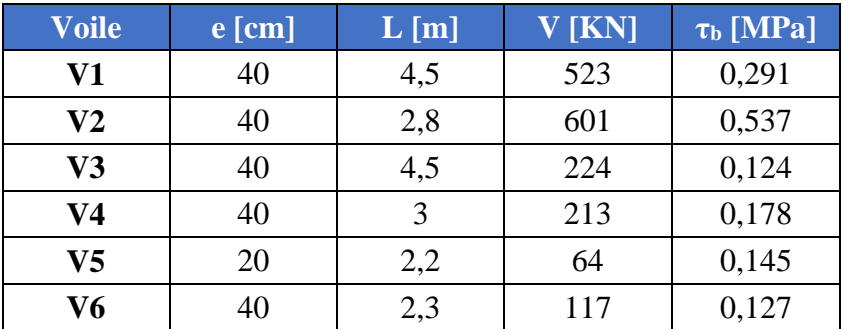

Donc les armatures horizontales ne sont pas nécessaires. On prend donc le minimum recommandé par le RPA 99/03 :

$$
A_{t,min} = 0.15\% \times b \times h
$$

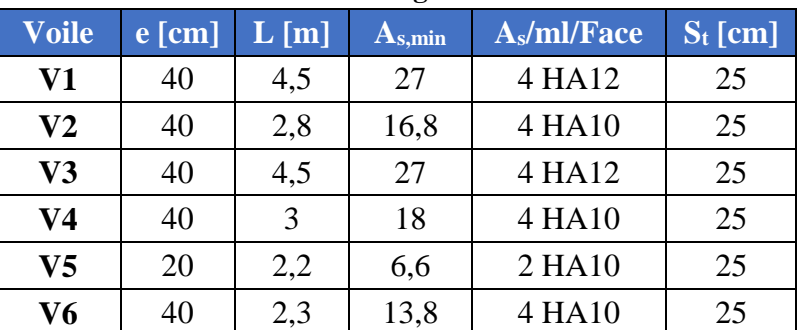

#### **Tableau 0.9 : Ferraillage horizontal des voiles.**

### **VI.4.4 Ferraillage des linteaux**

Exemple de calcul du linteau du voile 1 :

Conformément au RPA99/03, les linteaux seront calculés sous la combinaison G+Q+E. Les sollicitations maximales du linteau sous cette combinaison sont :

$$
M = 240
$$
 KN.m ;  $V = 630$  KN.

• Calcul des contraintes :

$$
\tau_b = \frac{\overline{\tau}}{\text{ad}} = \frac{1.4 \times 0.63}{0.4 \times 0.9 \times 0.96} = 2,55 \text{ MPa } \le \overline{\tau_b} = 0.2 \text{ f}_{c28} = 5 \text{ MPa}
$$

La contrainte de cisaillement est vérifiée.

On a : 0,06  $f_{c28} \leq \tau_b$  :

On dispose le ferraillage longitudinal (supérieur et inférieur), transversal et en zone courante (armatures de peau) suivant les minimums réglementaires (selon le RPA99/03).

Armatures diagonales

Avec :

$$
A_D = \frac{v}{2 \times f_e \times \sin \alpha}
$$
  
Tan  $\alpha = \frac{h - 2d'}{L}$ 

 $-h = 0.96$  m : hauteur du linteau;

- d' = 3 cm : distance d'enrobage;

 $-L = 1.1$  m : longueur du linteau.  $\alpha = 39.9^\circ$ 

$$
D' \text{o} \dot{u} : A_{D, \text{calcul}} = 12.3 \text{ cm}^2
$$

- Section minimal (RPA99/03) :

$$
A_{Dmin} = 0.15\% \times b \times h = 5.76 \text{ cm}^2
$$

On prend :  $A_D = Max (A_{D,calcul}, A_{Dmin}) = 12,3 \text{ cm}^2 = 8 \text{ H} A 14$ 

Armatures longitudinales

$$
A_{L} = 0.15\% \times b \times h = 5.76 \text{ cm}^{2} = 3 \text{ H} A 16
$$

Armatures transversale

$$
0.025 f_{c28} \le \tau_b \implies A_t > 0.25\% \times b \times S_t
$$
  
\n
$$
S_t < h/4 = 24 \text{ cm} \implies S_t = 15 \text{ cm}
$$
  
\n
$$
A_t > 1.5 \text{ cm}^2 = 2 \text{ H} A 10
$$

Armatures de peau

$$
A_c = 0.2
$$
 %  $\times$  b  $\times$  h = 7,68 cm<sup>2</sup> = 6 HA14

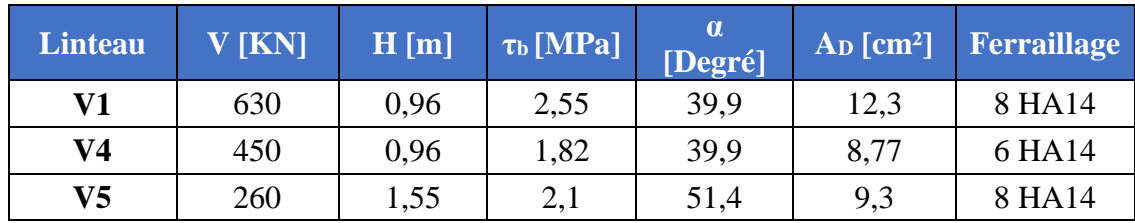

#### **Tableau 0.10 : Armatures diagonales du linteau.**

**Tableau 0.11 : Armatures du linteau.**

| <b>Linteau</b> | <b>IKN</b> | Η<br>[m] | A<br>$\lceil$ cm <sup>2</sup> $\rceil$ | <b>Ferraillage</b> | At<br>$\lceil$ cm <sup>2</sup> $\rceil$ | $S_t$<br>[cm] | Ferraillage       | A <sub>c</sub><br>$\lceil$ cm <sup>2</sup> $\rceil$ | Ferraillage |
|----------------|------------|----------|----------------------------------------|--------------------|-----------------------------------------|---------------|-------------------|-----------------------------------------------------|-------------|
| $\bf V1$       | 630        | 0.96     | 5,76                                   | 3 HA16             | 1,5                                     | 15            | 2 HA10            | 7,68                                                | 6 HA14      |
| V4             | 450        | 0.96     | 2,88                                   | 2 HA14             |                                         | 20            | 2 HA <sub>8</sub> | 3,84                                                | 4 HA 12     |
| $\bf V5$       | 260        | 1,55     | 9,3                                    | 5 HA16             | 1,5                                     | 15            | 2 HA10            | 12,3                                                | 8 HA14      |

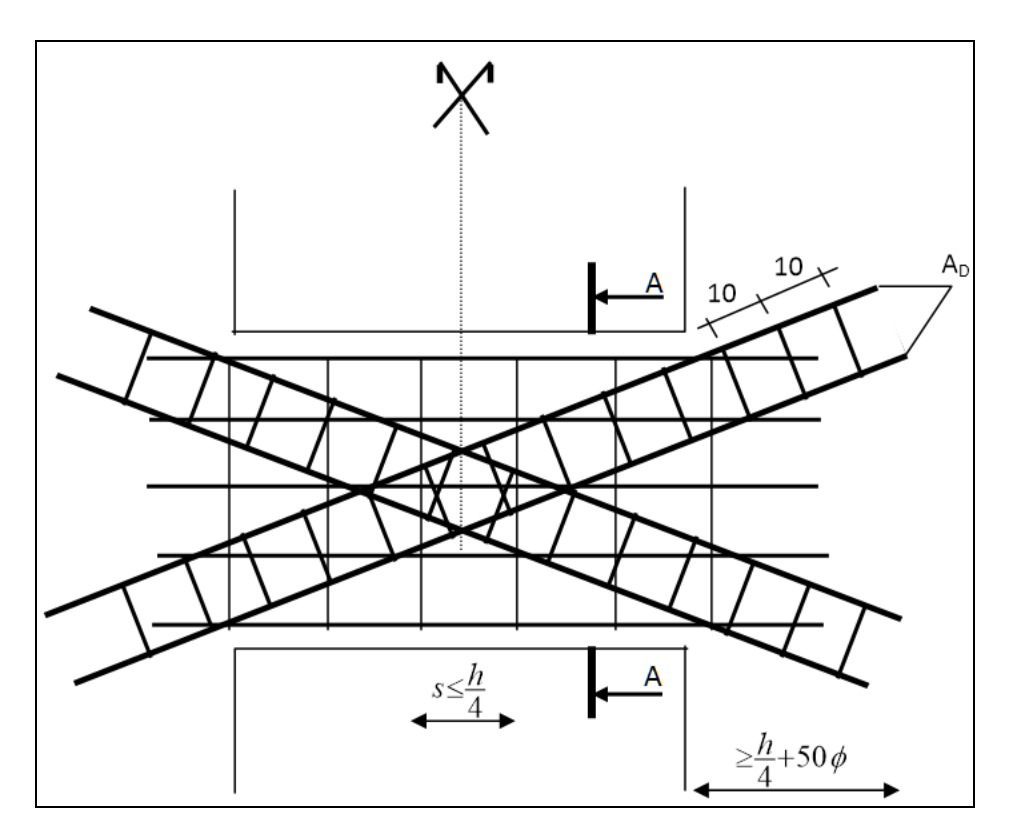

### **Figure 0-2 : Coupe longitudinale du linteau.**

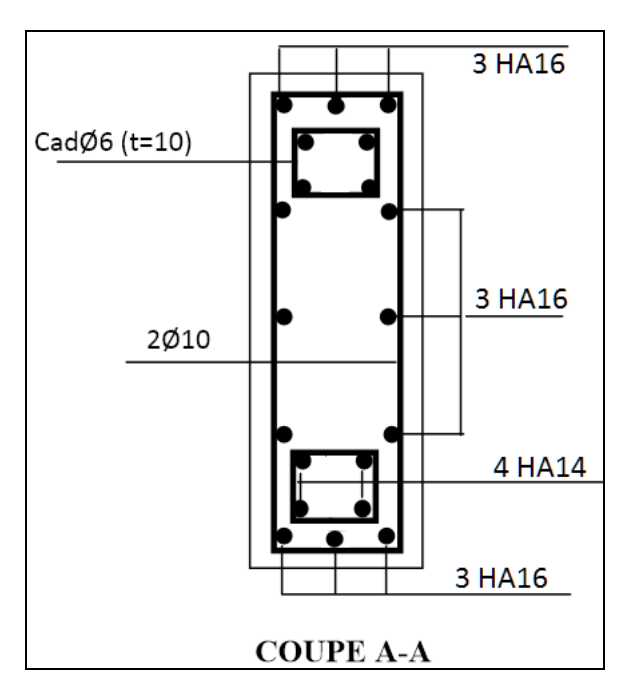

**Figure 0-3 : Coupe transerversalle du linteau.**

### **VI.5 Infrastructure**

L'instabilité des constructions lors d'un séisme majeur est souvent causée par le sous dimensionnement des fondations. Celles-ci doivent transmettre au sol, les charges verticales, les charges sismiques horizontales. Cela exige d'une part une liaison efficace des fondations avec la superstructure, et d'autre part, un bon ancrage au niveau du sol.

Les fondations sont des ouvrages qui servent à transmettre au sol support les charges provenant de la superstructure à savoir : Le poids propre ou charges permanentes, les surcharges d'exploitations , les surcharges climatiques et sismiques. Le choix du type de fondation dépend de :

- La nature et l'homogénéité du bon sol.
- Le type d'ouvrage à construire.
- La capacité portante du terrain de fondation.
- La raison économique.
- La facilité de réalisation.

Dans notre structure, l'étude géotechnique a été faite par un laboratoire spécialisé, le site a été défini comme meuble (S3) nécessitant des pieux à 25m de profondeur.

# **VI.6 Conclusion**

Les éléments structuraux sont les pions de la structure, ils participent à la stabilité de la structure vis-à-vis du poids propre et des sollicitations extérieures (Charges d'exploitation, séisme, vent…).

Le dimensionnement de la structure a été fait conformément aux différents règlements de calcul (RPA99/03, CBA 93, BAEL…).

# **CONCLUSION GENERALE**

Ce projet constitue une synthèse d'un ensemble de connaissances acquises durant les cinq années de formation, il nous a permis de toucher aux véritables difficultés que peut rencontrer un ingénieur civil pour le choix du modèle de calcul à considérer.

J'ai tenu compte de la réglementation en vigueur et en utilisant les logiciels de calculs qui sont devenus des outils indispensables pour l'étude des ouvrages.

Présentement, le séisme en tant que chargement dynamique reste l'une des plus importantes et dangereuses actions à considérer dans le cadre de la conception et du calcul des structures.

La connaissance du comportement dynamique d'une structure en vibration, ne peut être approchée de manière exacte que si la modélisation de celle‐ci se rapproche le plus étroitement possible de la réalité. Rappelons que la 1ère étape de l'analyse dynamique d'un modèle de structure consiste dans le calcul des modes propres tridimensionnels et des fréquences naturelles de vibrations.

La réduction des efforts sur chaque élément nous a permis de dimensionner les éléments structuraux et les rendant ainsi résistants aux sollicitations dynamiques ce qui rendra la structure parasismique.

Le calcul d'une structure aussi importante était un défi que j'ai pu relever grâce à l'aide des encadreurs, la consultation d'ouvrages et l'utilisation de l'outil informatique.

# **REFERENCES BIBLIOGRAPHIQUES**

# **Règlements et ouvrages**

- [1] RPA99/2003 (Règles Parasismiques Algériennes 1999 version 2003), 2004. Centre national de recherche appliquée en Génie-Parasismique.
- [2] CBA93 (Règles de conception et de calcul des structures en béton armé), 1994. Centre national de recherche appliquée en Génie-Parasismique.
- [3] DTR B.C.2-2 (Document technique réglementaire charges permanentes et charges d'exploitation), 1989. Centre national de recherche appliquée en Génie-Parasismique.
- [4] BAEL91/99 (Règles techniques de conception et de calcul des ouvrages et constructions en béton armé), 1999. Centre scientifique et technique du bâtiment.
- [5] RNV99 (Règles neige et vent), 1999. Groupe de coordination des textes techniques.
- [6] THONIER, Henry. Conception et calcul des structures de bâtiment tomes 1-2-3-4 (Presse de l'Ecole Nationale des Ponts et Chaussées), 1992.1660p.ISBN 2-85978-265- 6.
- [7] ALBIGES, GOULET. Contreventement des bâtiments (Centre des hautes études de la construction), 1963.64p.
- [8] DAVIDOVICI, Victor. Formulaire du béton armé (Le Moniteur), 1995.320p.ISBN 2- 281-11155-5.
- [9] COIN André. Ossatures des bâtiments (Cours CHEC section CHEBAP), 1999.293p.ISBN 2-212-07507-3.
- [10] PAILLE, Jean-Marie. Calcul des structures en béton (Edition Eyrolles), 2009.619p.ISBN 978-2-12-273111-6.

## **Cours**

- [11] Cours de béton armé de l'Ecole Nationale Polytechnique, Dr BOUTEMEUR.
- [12] Cours de techniques de recherches et de communications de l'Ecole Nationale Polytechnique, Pr KETTAB.

# **Logiciels**

- [13] Autodesk Robot Analysis 2014.
- [14] Autodesk Autocad 2016.
- [15] Autodesk Expert.
- [16] Microsoft Office Excel 2013.

# **ANNEXE**

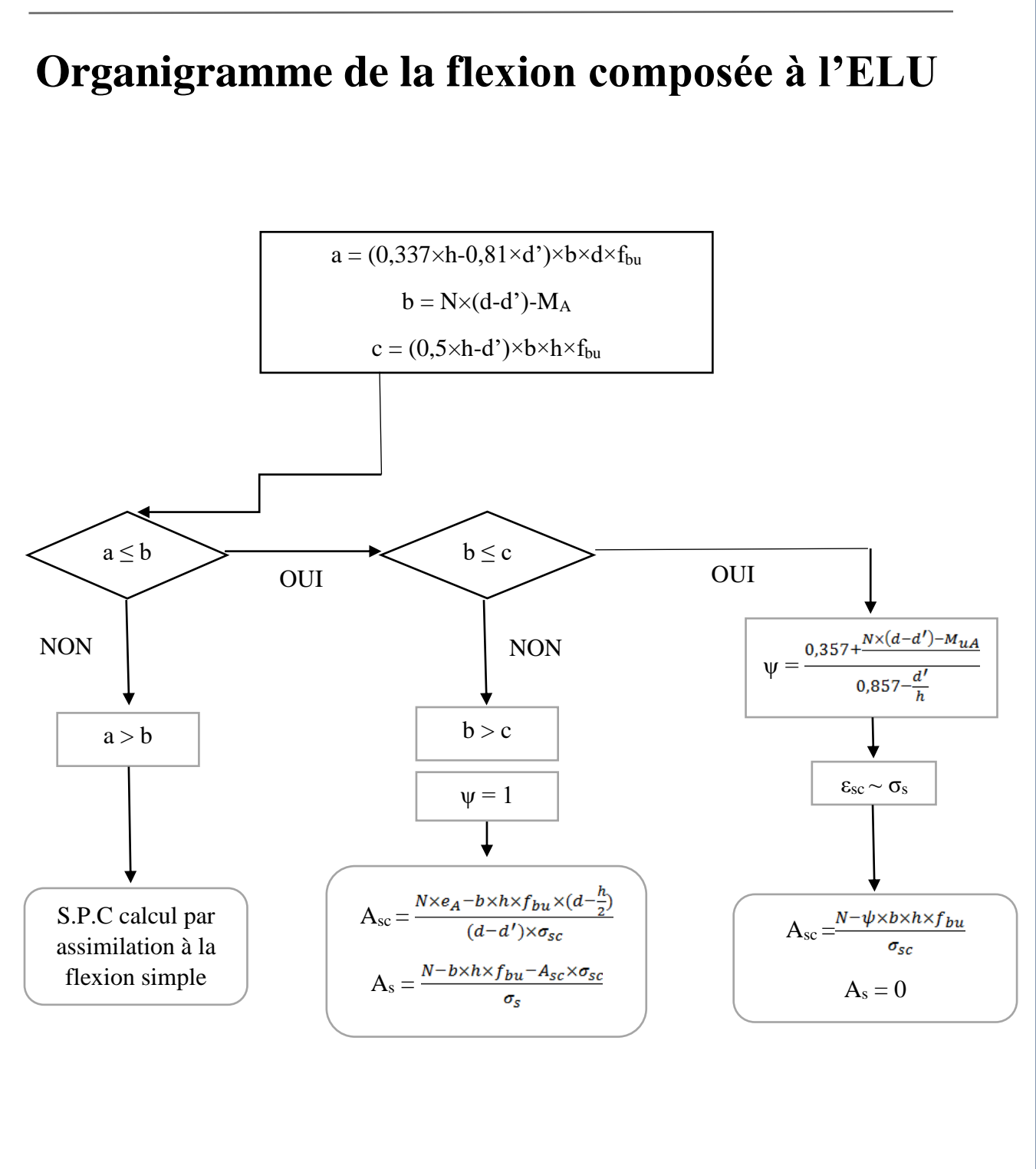

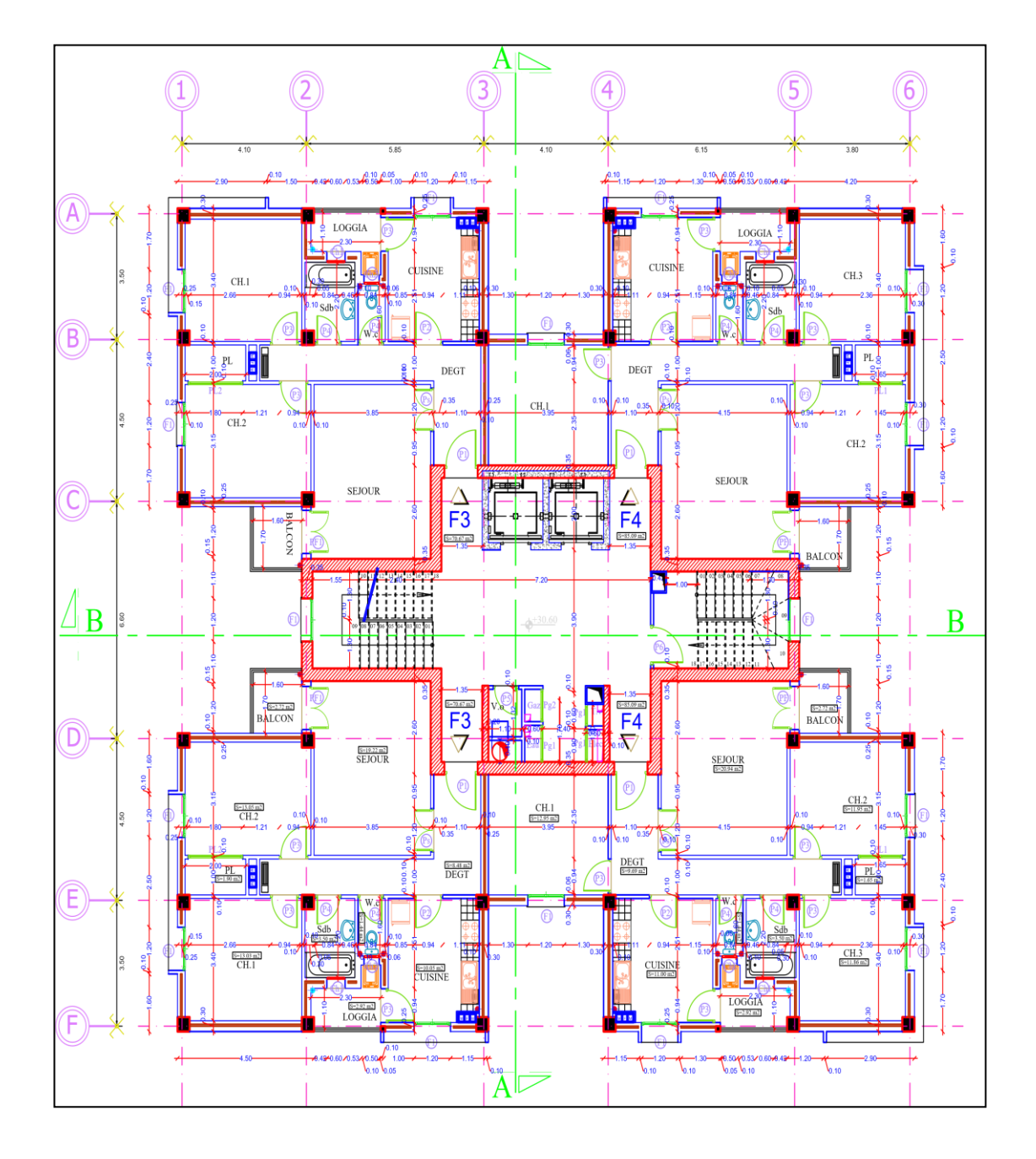

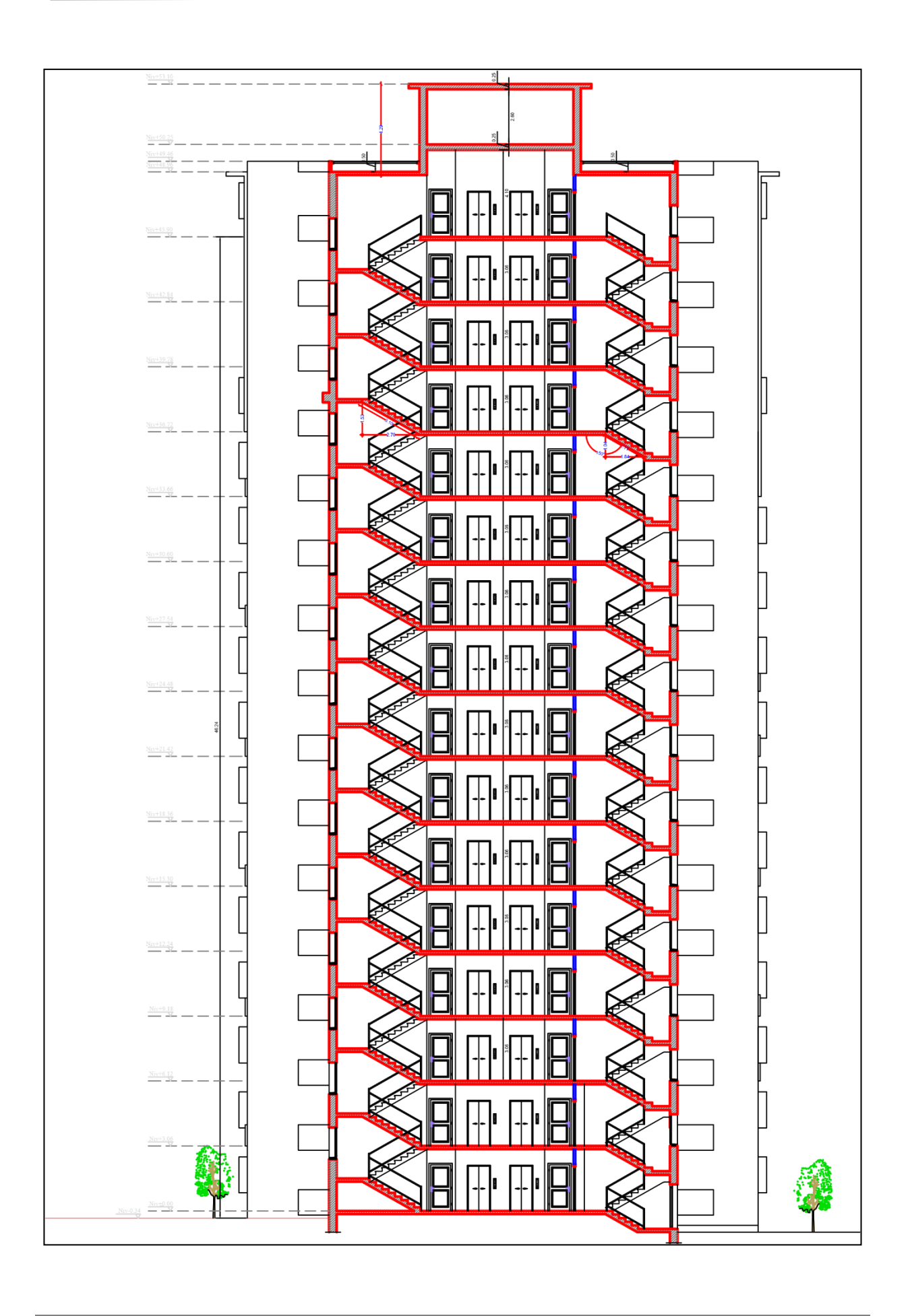

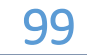

#### *Annexe*

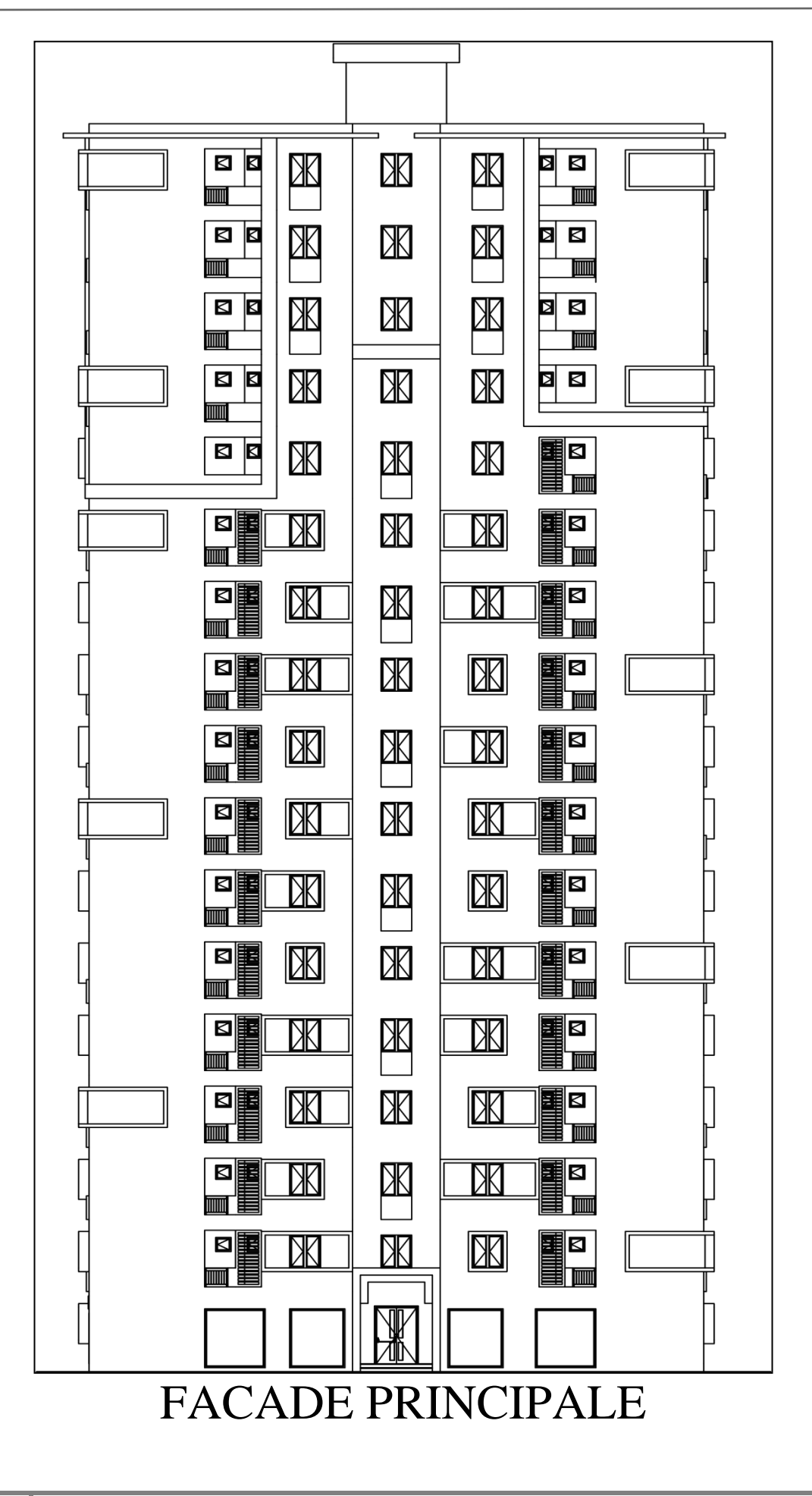

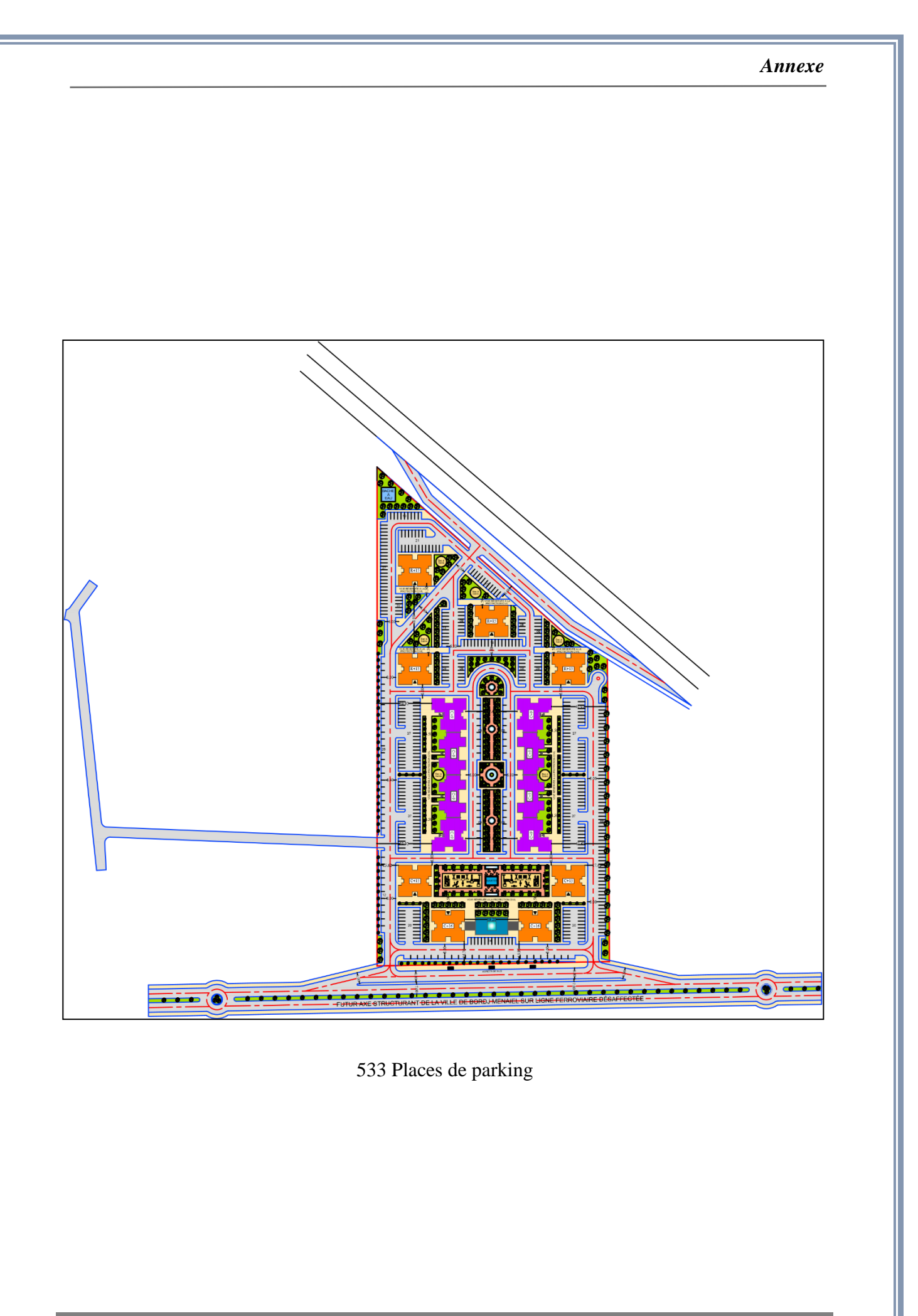